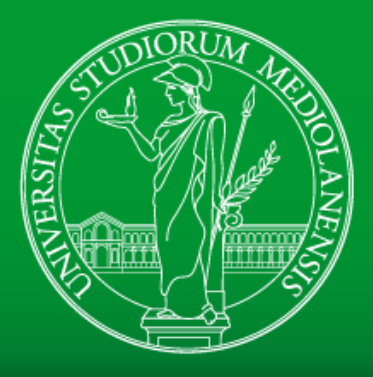

# UNIVERSITÀ DEGLI STUDI DI MILANO DIPARTIMENTO DI INFORMATICA

Giorgio Presti Researcher @ LIM

#### **Computer Science and Cultural Heritage**

2024

Laboratorio di **Informatica Musicale** 

#### **Giorgio Presti**

- Docente e ricercatore al Lab. di Informatica Musicale (Dip. di Informatica, UNIMI)
- (ex) Docente di Multimedialità per i Beni Culturali II, Accademia di Belle Arti, Brescia
- Musicista e Sound Artist

[giorgio.presti@unimi.it](mailto:giorgio.presti@unimi.it) <https://homes.di.unimi.it/presti/>

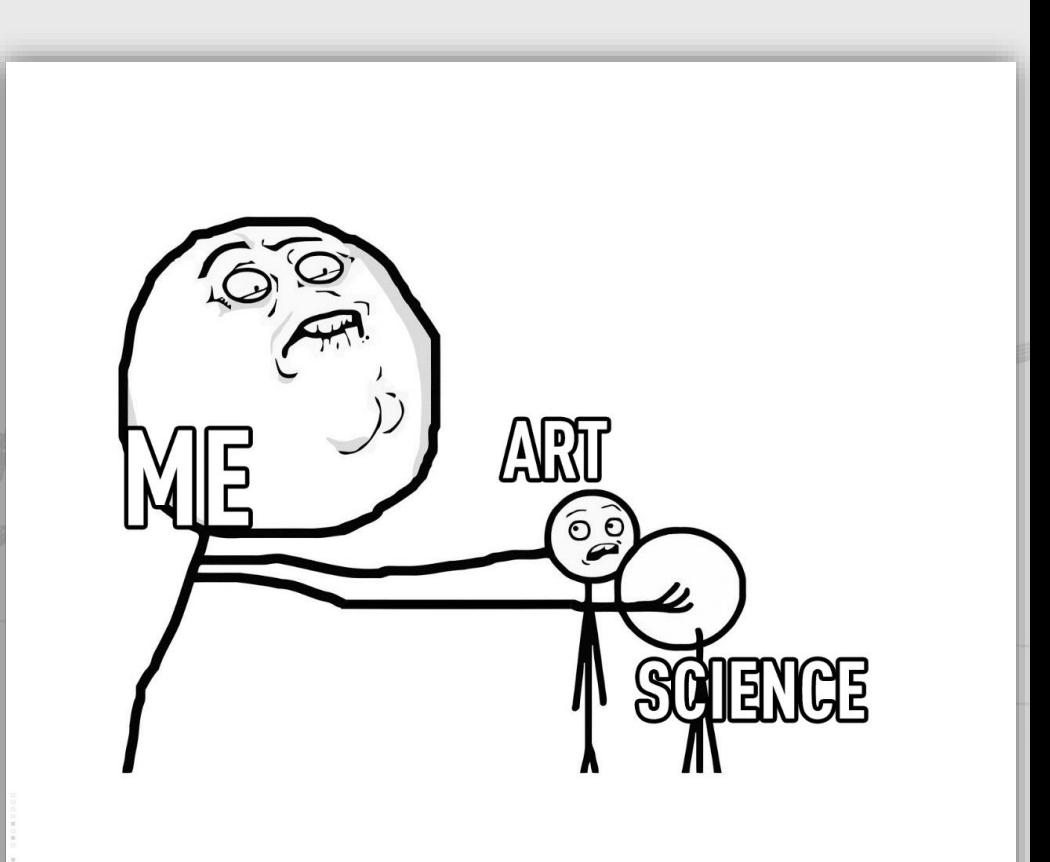

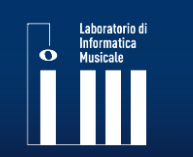

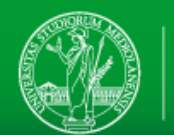

#### **Il programma di oggi**

- L'informatica per la salvaguardia dei beni culturali
- L'informatica che produce beni culturali
- Il problema delle due culture

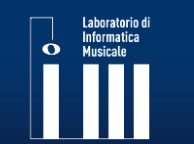

LIM: Laboratorio di Informatica Musicale www.lim.di.unimi.it

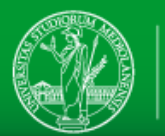

# **Computers serving Arts**

# L'informatica per la salvaguardia dei beni culturali

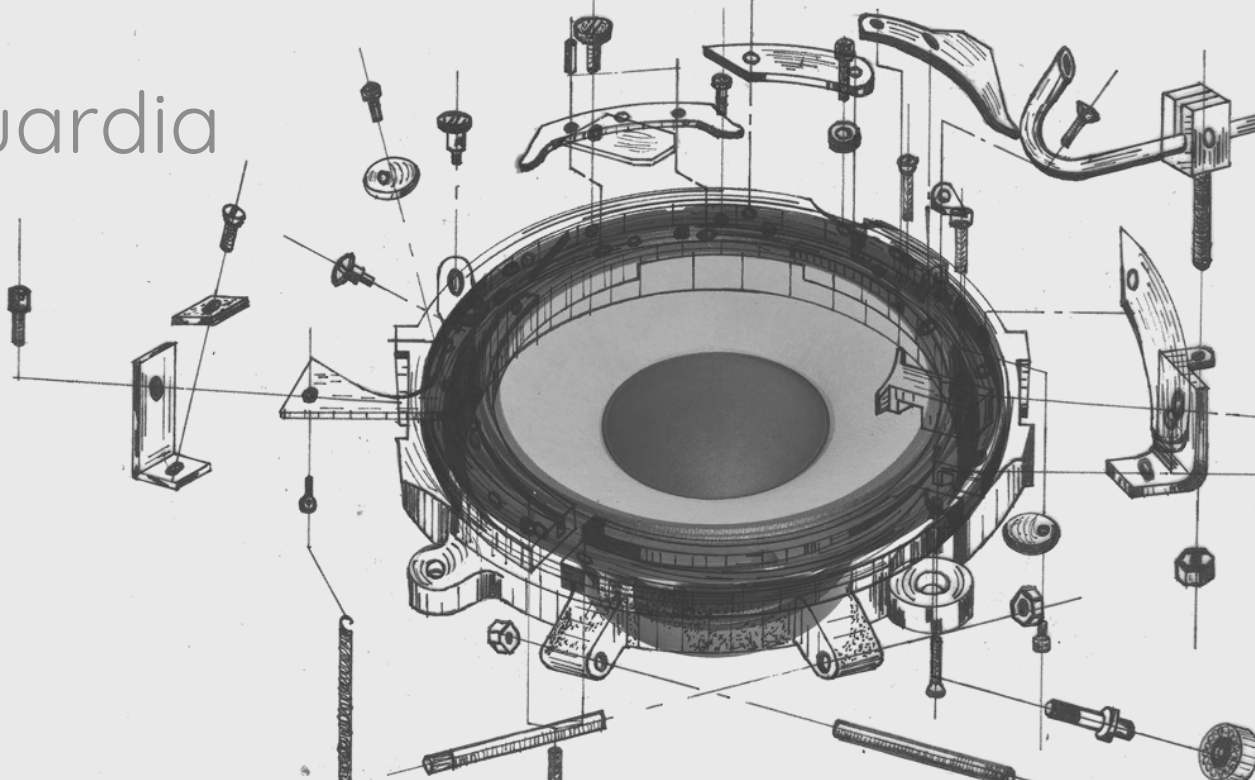

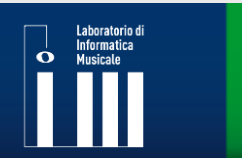

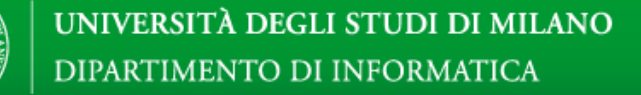

#### **Quali risorse multimediali si possono rappresentare?**

- Testo
- Audio
- Immagini
- Video
- Relazioni tra risorse
- Altro (informazioni aptiche/gestuali, olfattive, provenienti da sensori vari, …)

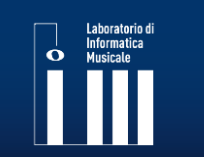

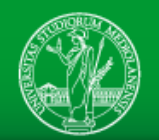

#### Azioni di base per risorse multimediali Non visto

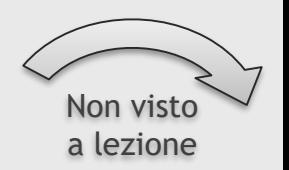

- Digitalizzazione
- Identificazione
- Ricerca
- Duplicazione
- Manipolazione
- Fruizione:
	- –Riproduzione
	- Interazione
	- –Riuso
- Generazione/sintesi

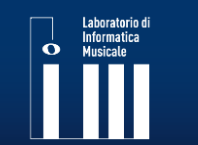

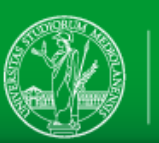

#### **Finalità della digitalizzazione**

- Conservazione
- Organizzazione/gestione
- Analisi/studio/scomposizione/modellazione
- Apprendimento/AI
- (ri)Elaborazione
- Produzione (editoriale, industriale, …)
- Diffusione/valorizzazione culturale
- Valorizzazione economica

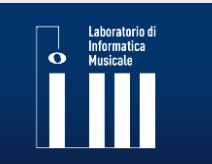

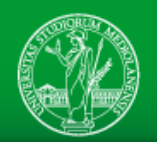

#### **Digitalizzazione per la conservazione:**

- informazioni smaterializzabili come immagini (fotografie, disegni, schemi), video (film, animazioni, riprese video), audio (parlato, musica, ambiente)
- materiali deperibili come carta, pellicole o altri (conservazione sostitutiva)
- massima qualità delle codifiche

#### **Digitalizzazione per la fruizione e la valorizzazione:**

- archivi digitalizzati degradati per la fruizione;
- valorizzazione economica degli archivi
- virtualizzazione di beni per motivi logistici o di preservazione del bene materiale (originali deperibili, o altro)

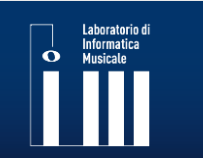

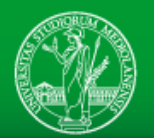

#### **Tipologie di valorizzazione digitale** Non visto

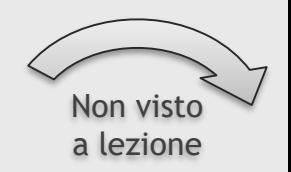

#### **Forma della fruizione**

- Mostre e visite virtuali
- Web conferences
- Pubblicazioni elettroniche
- Siti e portali web
- App

• ...

## **Modalità**

• Offline o Online

## **Dispositivi usati**

- PC desktop o portatili
- Dispositivi mobili
- Realtà virtuale o aumentata

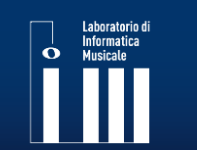

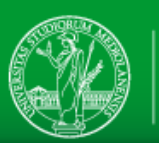

#### **Componenti informative**

#### **Metadati**

• anagrafici, editoriali, tecnici, economici, archivistici **Dati** per ogni livello di astrazione

• codifiche specifiche per funzione e livello, simbolici e subsimbolici (segnali multimediali)

## **Ontologie**

• caratterizzazioni oggettive, modelli cognitivi, reti di relazioni semantiche orientati all'organizzazione, al reperimento e alla fruizione del prodotto o di parte di esso

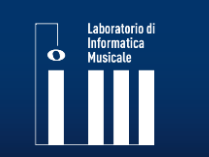

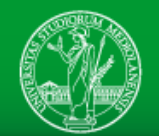

Per ogni tipologia di informazione multimediale e

per ogni specifica finalità di utilizzo della stessa si

possono caratterizzare specifici livelli qualitativi e

le più opportune codifiche digitali

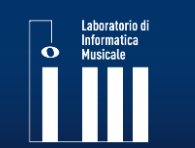

LIM: Laboratorio di Informatica Musicale www.lim.di.unimi.it

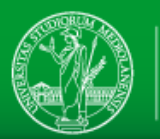

#### **Information encoding**

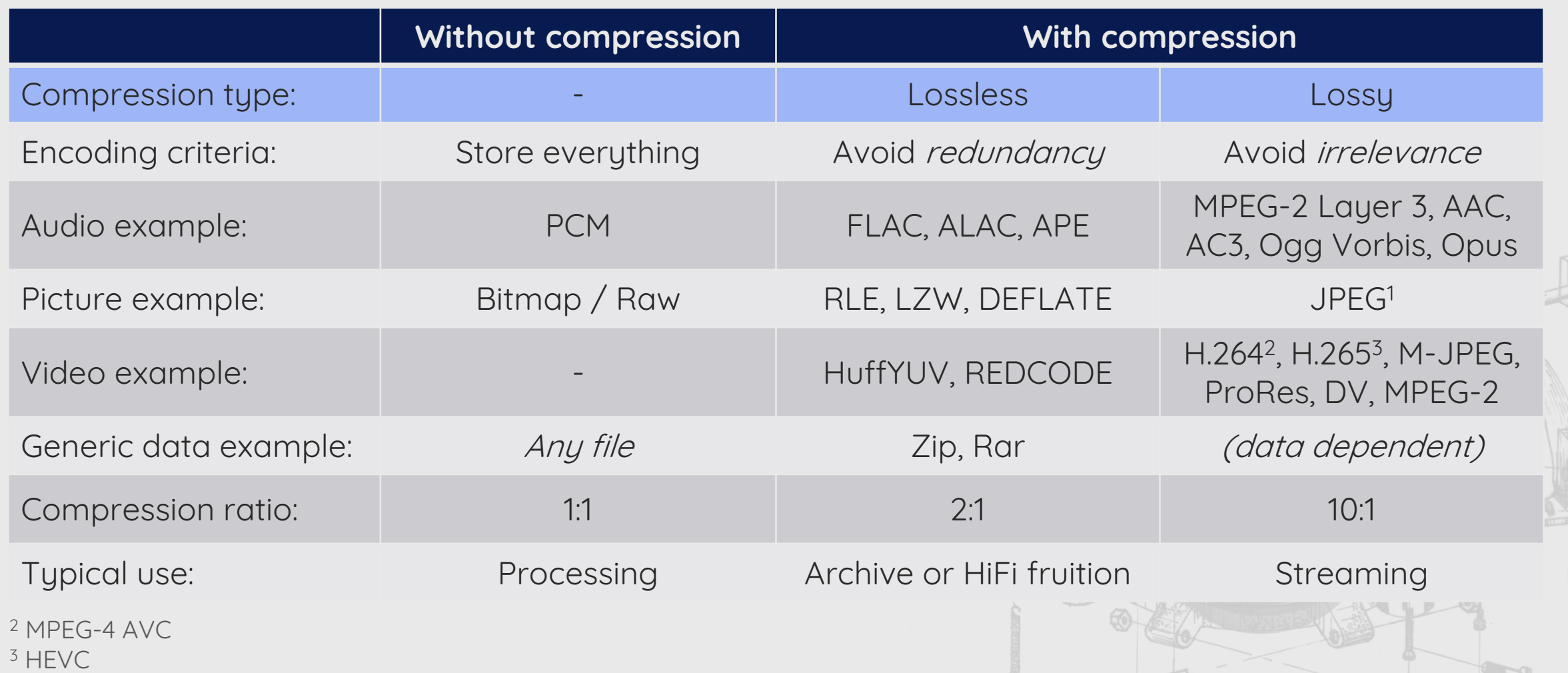

1,2,3 Actually some of those codecs also provide a lossless profile

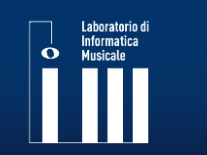

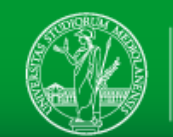

- **Never re-encode** a lossy-encoded file with another lossy encoding (even with intermediate lossless steps), unless it is **strictly** necessary
- Video should not be an exception, but working with lossless video is extremely memory-demanding. For this reason **one or two** re-encodings are tolerated (remember: streaming platforms will re-encode your video and pictures!)

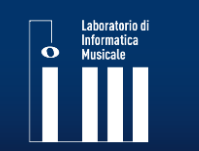

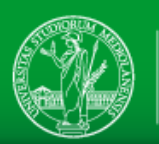

#### **Notes about lossy encodings**

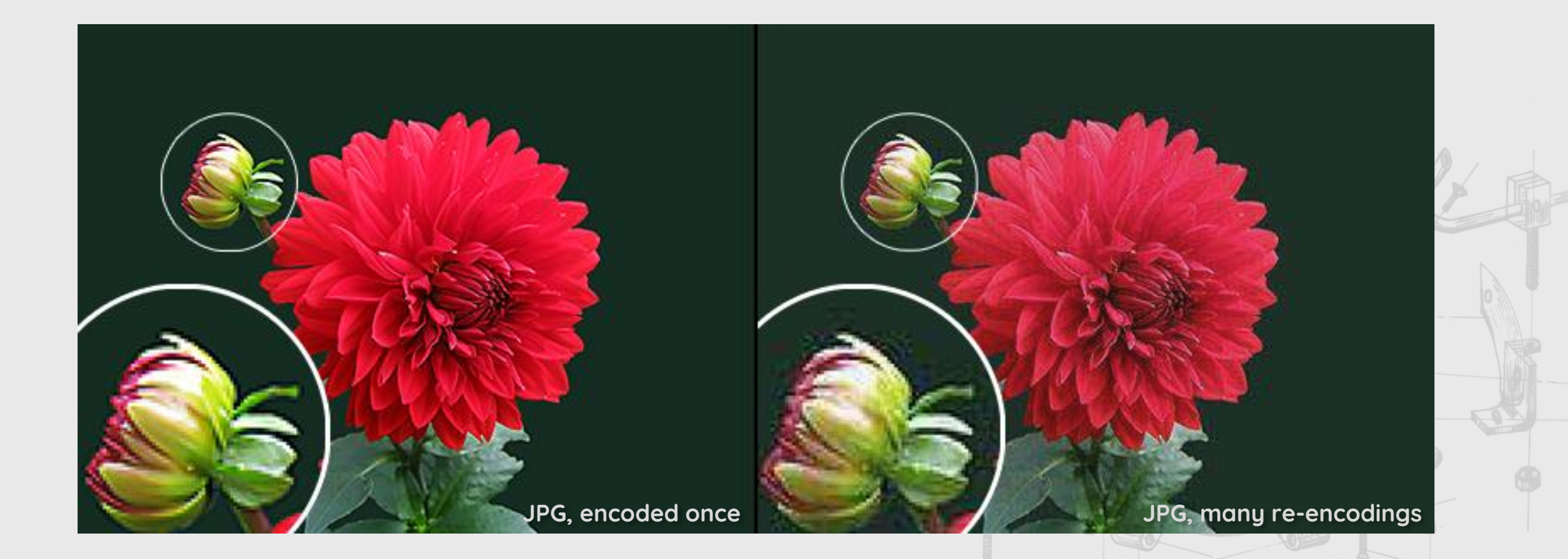

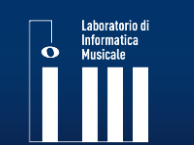

LIM: Laboratorio di Informatica Musicale www.lim.di.unimi.it

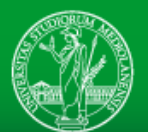

UNIVERSITÀ DEGLI STUDI DI MILANO DIPARTIMENTO DI INFORMATICA

#### *Multimedia files*

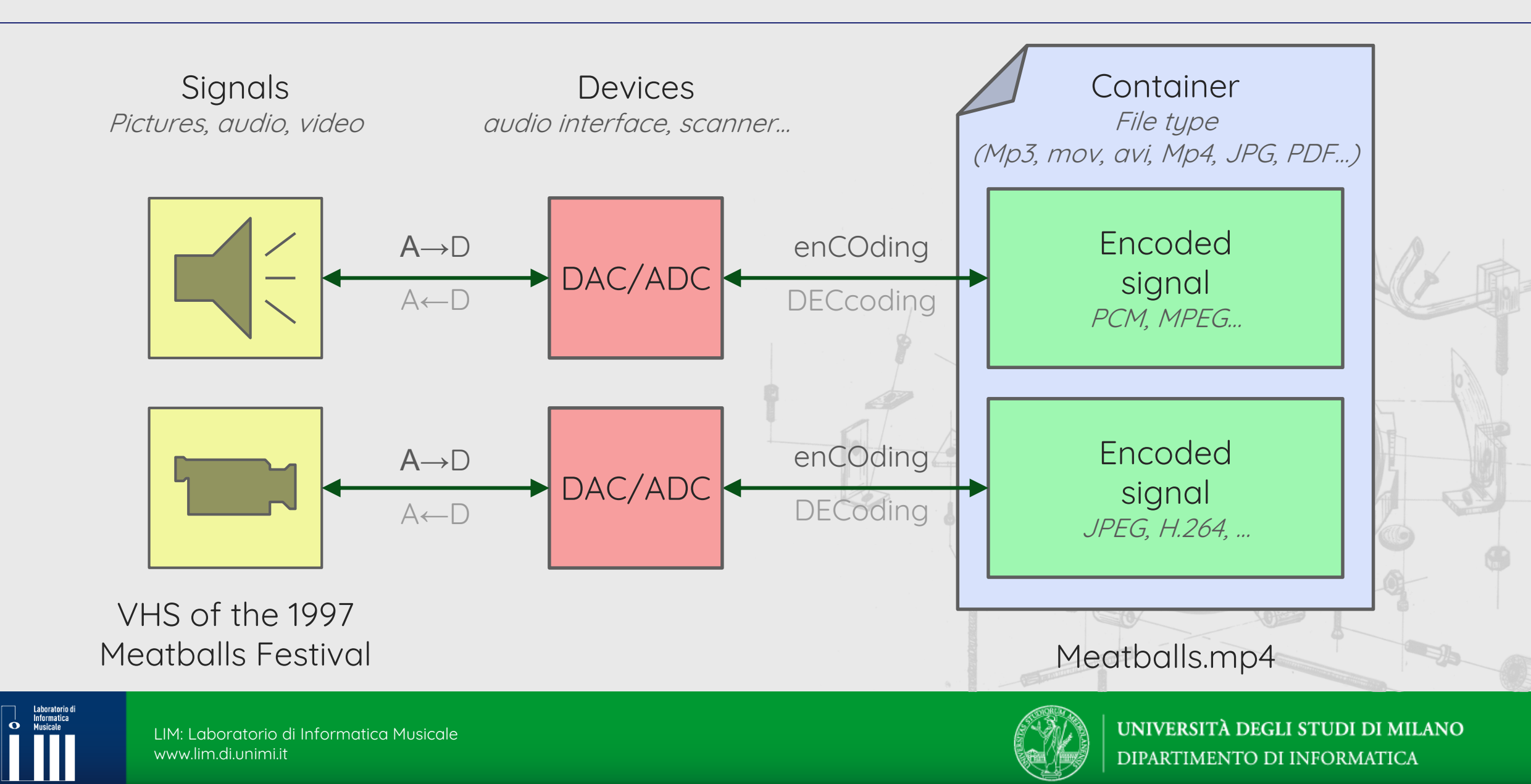

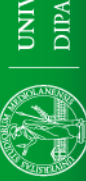

Laboratorio di<br>Informatica<br>Musicale

#### **A practical perspective…**

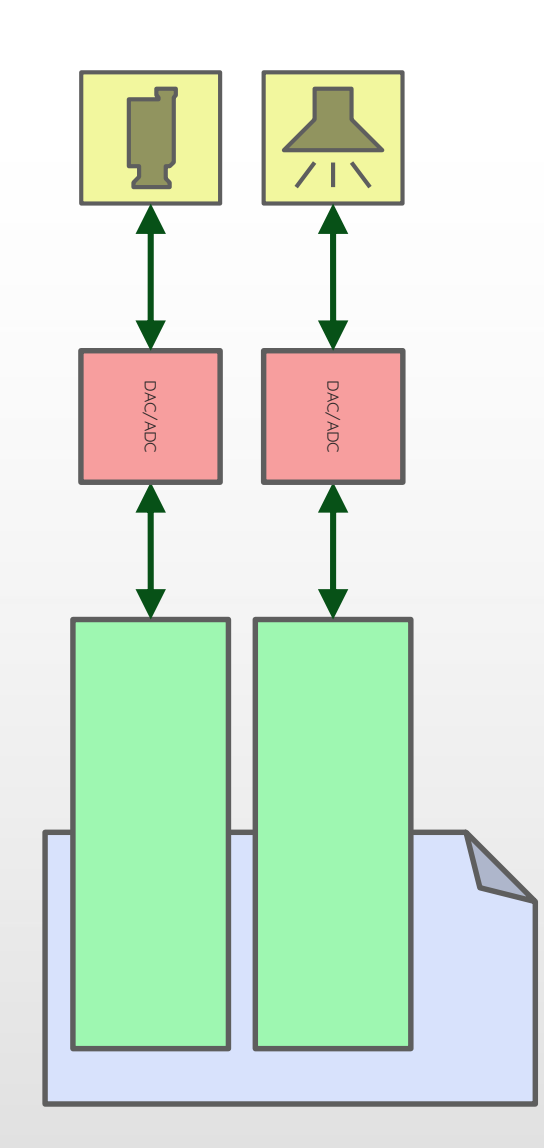

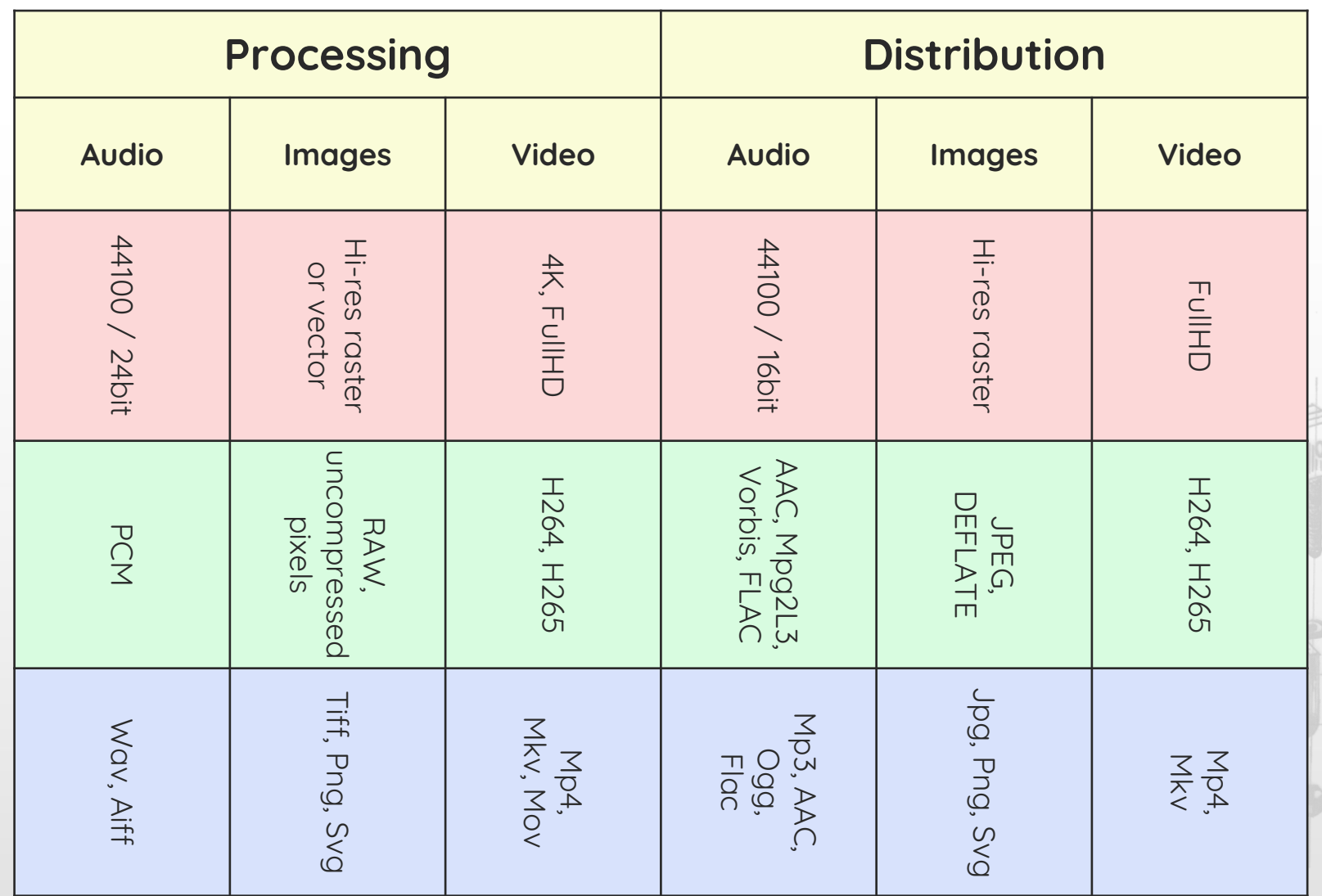

Spesso l'attenzione ricade sulla sola digitalizzazione, quando invece l'integrazione del "digitalizzato" nei sistemi informativi è altrettanto importante, e richiede una buona…

- Catalogazione / arricchimento dei metadati con informazioni tecniche e integrazioni filologiche
- Caratterizzazione relazionale / schema dei dati (ontologia), sia per i metadati che per i contenuti
- Progettazione delle architetture hardware e software, deputate a conservare, gestire e rendere fruibile il digitalizzato.

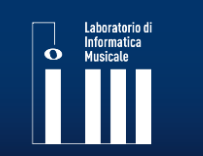

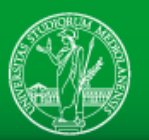

#### **Problematiche indotte da informatizzazione inadeguata**

- Aumento dei costi delle attività di digitalizzazione
- Modalità operative carenti per qualità ed efficienza
- Modalità di fruizione poco amichevoli, difficoltose rispetto all'accesso
- Livelli qualitativi del "digitalizzato" non adeguati per gli scopi
- Deperimento delle condizioni del "digitalizzato"
- Difficile integrazione tra teche diverse
- Inaccessibilità derivata dalla carenza di pianificazione delle necessarie migrazioni periodiche del "digitalizzato"
	- Il "digitalizzato" deve periodicamente migrare sia per tipologia di supporto, che di player hardware e software, che di standard di formato; in funzione delle continue evoluzioni e dismissioni della tecnologia

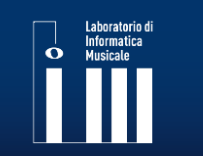

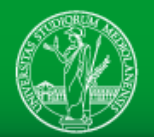

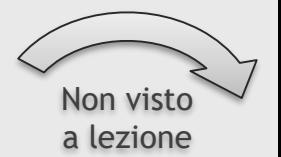

- 1. Scelta del campione
- 2. Restauro del supporto
- 3. Preparazione dell'apparecchiatura
- 4. Compensazione delle alterazioni intenzionali
- 5. Compensazione della non corretta taratura
- 6. Compensazione delle alterazioni involontarie
- 7. Reinterpretazione

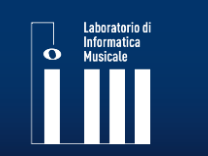

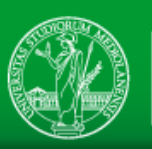

#### **I fini del restauro audio**

- 1. Quale è il bene culturale oggetto dell'intervento?
	- L'opera dell'ingegno?
	- La performance?
	- La registrazione?
	- Il supporto fisico?
- 2. Quali finalità ha l'intervento?
	- Valorizzazione, uso artistico?
	- Divulgazione, fruizione?
	- Archiviazione, conservazione?

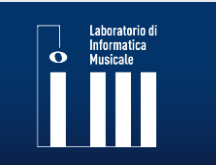

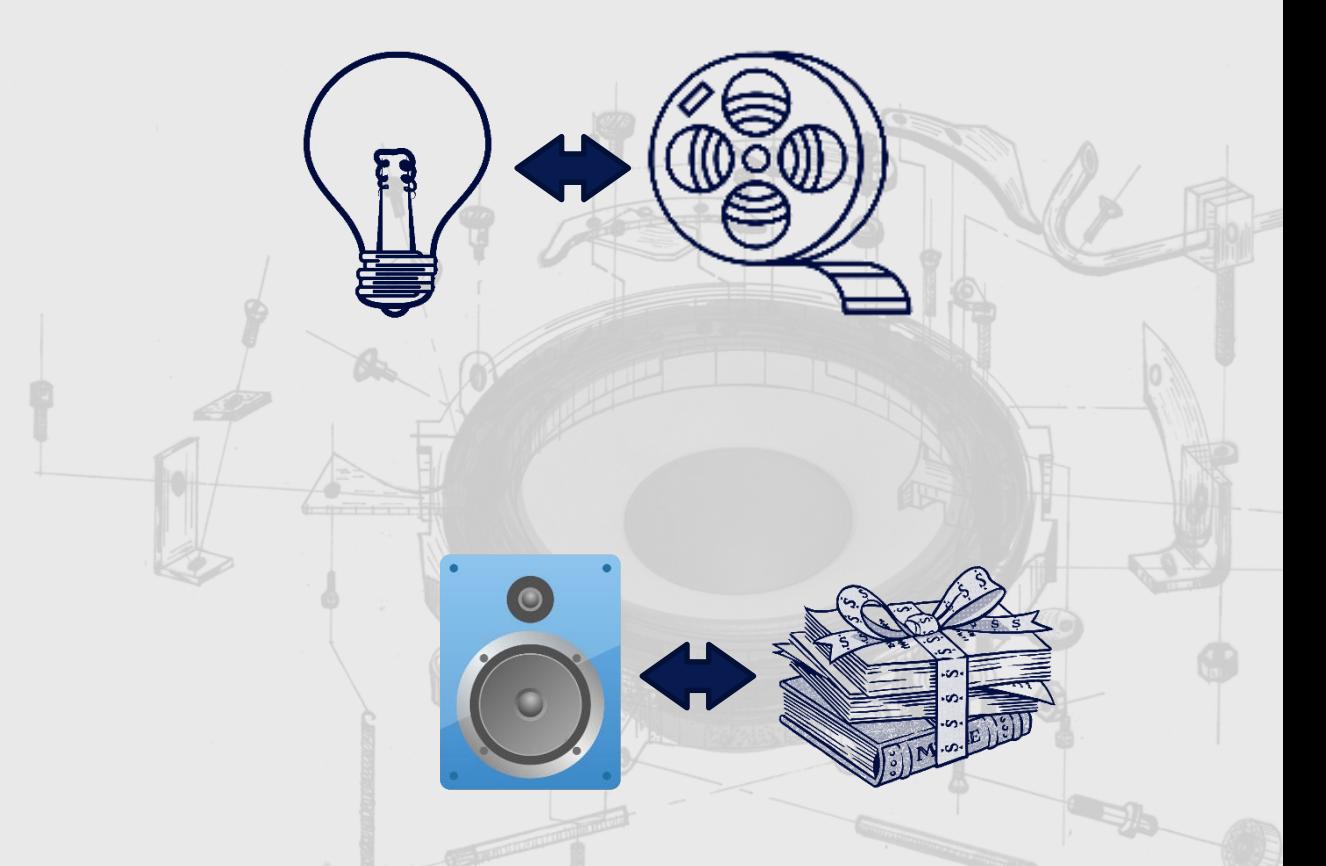

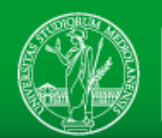

#### **I fini del restauro audio**

# **Restauro creativo Restauro conservativo**

*Attraverso un oggettivo degrado dell'informazione, ottenere un soggettivo miglioramento della qualità*

*Ottenere un miglioramento del rapporto segnale-rumore, senza rimuovere informazioni (anche a costo di non fare nulla)*

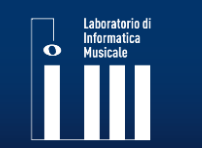

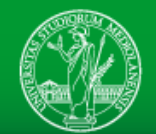

#### **Le fasi del restauro audio**

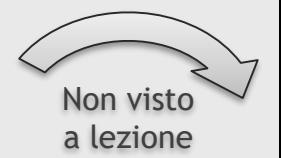

- 1. Scelta del campione
- 2. Restauro del supporto
- 3. Preparazione dell'apparecchiatura
- 4. Compensazione delle alterazioni intenzionali
- 5. Compensazione della non corretta taratura
- 6. Compensazione delle alterazioni involontarie
- 7. Reinterpretazione

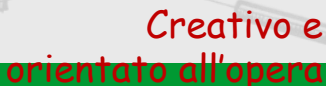

Conservativo e orientato al

supporto

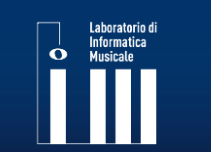

LIM: Laboratorio di Informatica Musicale www.lim.di.unimi.it

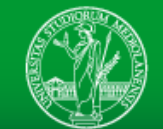

UNIVERSITÀ DEGLI STUDI DI MILANO DIPARTIMENTO DI INFORMATICA

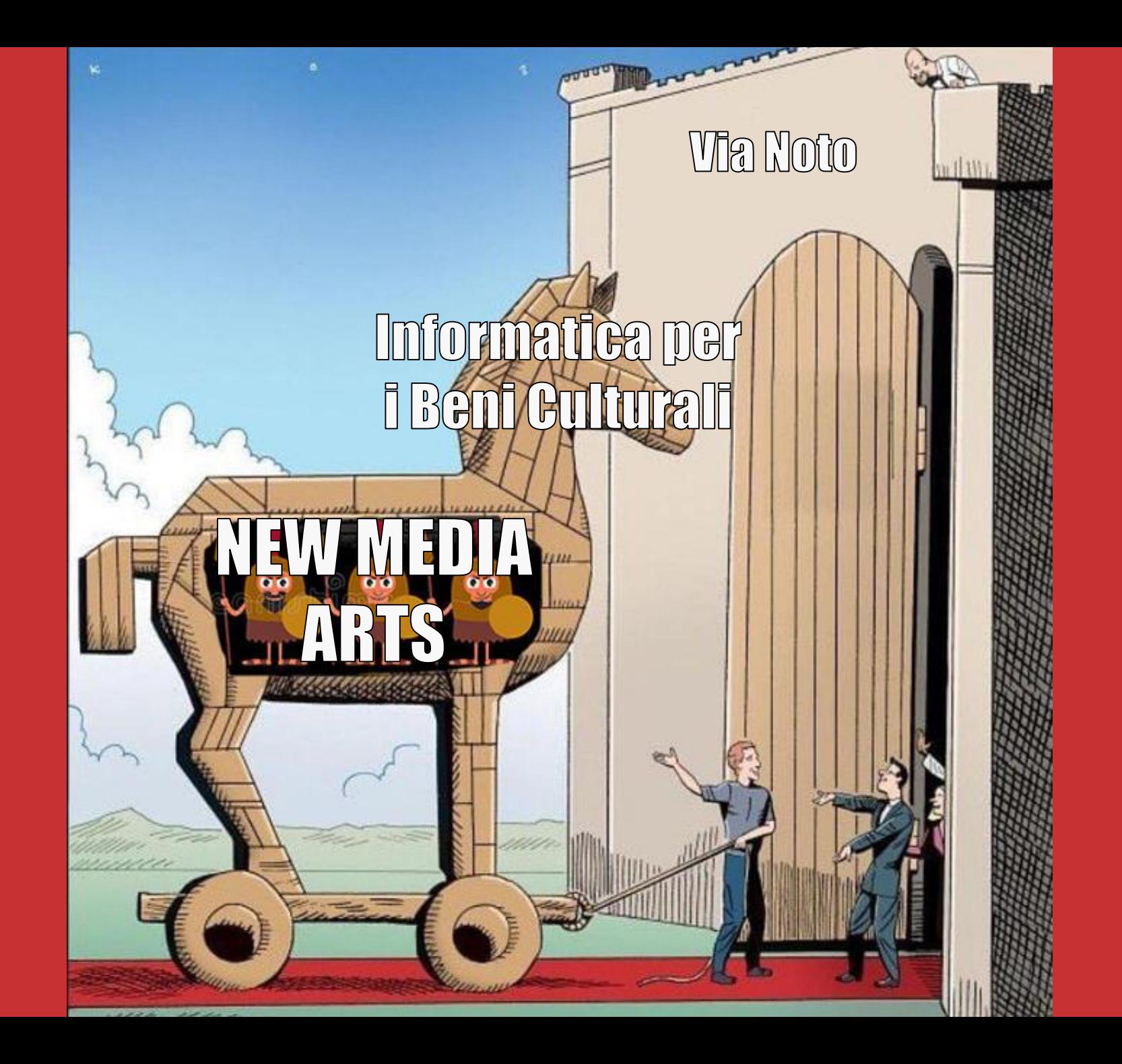

# **The impact of computers in the arts**

# L'informatica che produce beni culturali

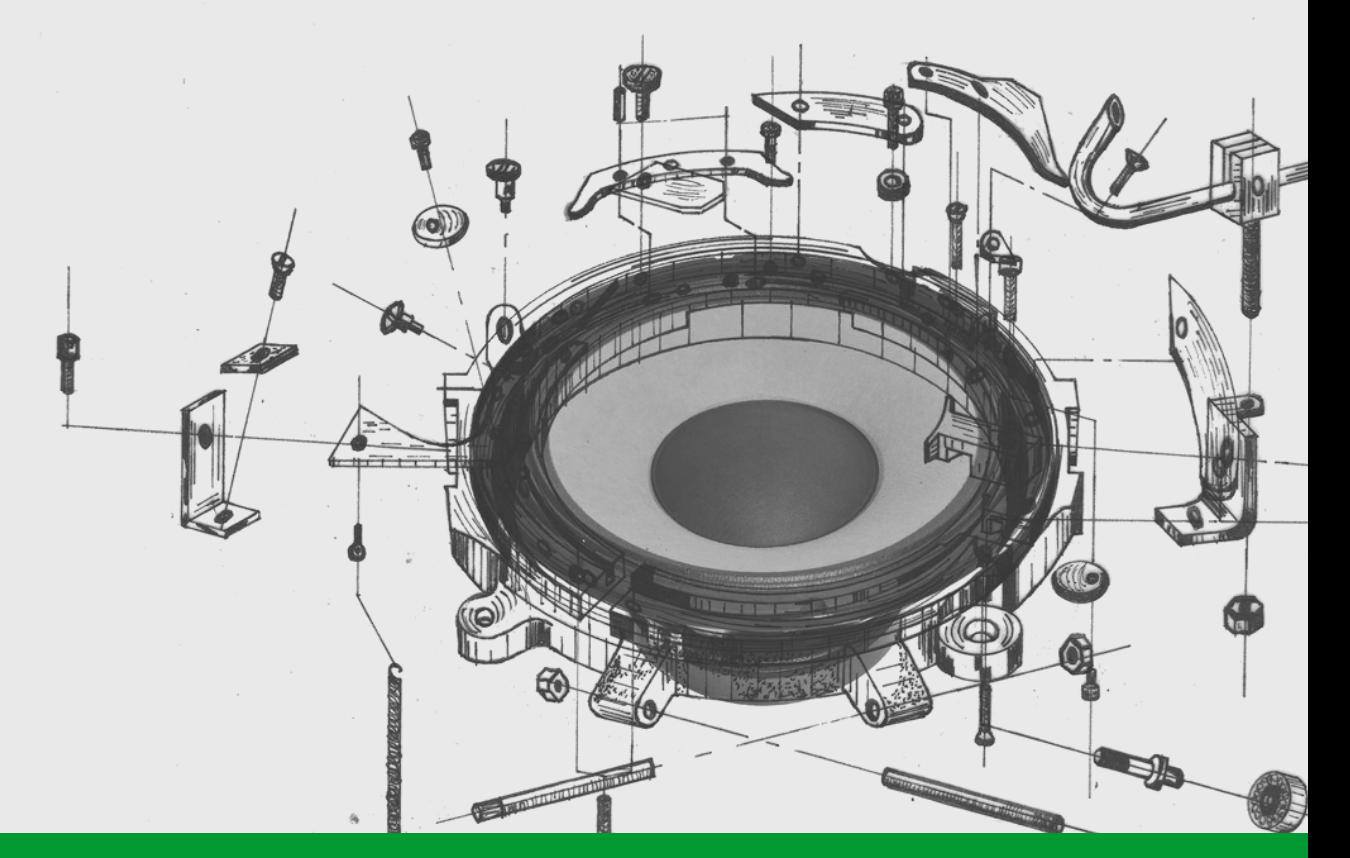

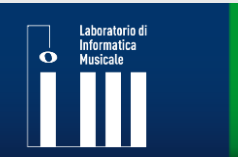

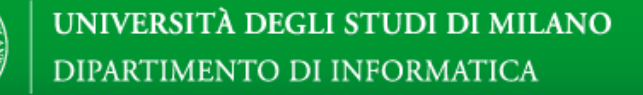

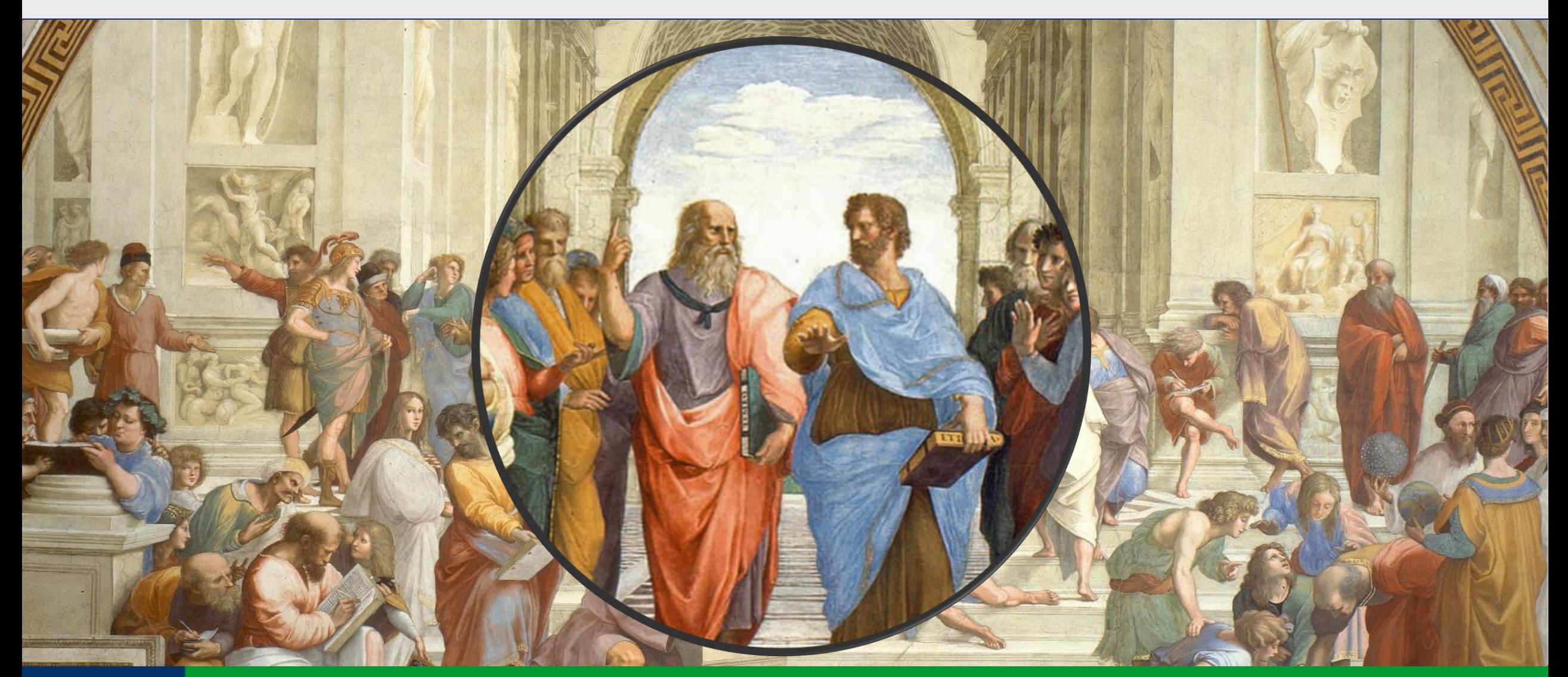

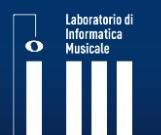

LIM: Laboratorio di Informatica Musicale www.lim.di.unimi.it

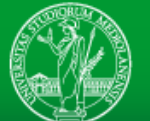

UNIVERSITÀ DEGLI STUDI DI MILANO DIPARTIMENTO DI INFORMATICA

**Type, Class, Shape, Idea:** abstraction of a concept, ideal form

**Instance, Replica, Object, Implementation:** the concrete, real thing

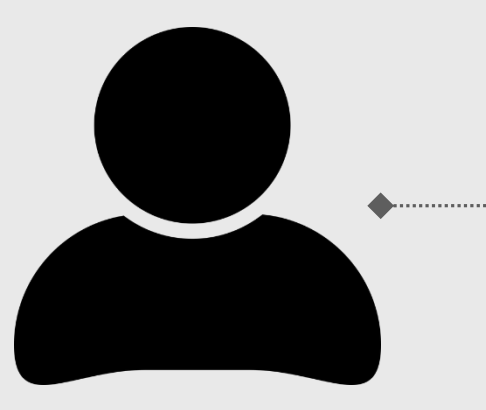

**Human (idea, class)**

**Plato (instance)**

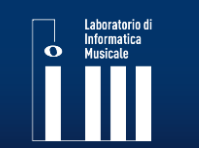

LIM: Laboratorio di Informatica Musicale www.lim.di.unimi.it

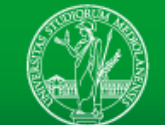

UNIVERSITÀ DEGLI STUDI DI MILANO DIPARTIMENTO DI INFORMATICA

**Data, Idea, Matter, State, Configuration:** the world in an instant

**Function, Process, Transformation, Transition:** transition from one

moment to the next, manifestation of potential, action

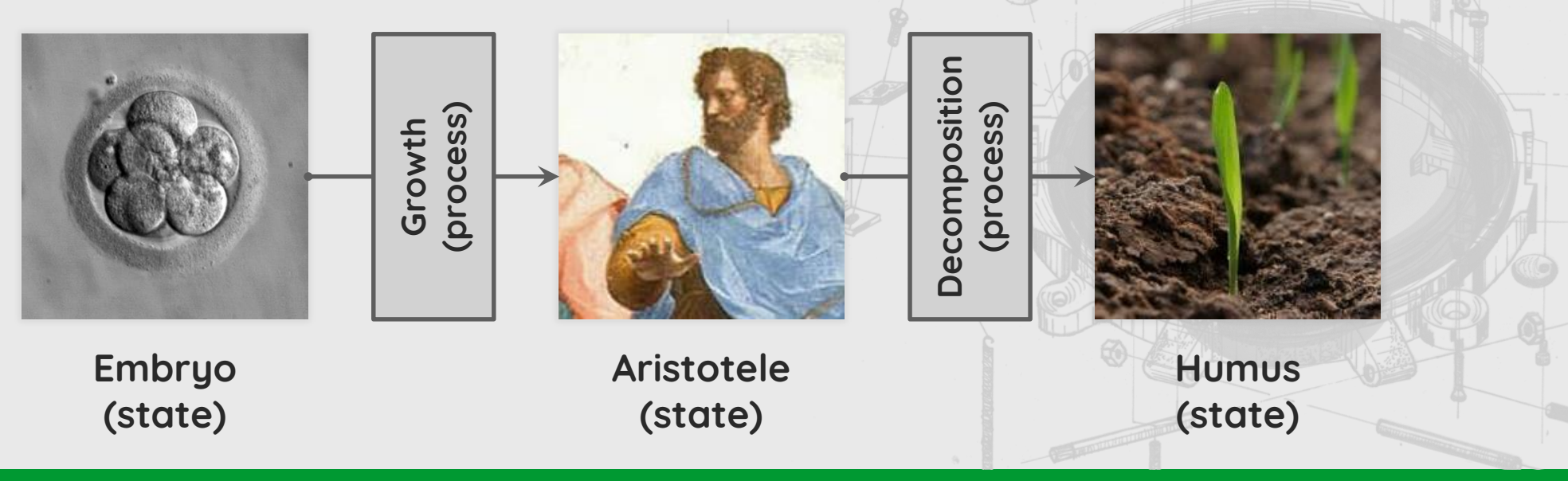

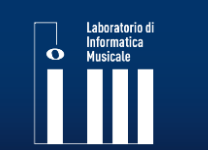

LIM: Laboratorio di Informatica Musicale www.lim.di.unimi.it

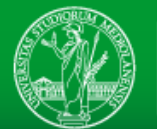

**Programming** is a **creative action**, the product of which is an ontology, a metaphysical **system**.

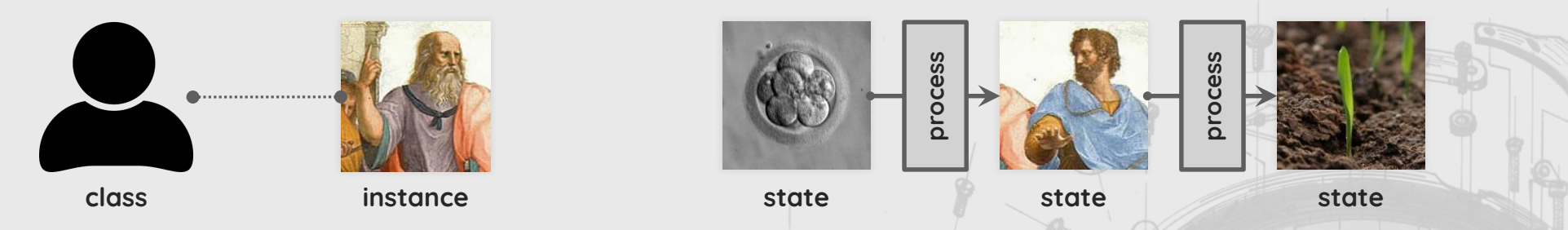

**Programming is creating worlds** and leaving them free to evolve.

Programming should be the favorite practice of every philosopher because it allows one to put every possible reading of the world on the test bench (provided that this is unambiguous, complete and finite).

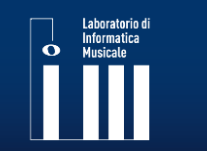

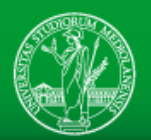

When programming is involved there is a substantial difference with other forms of expression: programming allows an effective **reuse** of previous creations. A work almost always physically becomes an **instrument** and foundation for different works.

Generative & Creative-Coding talks: [\[Talk#1\]](https://youtu.be/4Se0_w0ISYk) [\[Talk#2\]](https://youtu.be/8Uo6zFwSO78) [\[Talk#3\]](https://youtu.be/LBpqoj2nOQo?t=506)

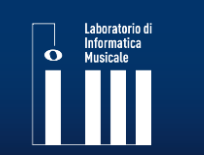

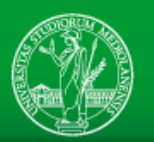

#### **Some terms used to describe New Media Art…**

- **Digital Art:** Art made by digital means, not necessarily programmed. also called computer art if the medium is the computer;
- **Generative Art:** The artist creates a system from which one or more possible instances of the work emerge, not necessarily digital;
- **Algorithmic Art:** Art made using an algorithm (not necessarily generative);
- **Interactive Art:** Requires some physical activity by the user to be enjoyed;
- **Net Art:** Art forms in which the internet is involved or more generally the connections between people, things, and concepts;
- **Data/Information Art:** Data-driven algorithmic art, where the form reflects that of some data;
- **Software Art:** Case in which the program is itself an object of art;
- **Creative Coding:** Artistic practice where coding is radically involved.

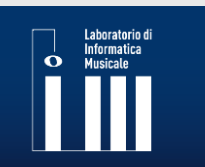

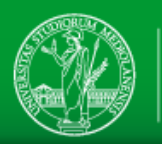

#### **1750: The Art of Fugue**

The *fugues* of J.S. Bach, ~1750 Fugues could be considered generative: the composer follows a strict underlying process.

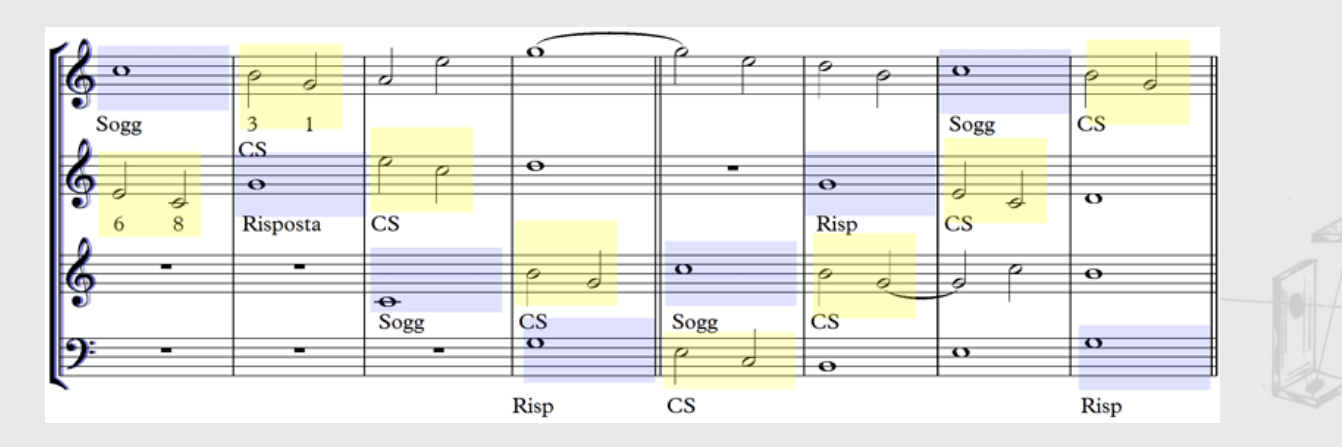

He made an **in-depth study of the existing works** (no Internet available) and he merged this knowledge into fugues of every kind

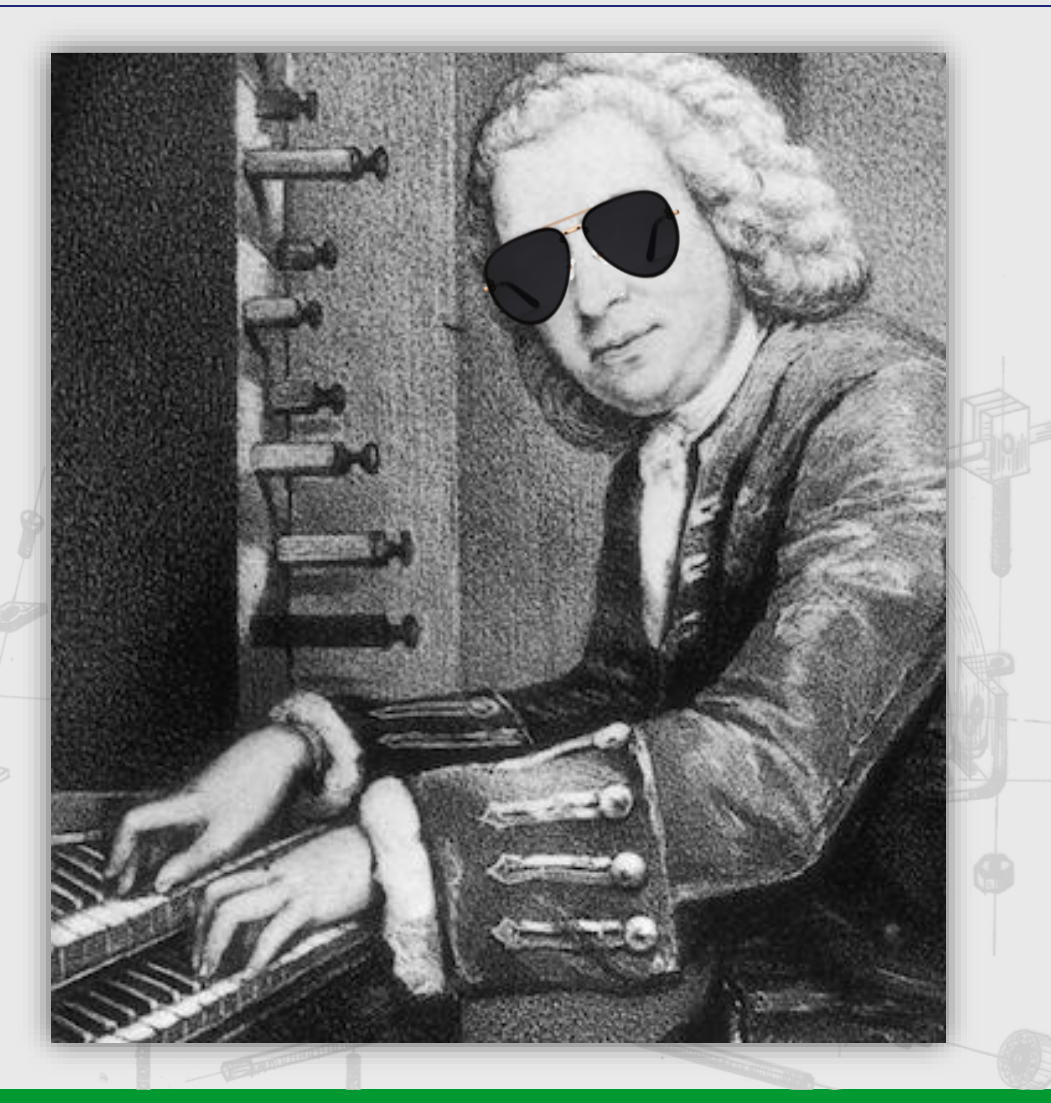

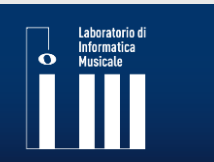

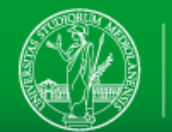

#### **1923: Telephone pics**

Telephone picture, László Moholy-Nagy, 1923

He was a teacher at the Bauhaus, and to create this work he gave directions over the telephone to an enamel company employee

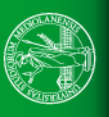

https[://www.moma.org/collection/works/78747](https://www.moma.org/collection/works/78747)

# Laboratorio di<br>Informatica<br>**C**<br>International Musicale

#### **1955: The art of creating art with machines**

Métamatics, Jean Tinguely 1955-1959

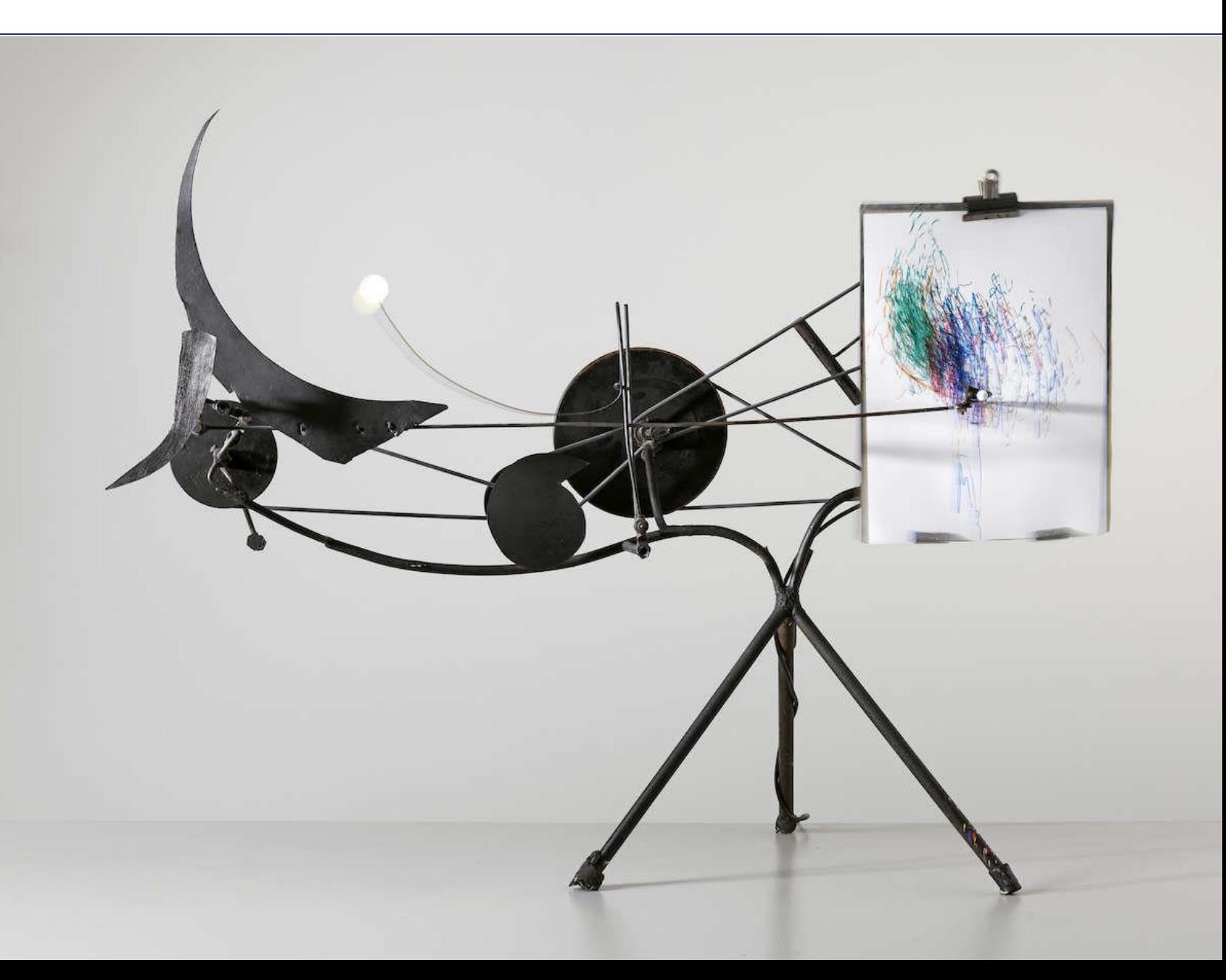

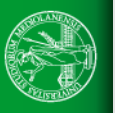

The works on display are designed to be transformed by the interaction with the visitors

It is art conceived by thinking at the transformations expected from the imminent "digital revolution"

Computer art, made without computers.

[https://youtu.be/iji\\_cT9L6RQ](https://youtu.be/iji_cT9L6RQ) [http://www.reprogrammed-art.cc/library/33/Arte-programmata.-Arte](http://www.reprogrammed-art.cc/library/33/Arte-programmata.-Arte-cinetica.-Opere-moltiplicate.-Opera-aperta.)cinetica.-Opere-moltiplicate.-Opera-aperta.

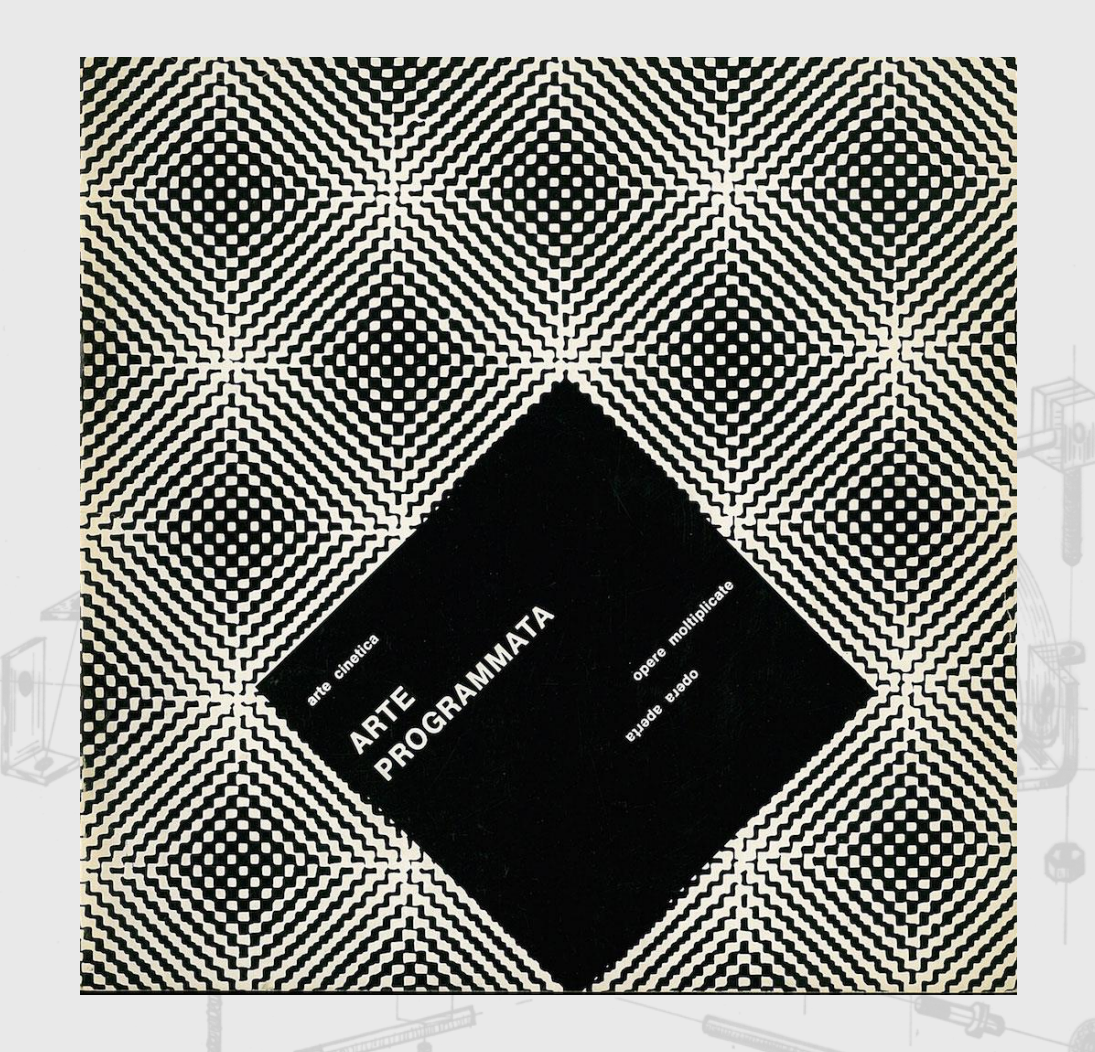

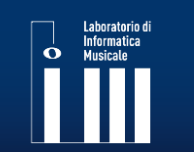

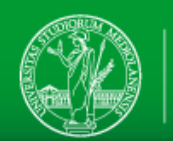

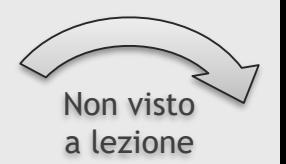

# In C, Terry Riley, 1964

- About 35 musicians sharing the same tempo
- 53 short numbered musical phrases
- The phrases must be played in order, although some may be skipped
- Performers have control over which phrase they play and how many times it is repeated
- Performers are encouraged to play the phrases starting at different times

<https://www.youtube.com/watch?v=yNi0bukYRnA>

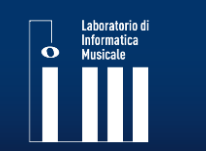

• …

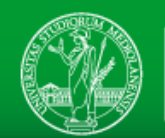

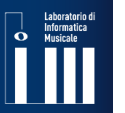

#### **1964: 3N**

#### **3N**: Frieder **Nake**, Georg **Nees** and Michael **Noll**

<http://dada.compart-bremen.de/item/agent/16> [http://dada.compart-bremen.de/item/agent/15](http://dam.org/artists/phase-one/a-michael-noll/artworks) <http://dada.compart-bremen.de/item/agent/68>

Nees: "There it was, the great temptation for me, for once not to represent something technical with this machine but rather something 'useless' – geometrical patterns"

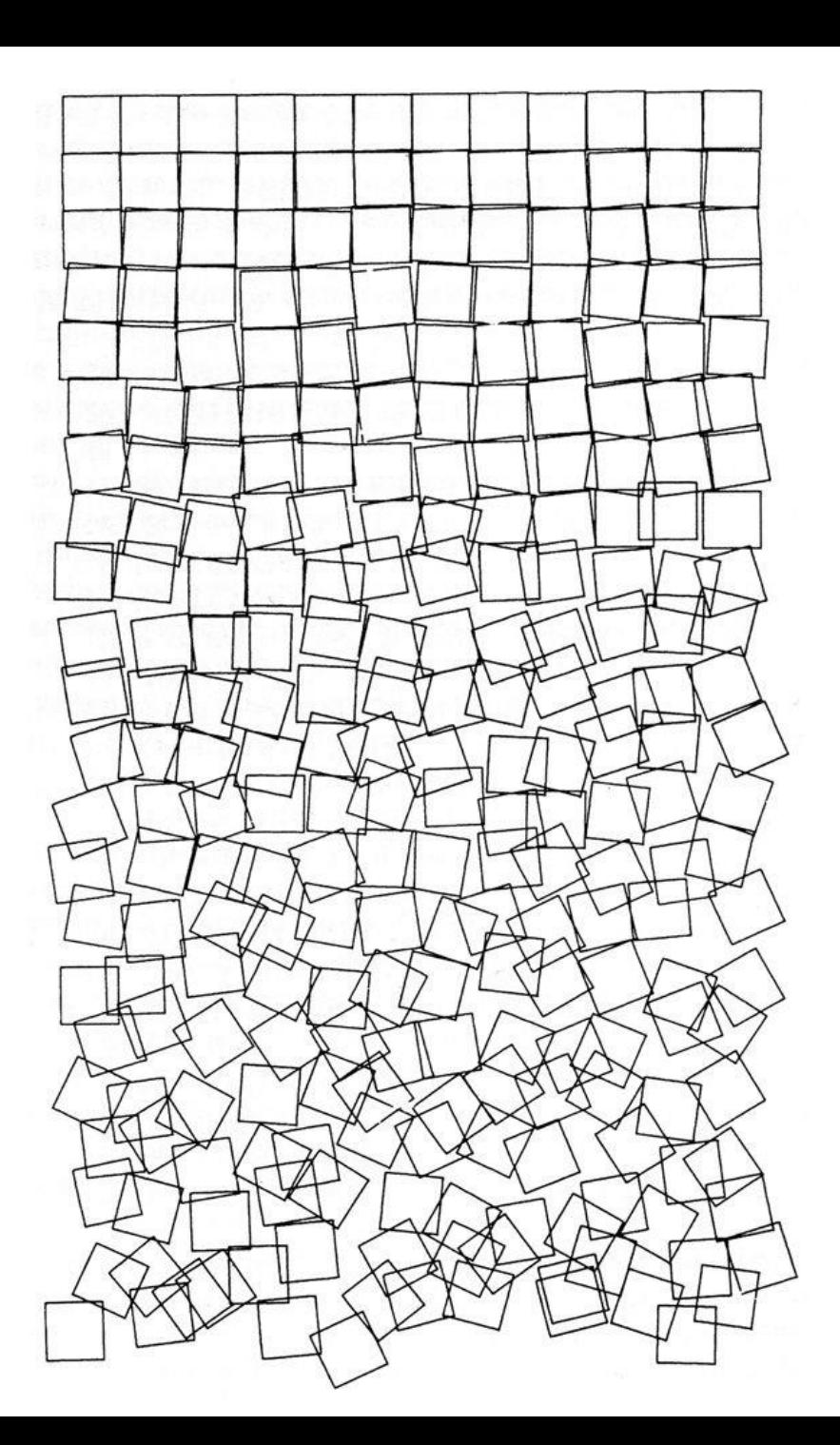

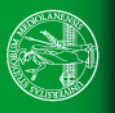
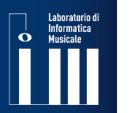

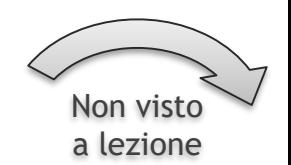

Computergrafik, Nees, 1965 (February)

http[://dada.compart-bremen.de/item/exhibition/164](http://dada.compart-bremen.de/item/exhibition/164)

医中国中国中国中央 自由 勘 中间过去年日 开力母团 ÉË  $\mathbb{A}$ 20日日中央市西西卡西山西山区 **下右尾曲巾括曲饰卡曲中虹m** 致根来由更为下山产生日 中出座型 **LA TELEDE COLL** 西安安全 化甲基卡 化气动的 每种空床都区田外的村民中央 古中中西西南西西西南西北 中室中市 日本中国产产 中中学 4 为血击出曲曲中耳中击叫 非中南县中村西北市中山市 出口评估可动卡用过时可见 面似化尔西特岛比方西亚中西西 中心时期有点的田田中原田田 西陆巴语中 周  $\frac{d}{dt}$  $40$ いつ 中心  $\Box^2$  $55$ 电电离电动电话中 鼻骨 団印

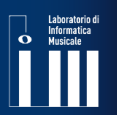

### **1965: The first** *computer art* **exhibitions**

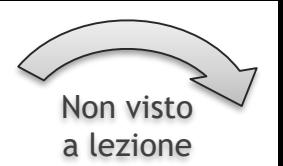

Computer-Generated Pictures, Noll & Béla Julesz, 1965 (April)

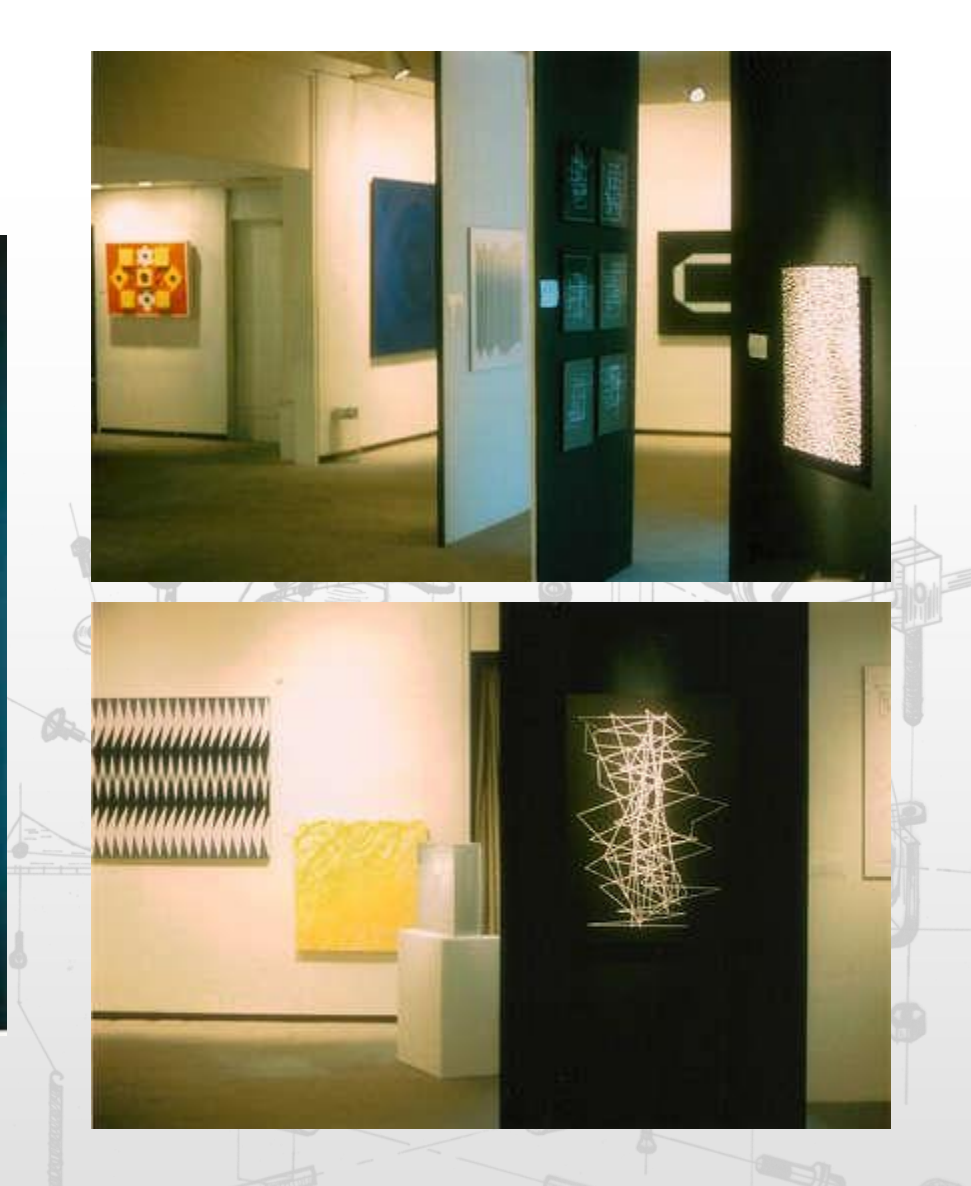

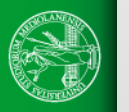

**TUDI DI MILANO** 

Here is a video of John Whitney who - around 1968 -

began experimenting with abstract animations created

using computers. **In this video, he states the aesthetic** 

**criteria of generative art.**

<https://archive.org/details/experimentsinmotiongraphics>

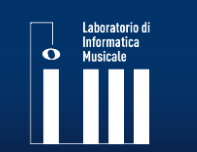

LIM: Laboratorio di Informatica Musicale www.lim.di.unimi.it

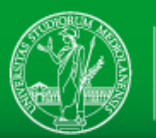

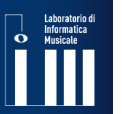

### **1969: More generative**

Non visto a lezione

Manfred Mohr

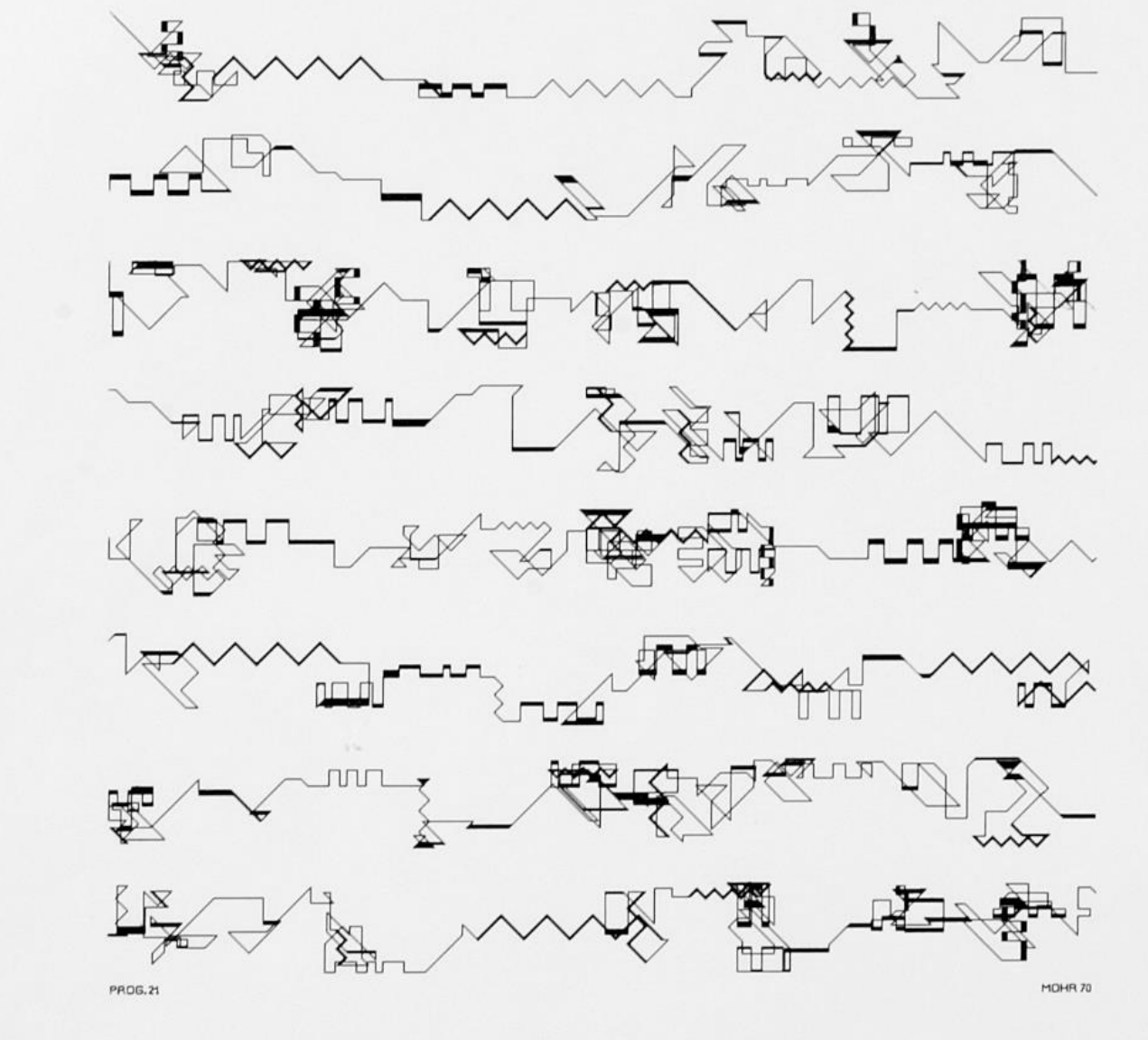

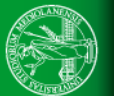

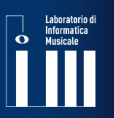

### **1969: Interactive**

Glowflow, Myron W. Krueger, 1969 Considered the first interactive digital installation

A computer controls the circulation of a phosphorescent fluid and the sounds emitted by a synthesizer, depending on the steps of the users

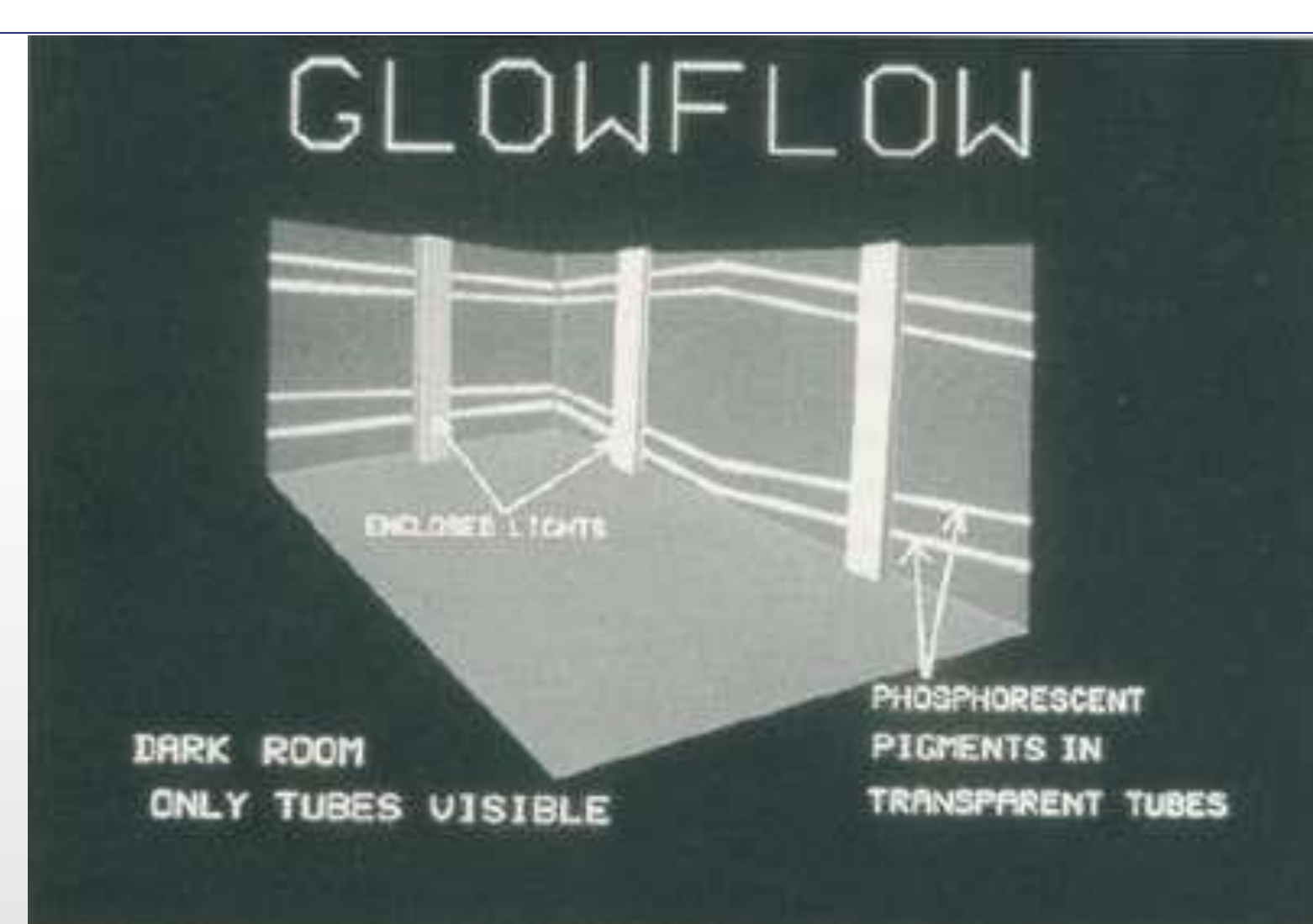

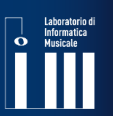

### **70s: New designers**

Evolving Gravity Aaron Marcus, 1972 La prima generazione di designer istruiti a lavorare con il computer

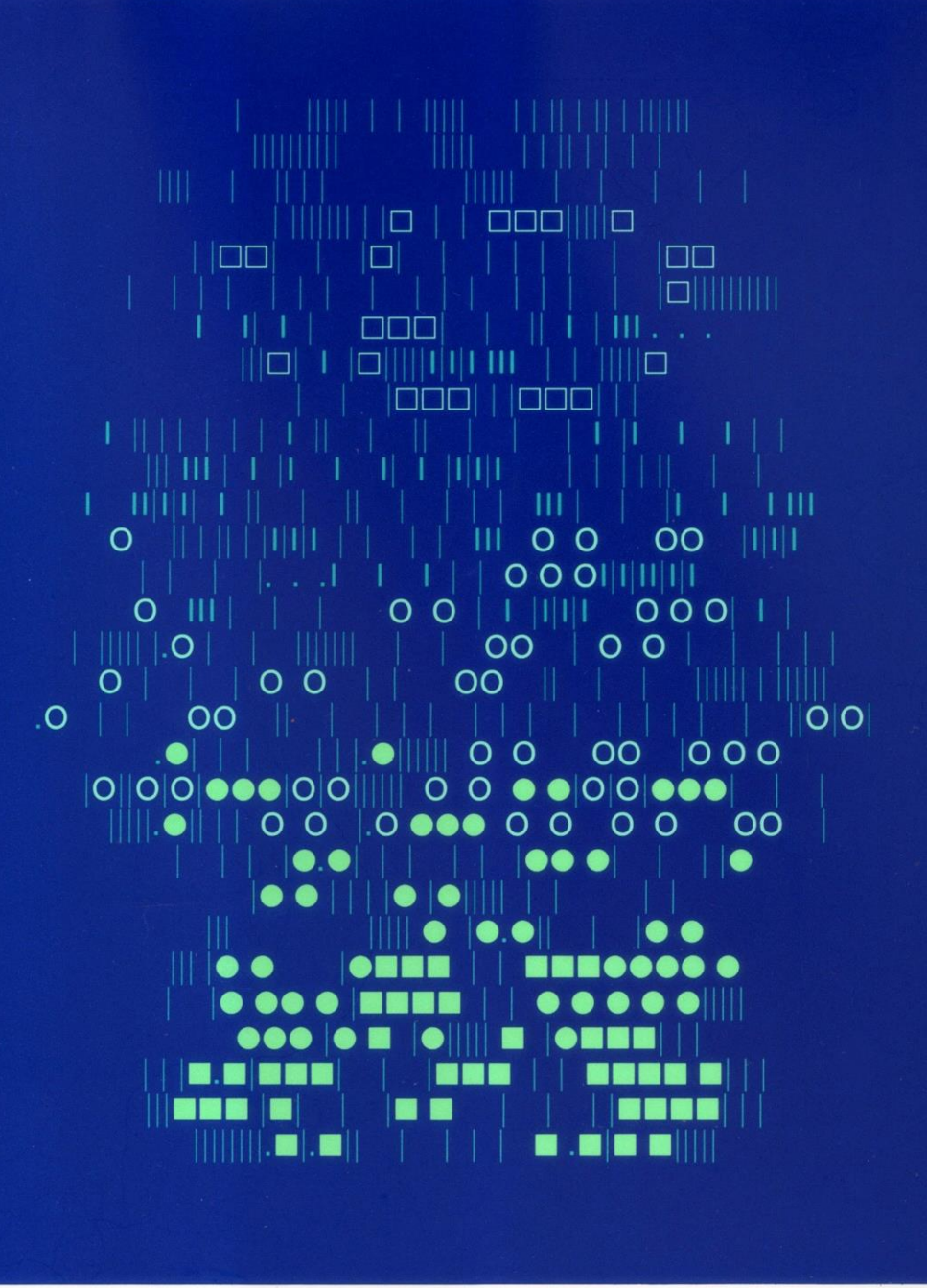

Evolving Gravity 34/50

**STUDI DI MILANO** 

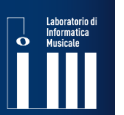

## **70s: New designers**

Molndrian, Vera Molnár, 1974

She co -founded several artist research groups.

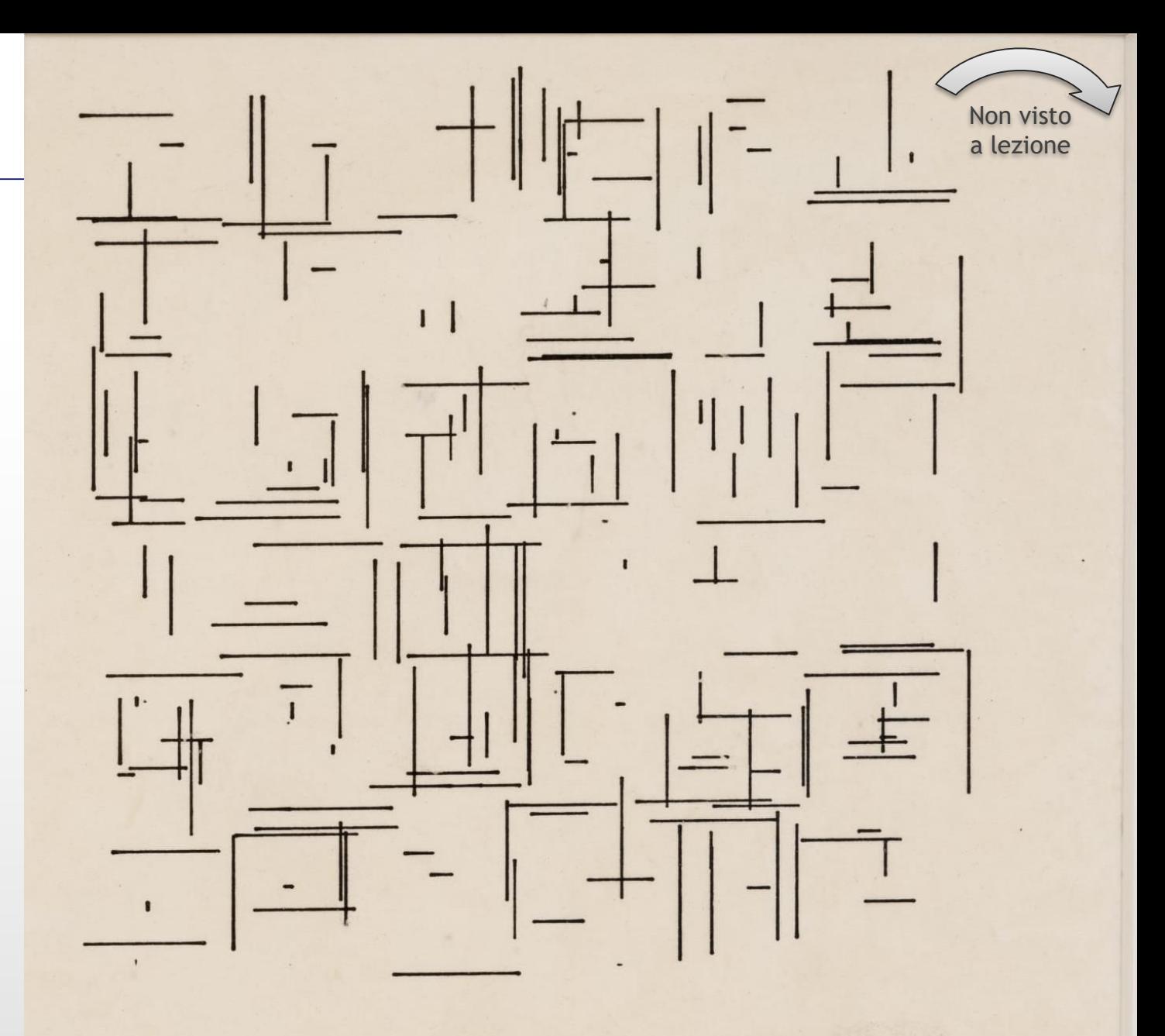

**STUDI DI MILANO DECIT** 

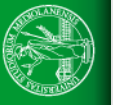

Personal computer, Internet, Silicon Graphics, Microsoft, Apple…

- 1984: Hacker Manifesto [\[eng\]](http://phrack.org/issues/7/3.html#article) [\[ita\]](https://gist.github.com/FiloSottile/3787073)
- 1986: Free Software Foundation e l'Open Source
- 1987: DEMOSCENE
	- [ANSI/ASCII Art,](https://www.ansilove.org/examples.html) [Demo 4kb](https://www.youtube.com/watch?v=mLx_awyjdGE), [64kb,](https://www.youtube.com/watch?v=9W68v0Wawnk) [Best 4kb](https://www.youtube.com/watch?v=W58r7oycUrA), [And more](https://www.youtube.com/watch?v=-ZxPhDC-r3w&list=RDQMFIhVLcL7fGI&start_radio=1)…
- 1989: Nasce la moderna concezione di Realtà Virtuale
- 1991: Linux
- 1991: Nasce il World Wide Web (anche se in Francia Minitel esisteva già dagli anni 80, vedi [evoluzione di Internet](https://it.wikipedia.org/wiki/Storia_di_Internet))

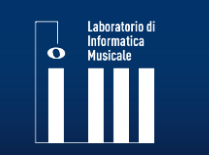

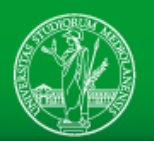

4 kb jpg

C:\art\1968\> cd C:\compsci C:\compsci\> DEMOSCENE.txt

Dopo gli anni 70 alcune delle pratiche viste fino a qui hanno preso derive concettuali, altre sono diventate tecnologie di disegno tecnico, altre ancora sono state dimenticate.

Negli anni 80 e 90 sono però esplosi (in senso figurato) i personal computer, è nato Internet, e la cultura Hacker ha iniziato a diffondersi anche fuori dalle università. Questo ha portato una nuova ondata di creatività nell'informatica. I PC sono estremamente limitati in termini di memoria, e la sfida di riuscire a creare bellezza nel minor spazio possibile fa nascere, attorno al 1987, la

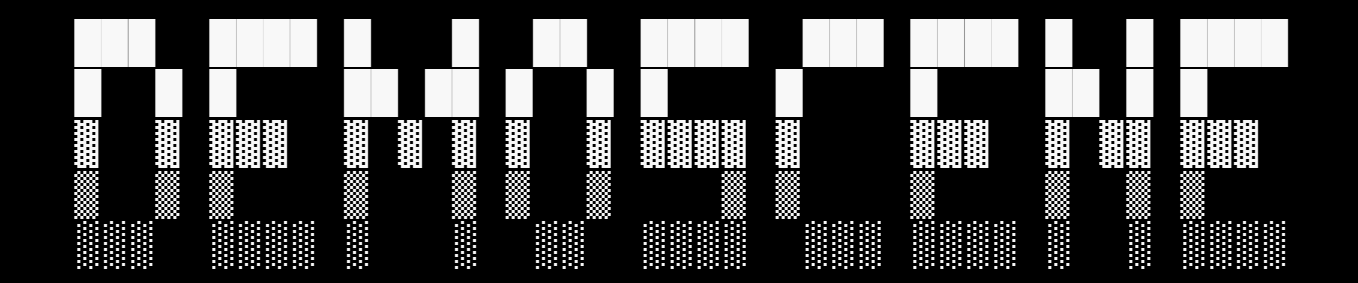

Le cosiddette DEMO erano firme di cracker, nascoste in spazi minuscoli, in grado di generare mondi sbalorditivi; un creativo watermarking che si trasforma subito in arte.

 $--$  more  $(55z)$   $--$ 

Alcuni autori della DEMOSCENE confluiscono in team di sviluppo di applicazioni per la grafica 3d, videogiochi e studi di animazione.  $\uparrow$ C

C:\compsci\> more creativecoding.txt

Da metà anni 90, grazie all'ulteriore diffusione dei PC, prende piede la pratica del Creative Coding, che consiste nella riscoperta in modo indipendente e distribuito, di quelle pratiche iniziate dai 3N.

C:\compsci\> cd demos C:\compsci\demos\> start [www.instagram.com/explore/tags/creativecoding](http://www.instagram.com/explore/tags/creativecoding) C:\compsci\demos\> DEMOSCENE.EXE

What follows is a brief history of the aesthetics of the DEMOSCENE. The demos depicted here are picked almost at random, you can find a lot of other wonderful works on the internet.

#### [ANSI/ASCII Art](https://www.ansilove.org/examples.html), [Demo 4kb](https://www.youtube.com/watch?v=mLx_awyjdGE), [64kb](https://www.youtube.com/watch?v=9W68v0Wawnk), [Best 4kb](https://www.youtube.com/watch?v=W58r7oycUrA), [And more](https://www.youtube.com/watch?v=-ZxPhDC-r3w&list=RDQMFIhVLcL7fGI&start_radio=1)

Press any key to continue...

# Laboratorio di<br>Informatica<br>**Caracciale di Musicale**<br>**Caracciale di Musicale di Musicale di Musicale di Musicale di Musicale di Musicale di Musicale di Musicale di Mu**

#### **1997: Un esempio**

Sealed Computers, Maurizio Bolognini, 1997

Computer (privati del monitor) che generano immagini per poi distruggerle, senza che queste possano essere viste.

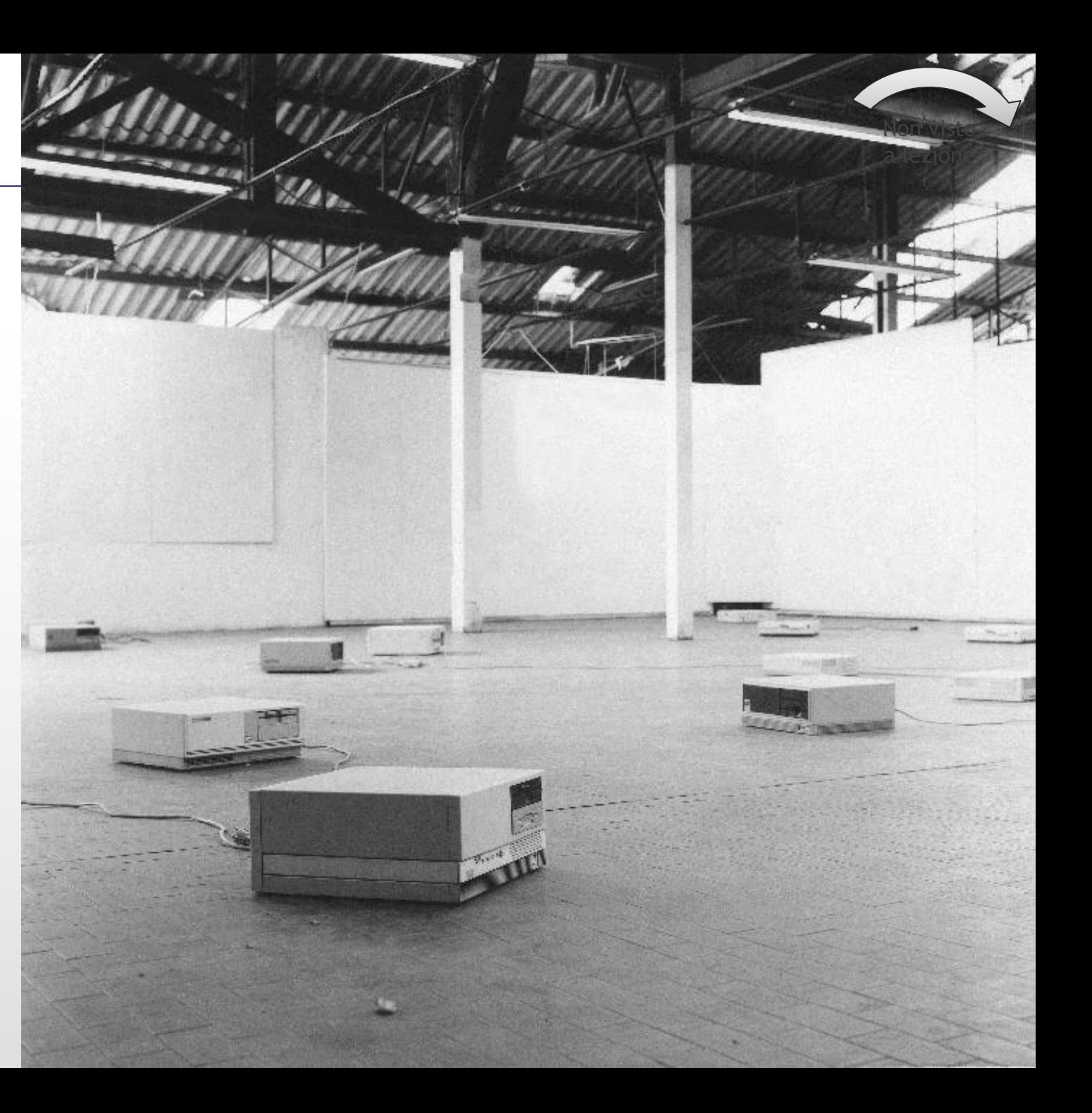

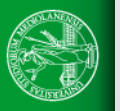

TEXT, IMAGES, SOUNDS, MOVIES / THE INFINITE LOOP

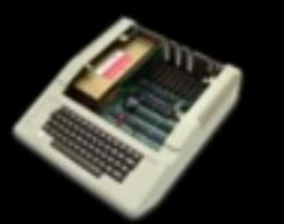

1996 1997 1998 1999 2000 2001 2002 2003 2004 2005 2006 2007 2008 2009 2010 2011 2012 1985 1989 1990 1994 1995 10.R3 1984. 1988 1991 1993

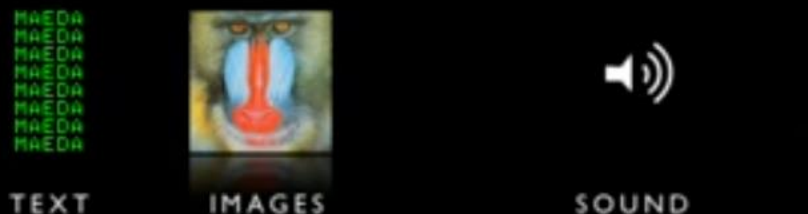

MOVIES

[https://www.ted.com/talks/john\\_maeda\\_how\\_art\\_technology\\_and\\_design\\_inform\\_creative\\_leaders](https://www.ted.com/talks/john_maeda_how_art_technology_and_design_inform_creative_leaders)

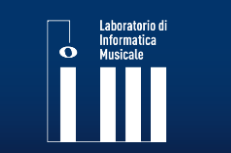

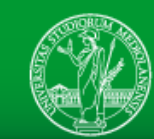

TEXT, IMAGES, SOUNDS, MOVIES / THE INFINITE LOOP

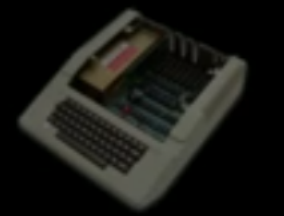

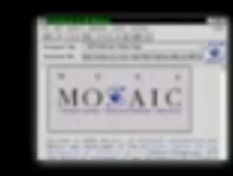

1980 1981 1982 1983 1984 1985 1986 1987 1988 1989 1990 1991 1992 1993 1996 1997 1998 1999 2000 2001 2002 2003 2004 2005 2006 2007 2008 2009 2010 2011 2012 1994 1995

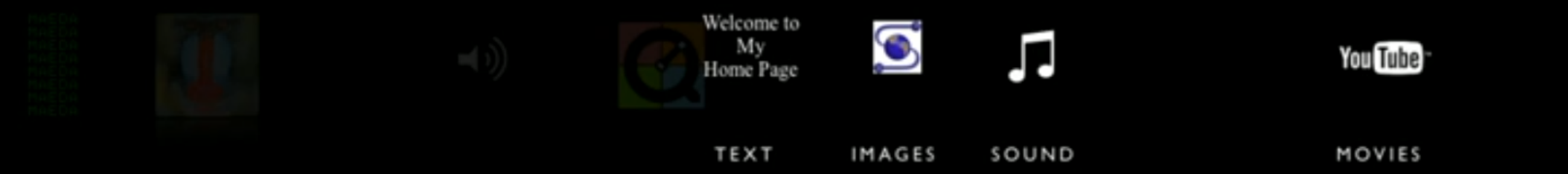

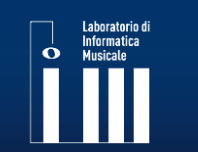

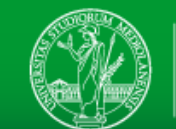

TEXT, IMAGES, SOUNDS, MOVIES / THE INFINITE LOOP

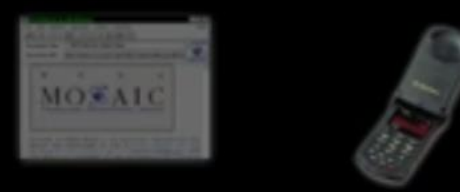

1980 1981 1982 1983 1984 1985 1986 1987 1988 1989 1990 1991 1992 1993 1994 1995 **1996 1997 1998 1999 2000 2001 2002 2003 2004 2005 2006 2007 2008 2009 2011 2012** 

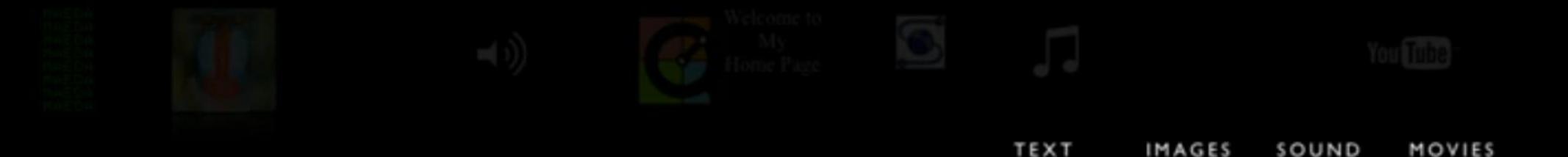

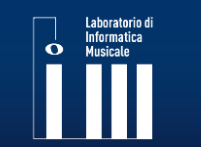

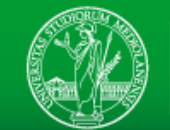

#### TEXT, IMAGES, SOUNDS, MOVIES / THE INFINITE LOOP

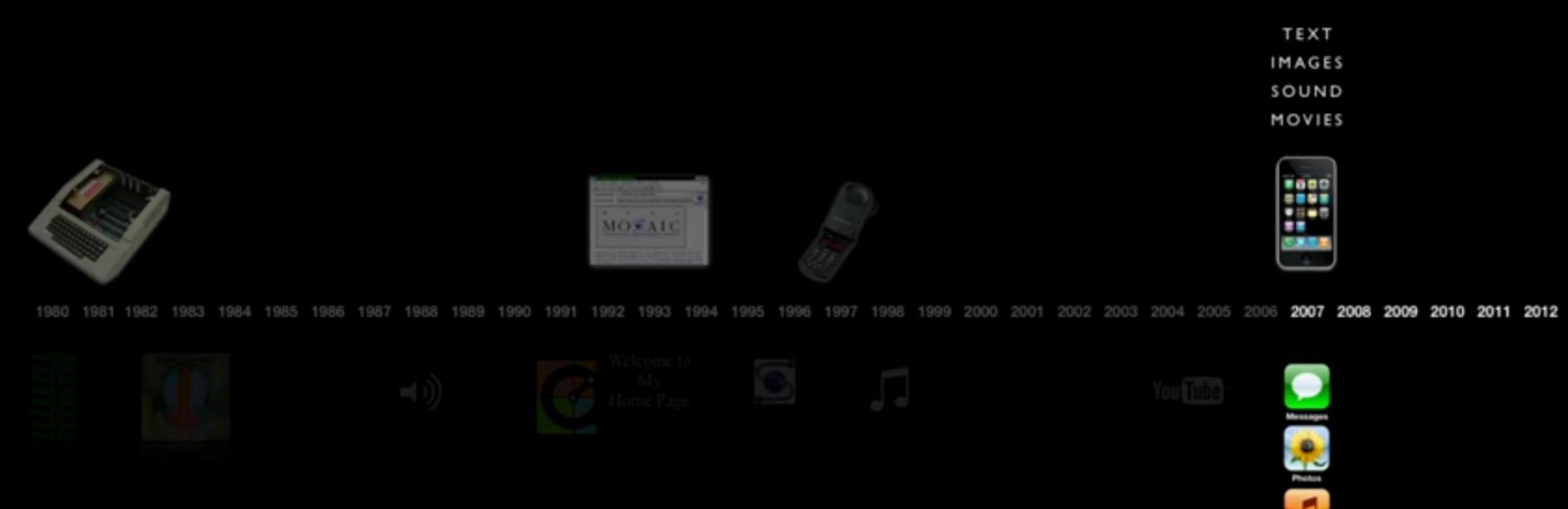

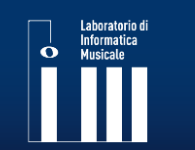

LIM: Laboratorio di Informatica Musicale www.lim.di.unimi.it

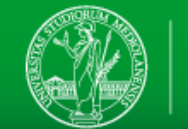

#### **Atoms are the new Bits**

In 2005 the Interaction Design Institute of Ivrea completed the **Arduino** project: a small programmable device designed to simplify the process of **including aspects of interaction and programmability in design elements.**

Similar tools have existed in industry since long before, but this is the first to be **designed for nonprogrammers** and is completely **open-source.**

Thanks to its ease of use, **interactivity and algorithms burst into the world of multimedia installations**. Now it's possible to do in the real world what Creative Coders do on screen.

https[://www.ted.com/talks/massimo\\_banzi\\_how\\_arduino\\_is\\_open\\_sourcing\\_imagination?language=it](https://www.ted.com/talks/massimo_banzi_how_arduino_is_open_sourcing_imagination?language=it)

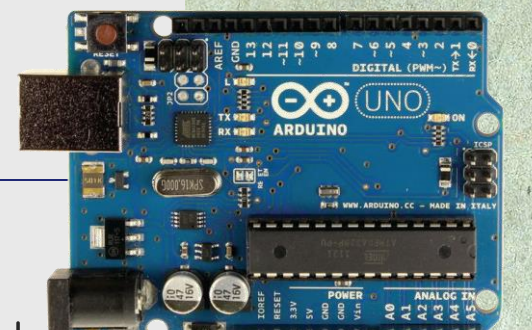

**Massimo Banzi**

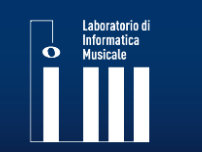

LIM: Laboratorio di Informatica Musicale www.lim.di.unimi.it

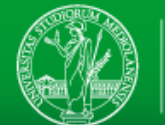

#### **Atoms are the new Bits**

Constellaction, Pangenerator, 2013

Arduino (and similar) become the nervous system of objects

https[://vimeo.com/76479685](https://vimeo.com/76479685)

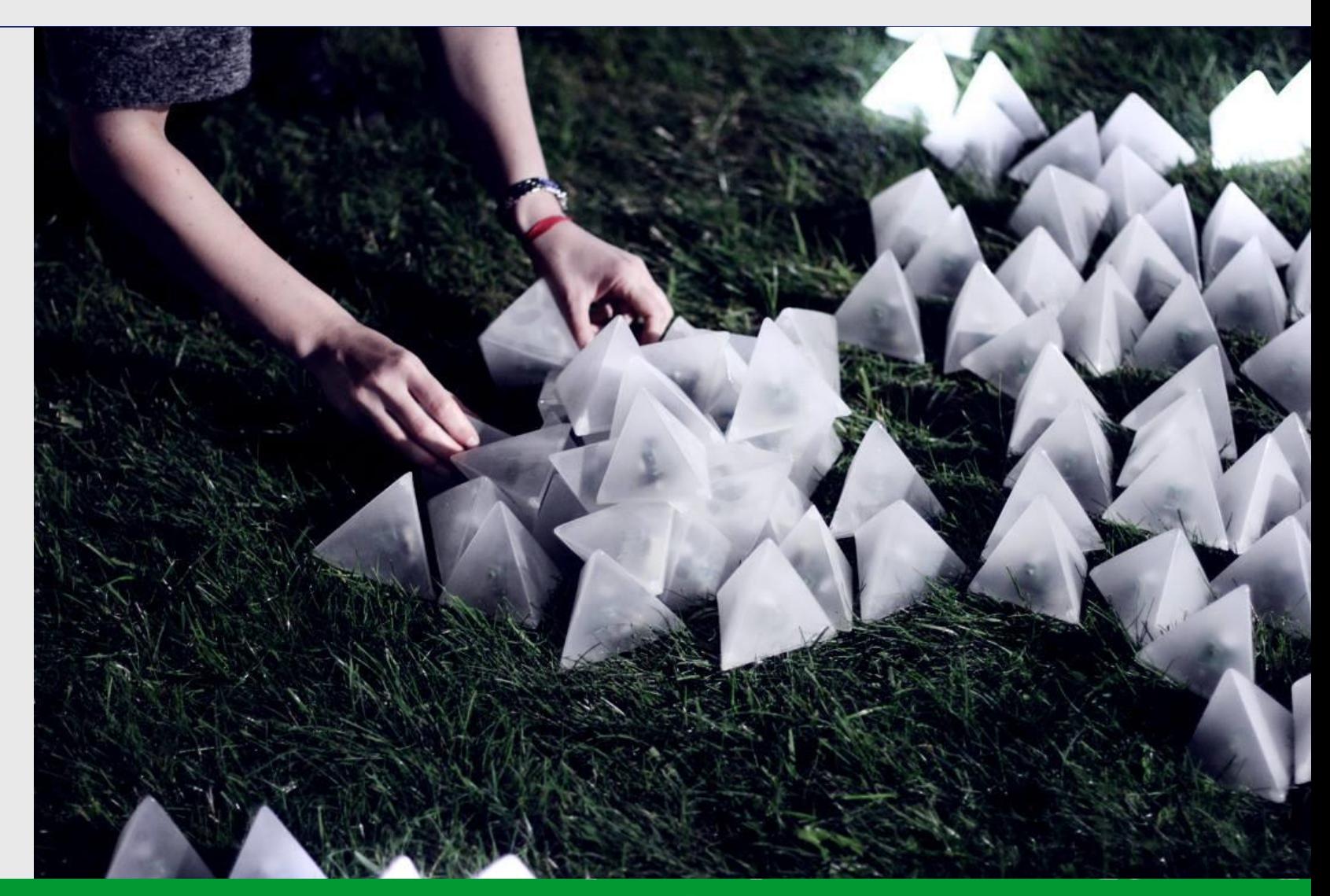

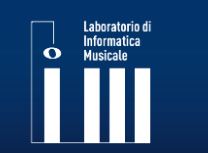

LIM: Laboratorio di Informatica Musicale www.lim.di.unimi.it

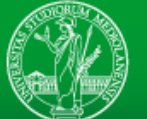

In 2010, Microsoft released **Kinect**, a device for Xbox capable of **recognizing a player's body in 3 dimensions**  and using it as a game controller.

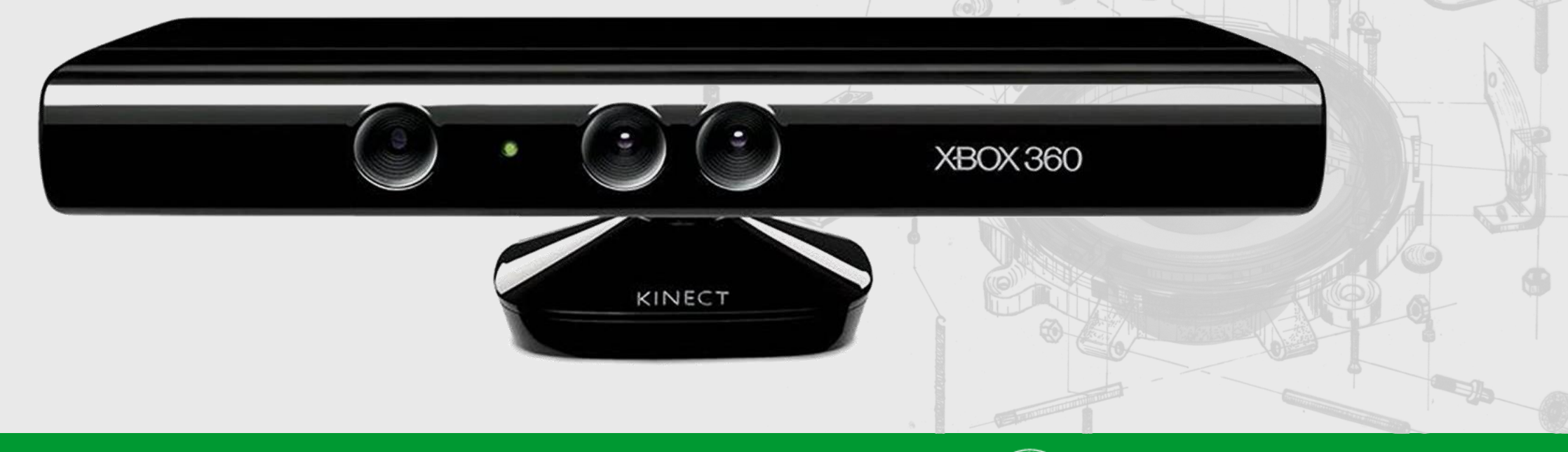

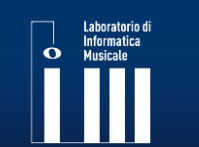

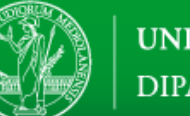

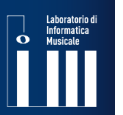

### **Full-Body interaction**

#### Future You, Universal Everything, 2019

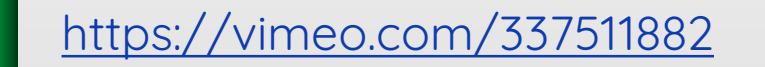

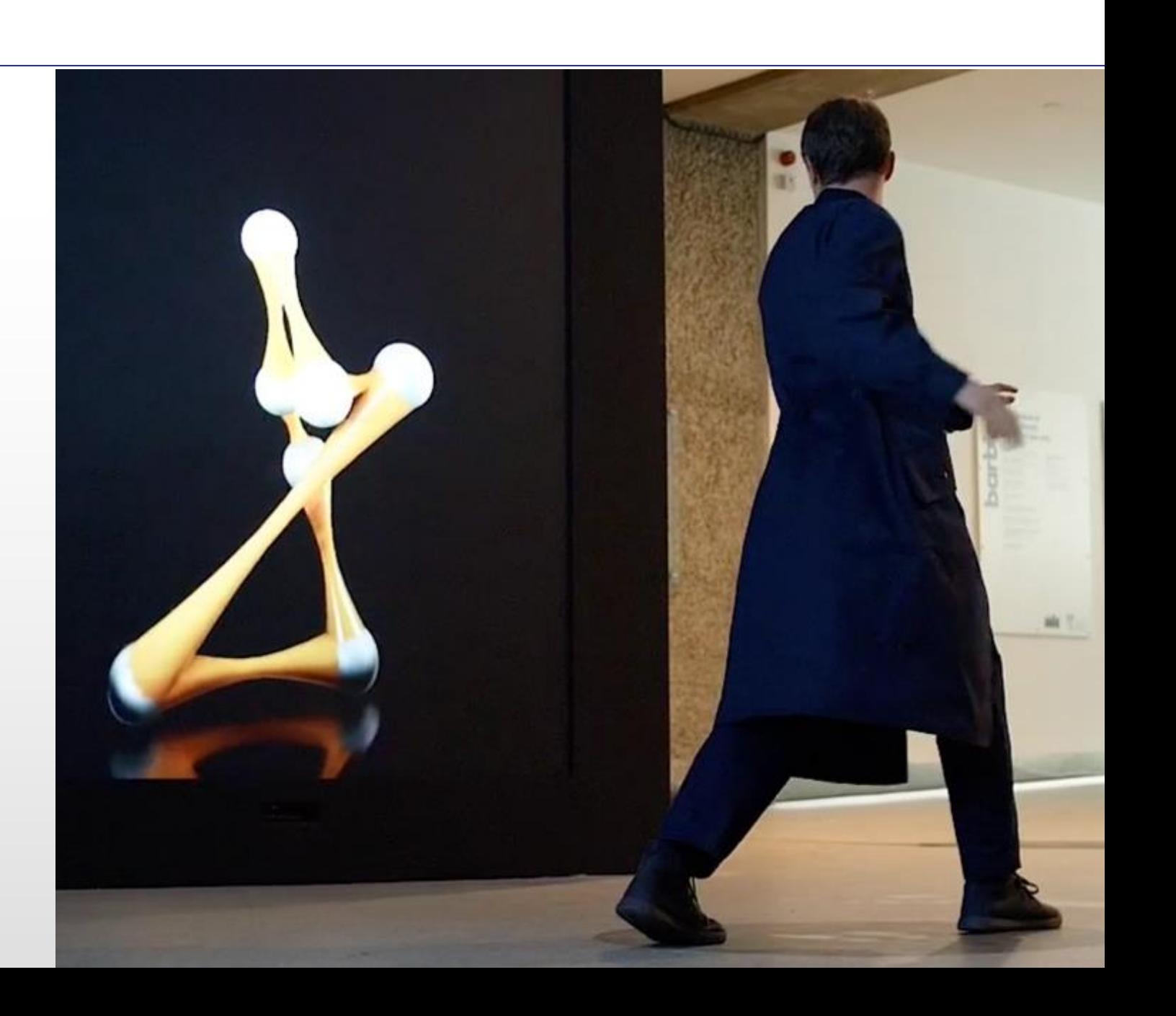

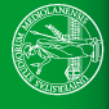

#### **The genesis of an installation**

- 1. Definition of a theme
- 2. Definition of contents
- 3. Choice of the form
- 4. Definition of the structure
- 5. Collection of materials
- 6. Choice of tools
- 7. System design
- 8. System implementation
- 9. Assembly

10. Test

11. Communication

12. Deploy

13. Fine-tuning 14. Fruition

15. Maintenance

16. Retrospective **17. Archive**

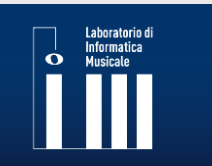

#### **Field overview**

# **What is Artificial Intelligence?**

**Algorithm:** a word used by computer scientists when they are lazy and don't want to explain what they did. **Artificial Intelligence:** a word used by computer scientists to get funding.

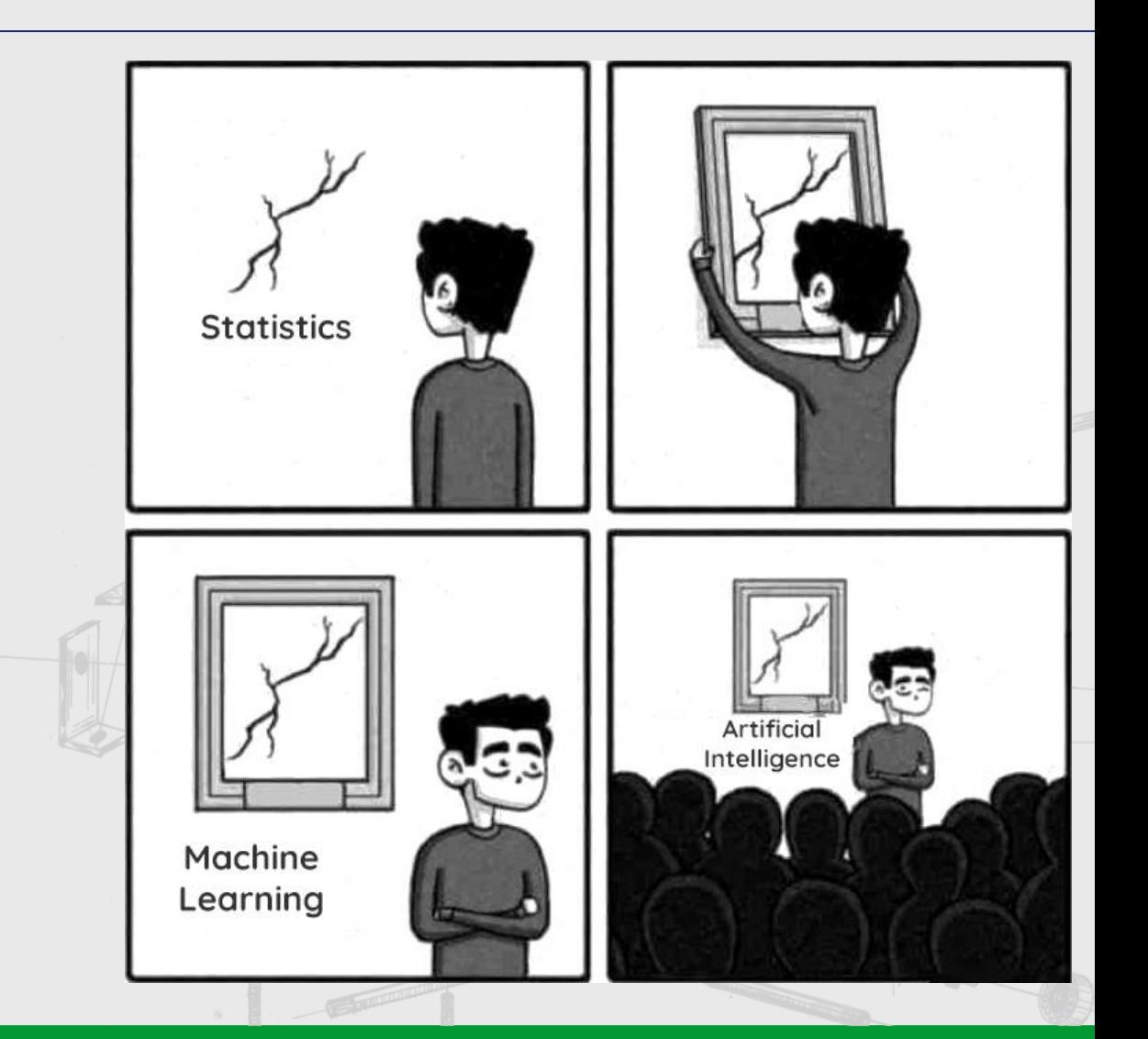

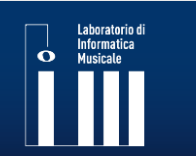

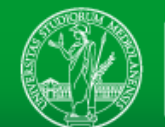

#### **Field overview**

AI is a field dating back to the times of Alan Turing, which encompasses many disciplines (philosophy, statistics, computer science, biology), and the subject of study may vary based on the definition of intelligence used.

In the computer science context, **AI research aims to create systems capable of solving specific problems, providing results that are at least apparently intelligent**. In the case of Machine Learning, **this happens without explicitly defining the relationship between input and output, but by letting this relationship be obtained from a sufficient number**  of examples (i.e. *input* and *output* pairs) in a so-called *training phase.* 

The most widespread AI systems today are not to be considered entities endowed with feelings, or desires, but are ways of representing and reusing the knowledge hidden in a large amount of data relating to a specific problem (for example calculating the price of a house starting from its characteristics, recognizing a spam email from its content, or associating a user's behavior with a specific psychological profile).

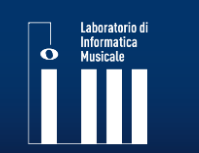

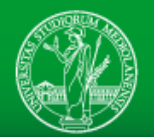

### **A Crack in the Wall**

Machine learning is a sub-field of Artificial Intellignece, which (thanks to a lot of statistics and linear algebra) let the system learn an intended behavior form data.

Artificial Neural Networks are a specific technology implementing machine learning.

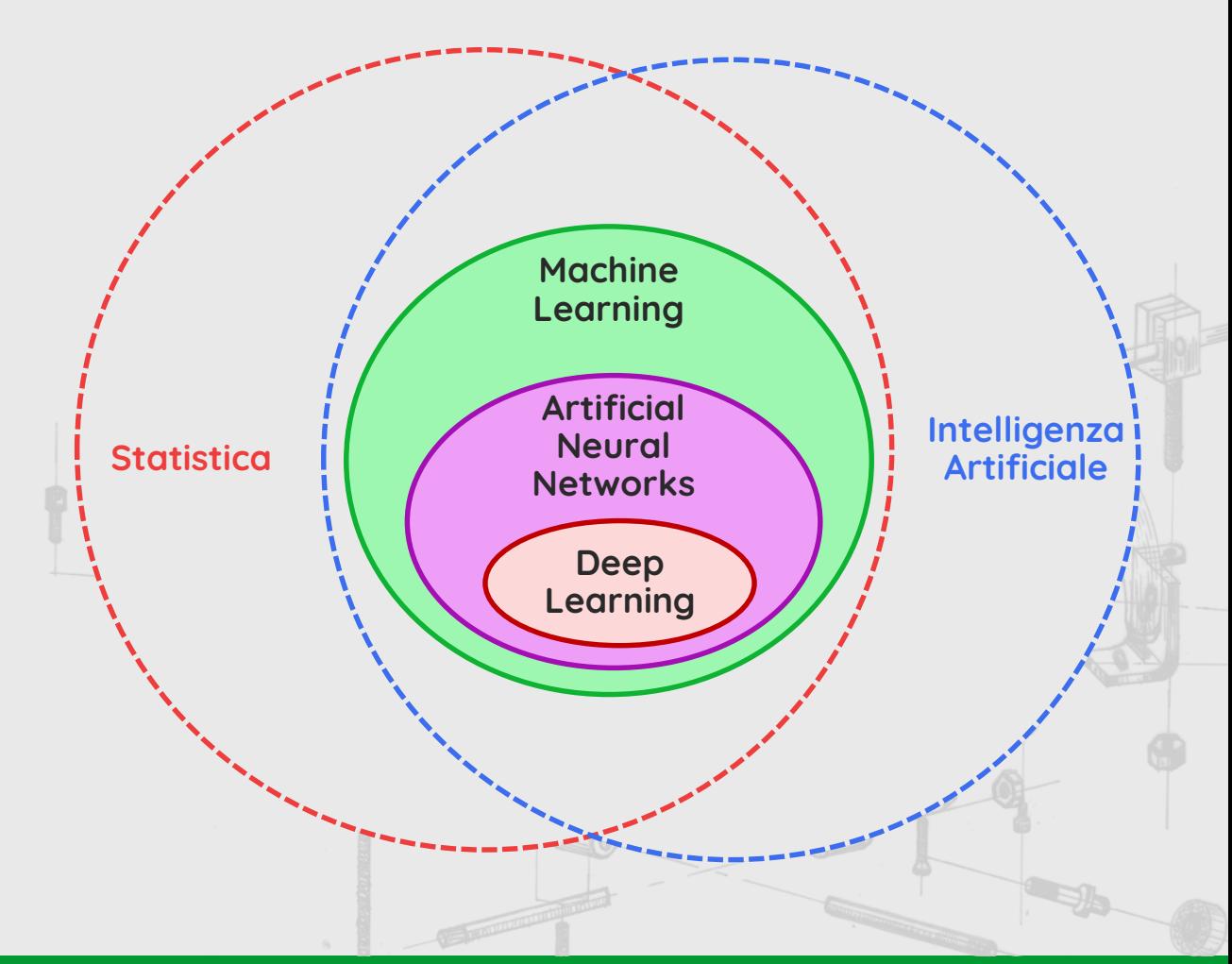

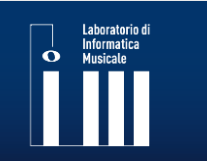

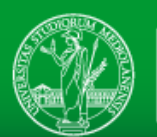

#### **Artificial Neural Networks: The perceptron**

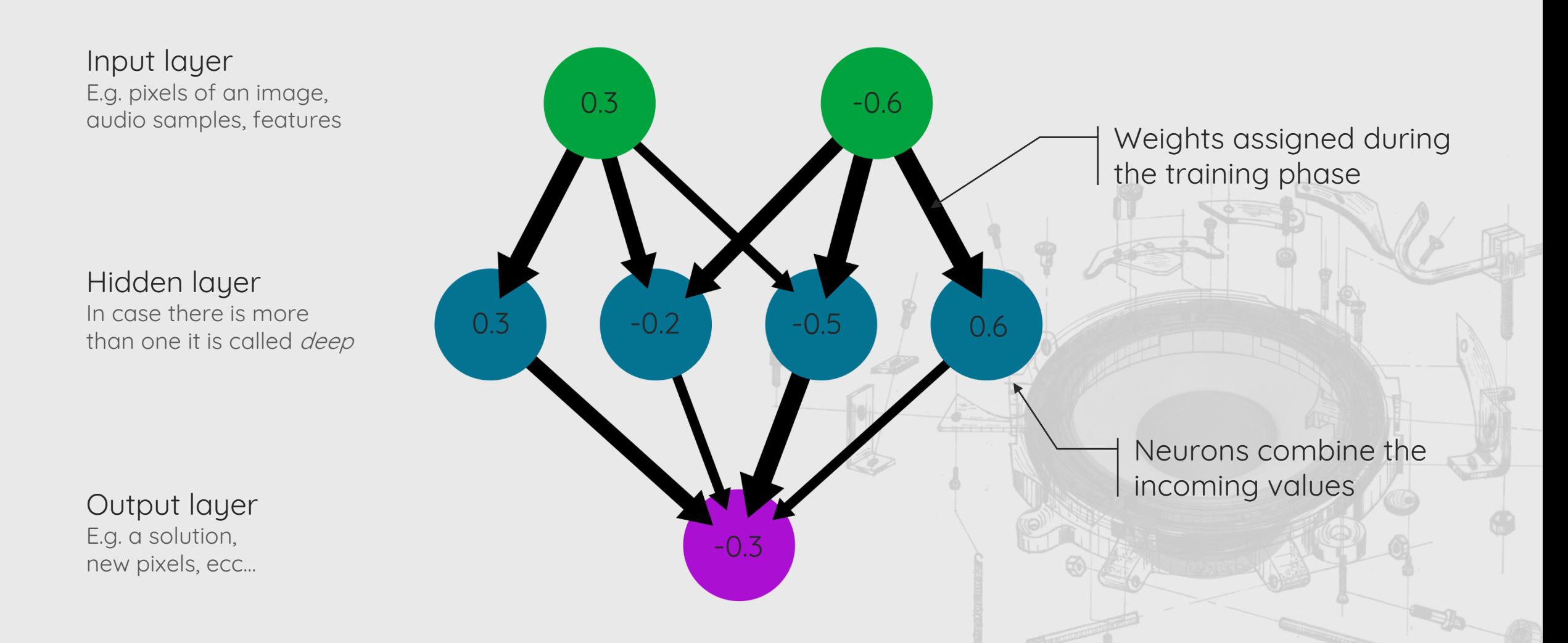

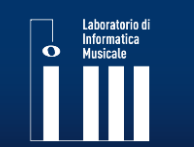

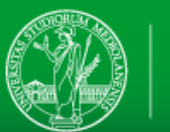

#### **Artificial Neural Networks: where is creativity?**

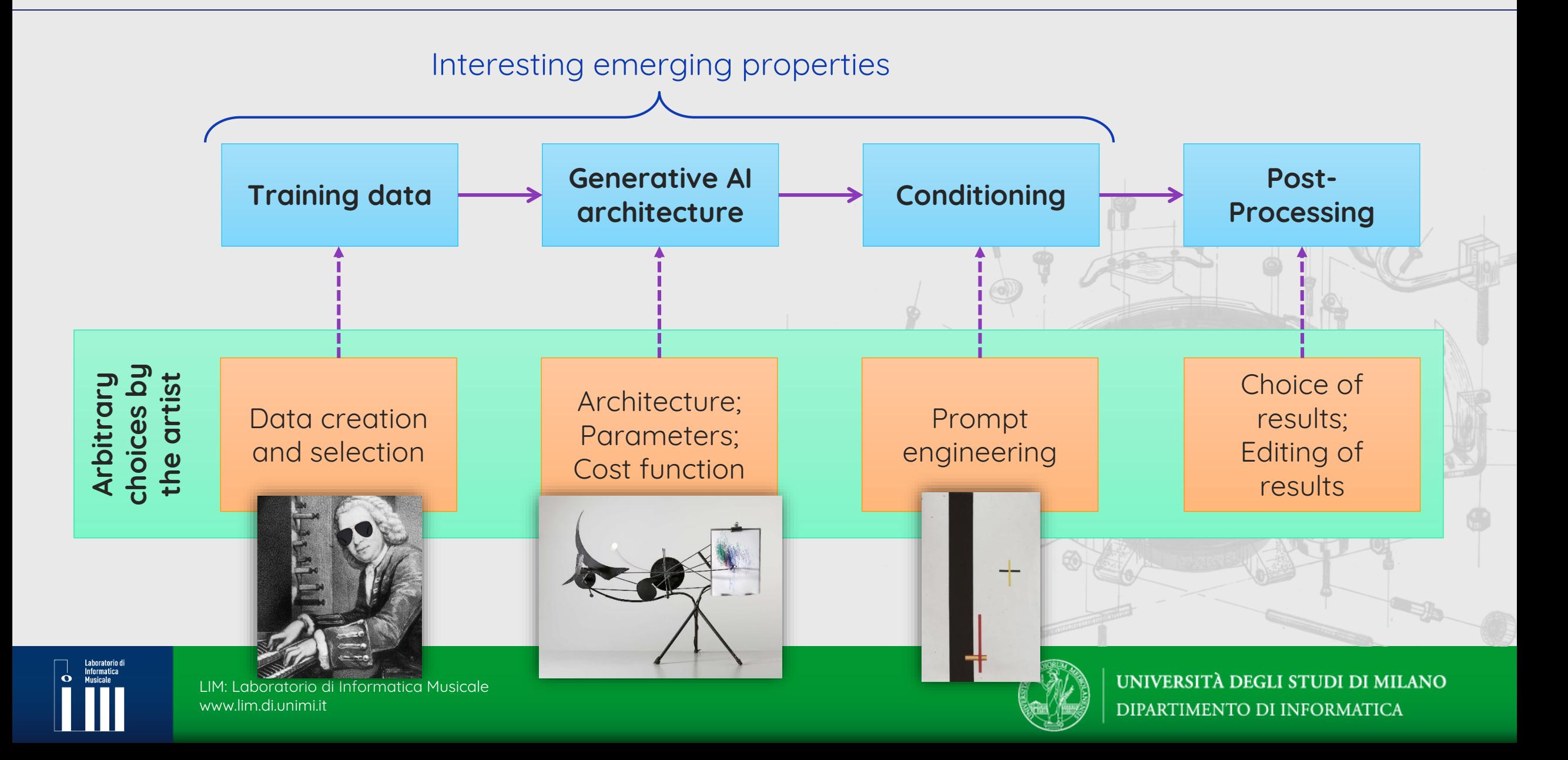

#### **2015: Deep dream**

Google Deep Dream, 2015

### (NN trained to classify animals and architecture)

«Hey, amplify what you see in this image!»

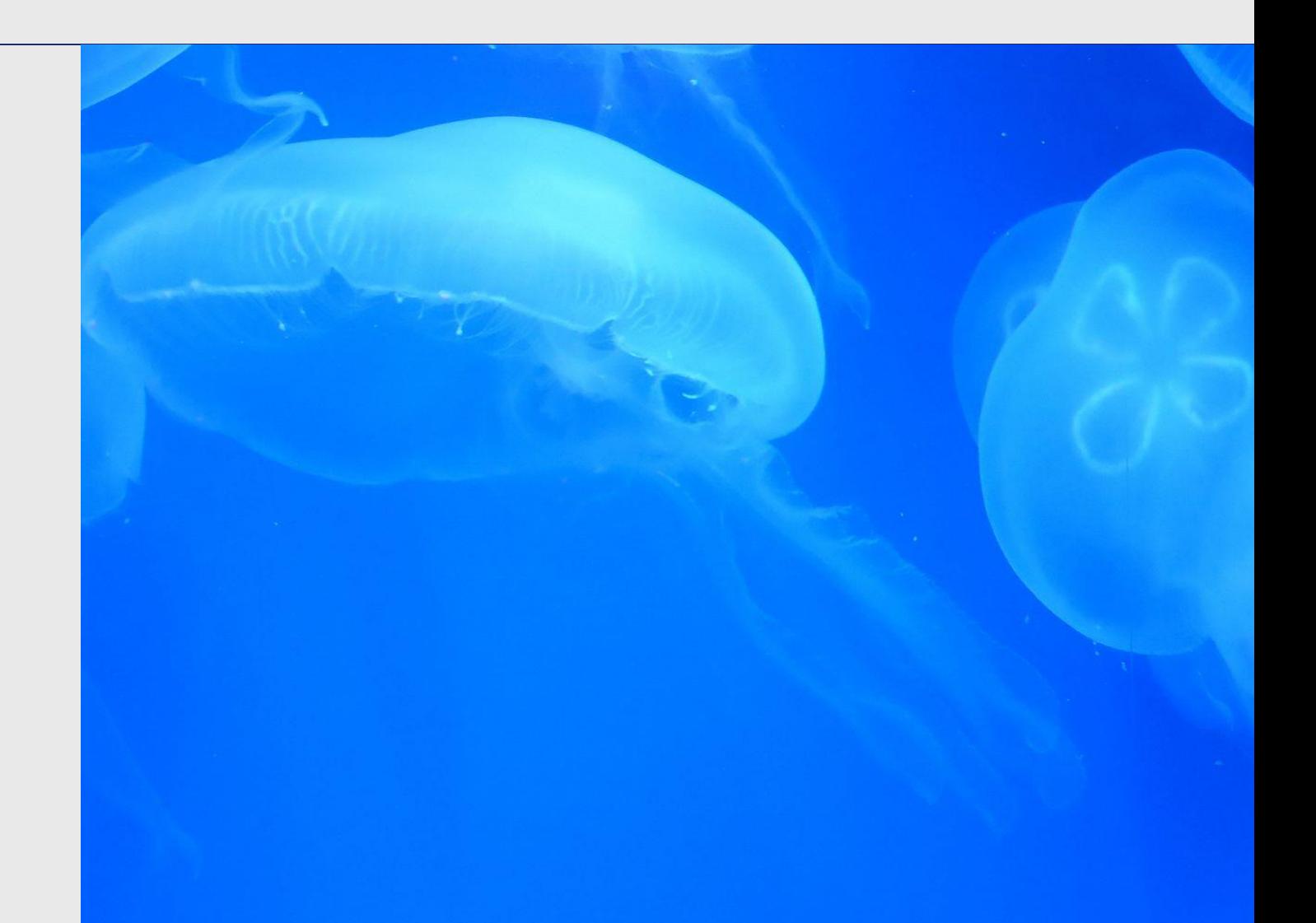

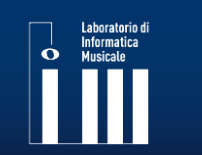

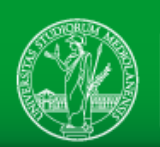

#### **2015: Deep dream**

Google Deep Dream, 2015

### (NN trained to classify animals and architecture)

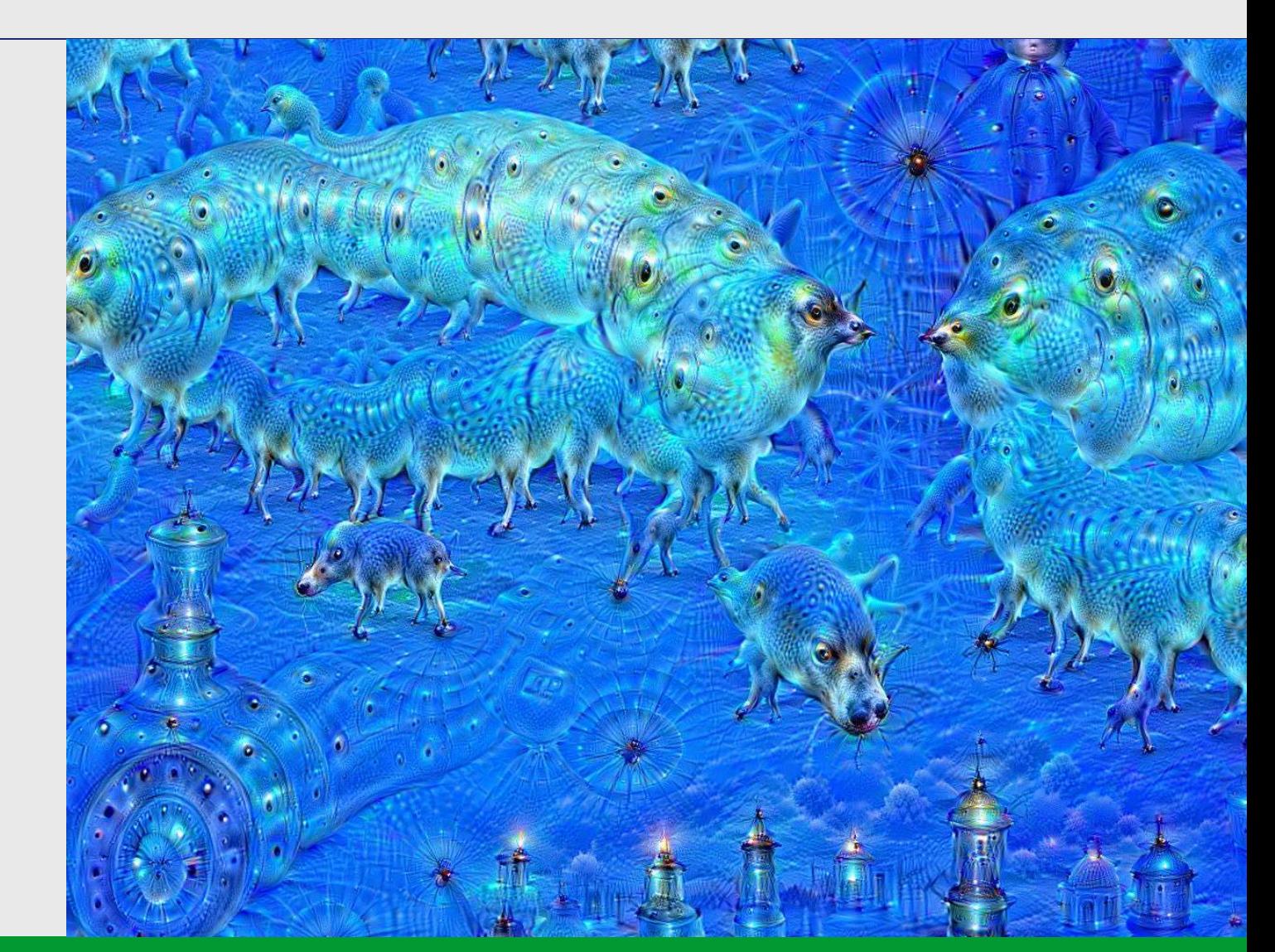

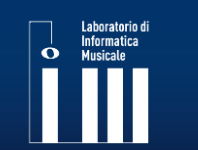

LIM: Laboratorio di Informatica Musicale www.lim.di.unimi.it

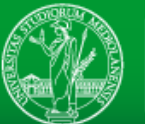

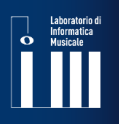

## **2015: Deep dream**

Google Deep Dream

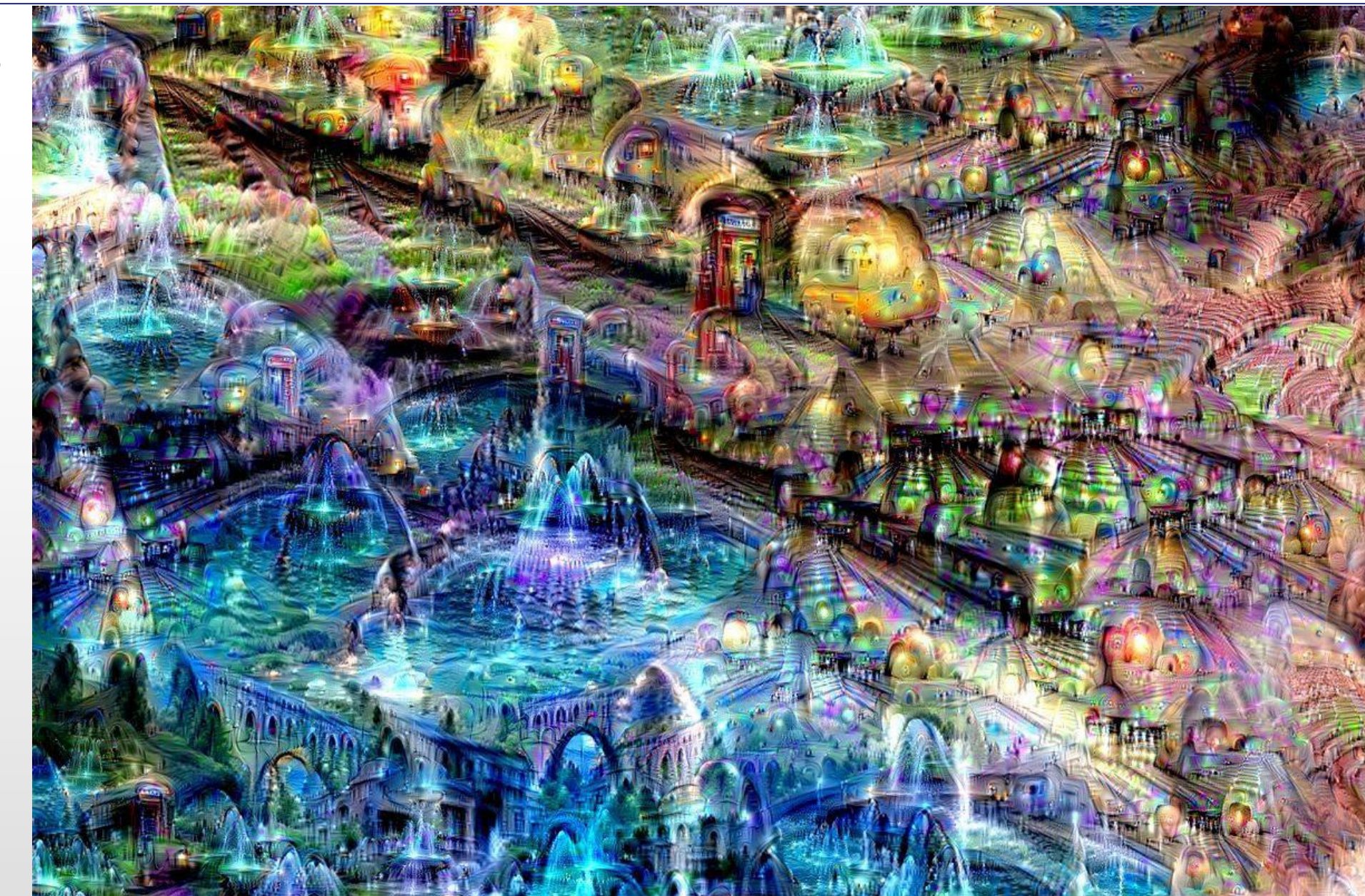

STUDI DI MILANO DEGLI UNIVERSITÀ<br>DIPARTIMENT

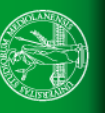

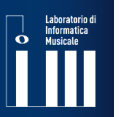

### **2018: Klingemann**

Memories of Passersby I, Mario Klingemann, 2018

«If you hear somebody playing a piano, would you ever say "The piano is the artist"?»

<https://vimeo.com/298000366>

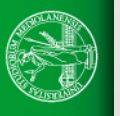

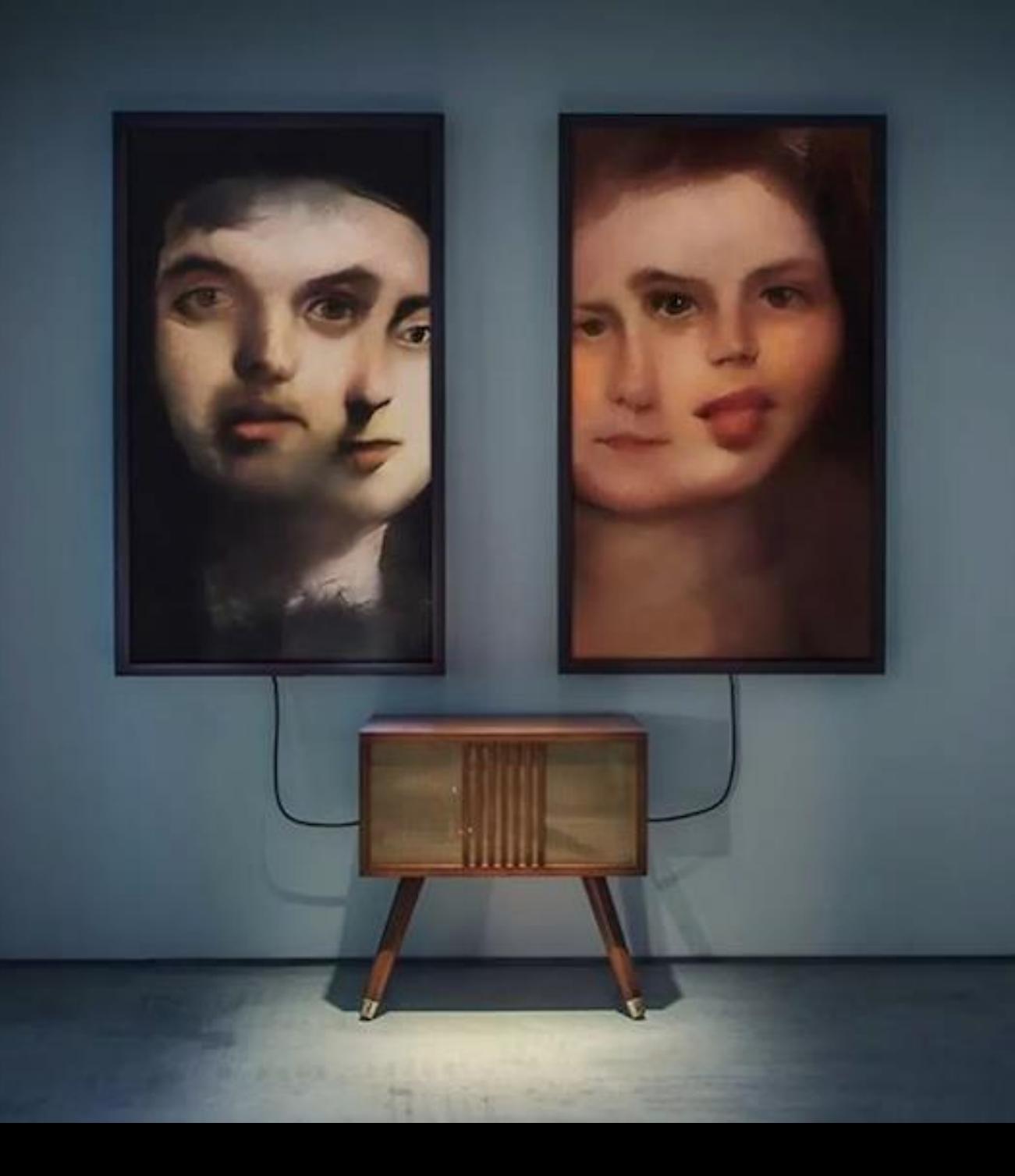

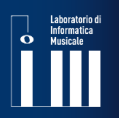

#### **2019: AI-Da**

AI-Da, Engineered Arts, 2019

«The world's first ultra-realistic humanoid AI robot artis»

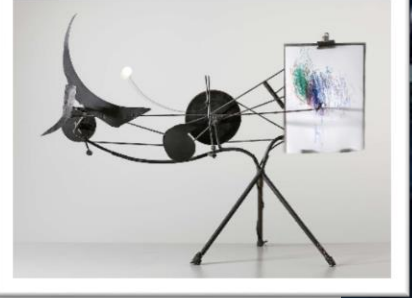

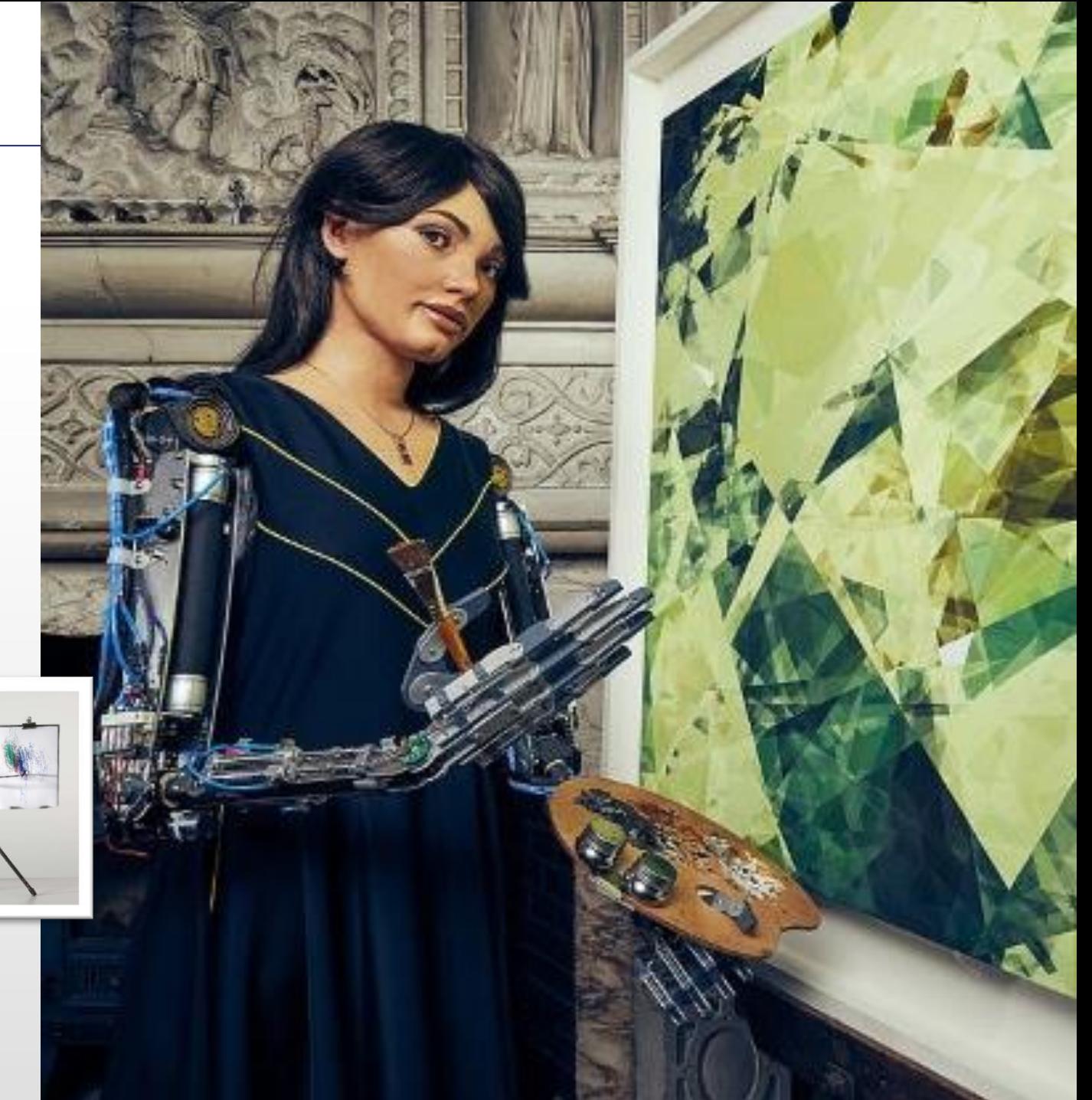

### **Music Generation Systems: goals and applications**

- A means to produce a specific work of art – E.g. [Iliac Suite](https://www.musicainformatica.it/argomenti/illiac-suite)
- A part of (or the entire) work of art
	- E.g. Memories of Passersby
- A tool to produce works of art/contents
	- E.g. [Stable diffusion;](https://huggingface.co/spaces/prodia/fast-stable-diffusion) [Suno](https://suno.com/)

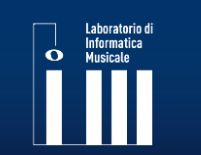

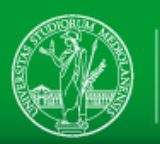

# **Il Problema delle Due Culture**

O più in generale: Perché Arte e Scienza devono fare pace

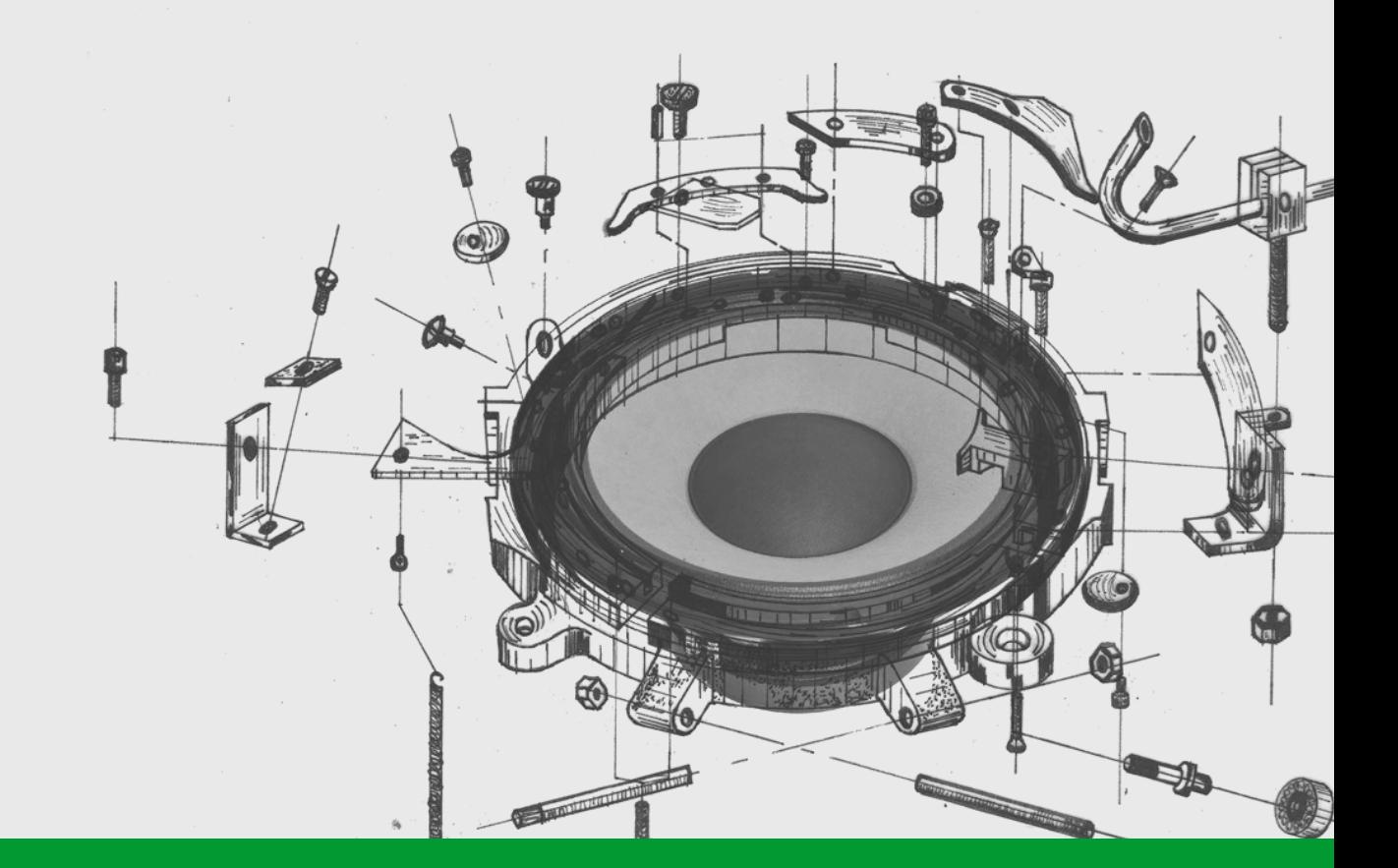

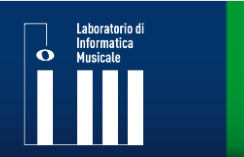

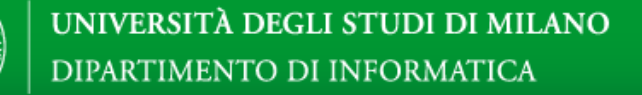

#### **Il problema delle** *due culture*

- La **poca comunicazione tra scienza e mondo umanistico**  porta alla mancata soluzione dei problemi nel mondo
- La **dicotomia tra artisti e scienziati** non permette di raggiungere il potenziale espressivo e tecnologico che si trova a cavallo tra quei mondi

<sup>−</sup>Charles P. Snow, 1959

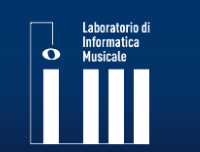

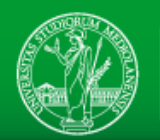

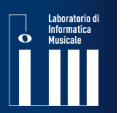

#### **Gli specchi e la natura**

La funzione dell'arte è di reggere lo specchio alla natura.

−Douglas Adams (parafrasando Shakespeare)

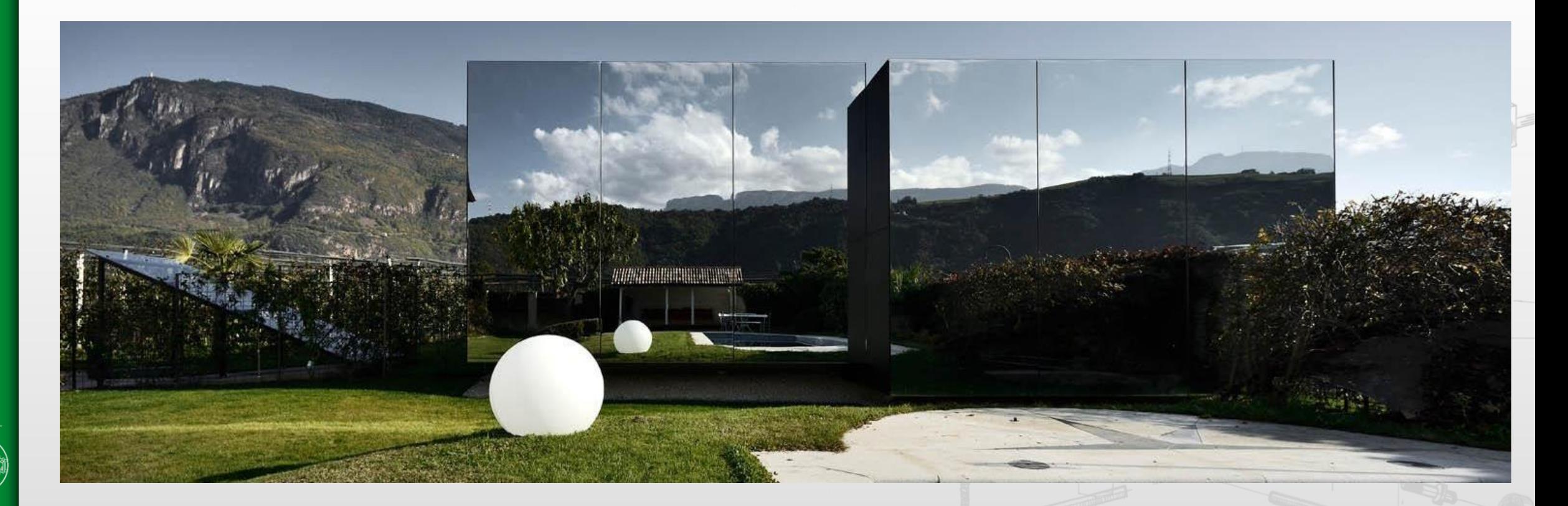

**Dave Featherstone**, professore di biologia e neuroscienze:

« Science = Art. They are the same thing.

Both science and art are human attempts to understand and describe the world around us. The subjects and methods have different traditions, and the intended audiences are different, but I think the motivations and goals are fundamentally the same.

Both artists and scientists strive to see the world in new ways, and to communicate that vision. When they are successful, the rest of us suddenly 'see' the world differently.

Art = Science »

[https://www.forbes.com/sites/quora/2016/03/16/why-art-and-science-are-more-closely-related-than-you](https://www.forbes.com/sites/quora/2016/03/16/why-art-and-science-are-more-closely-related-than-you-think/)think/

#### Laboratorio di<br>
Informatica<br>
Musicale<br>
Laboratorio di Musicale **Macro-mondi**

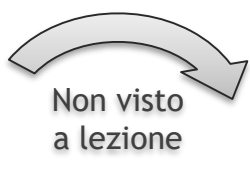

## Pillars of Creation Hubble telescope

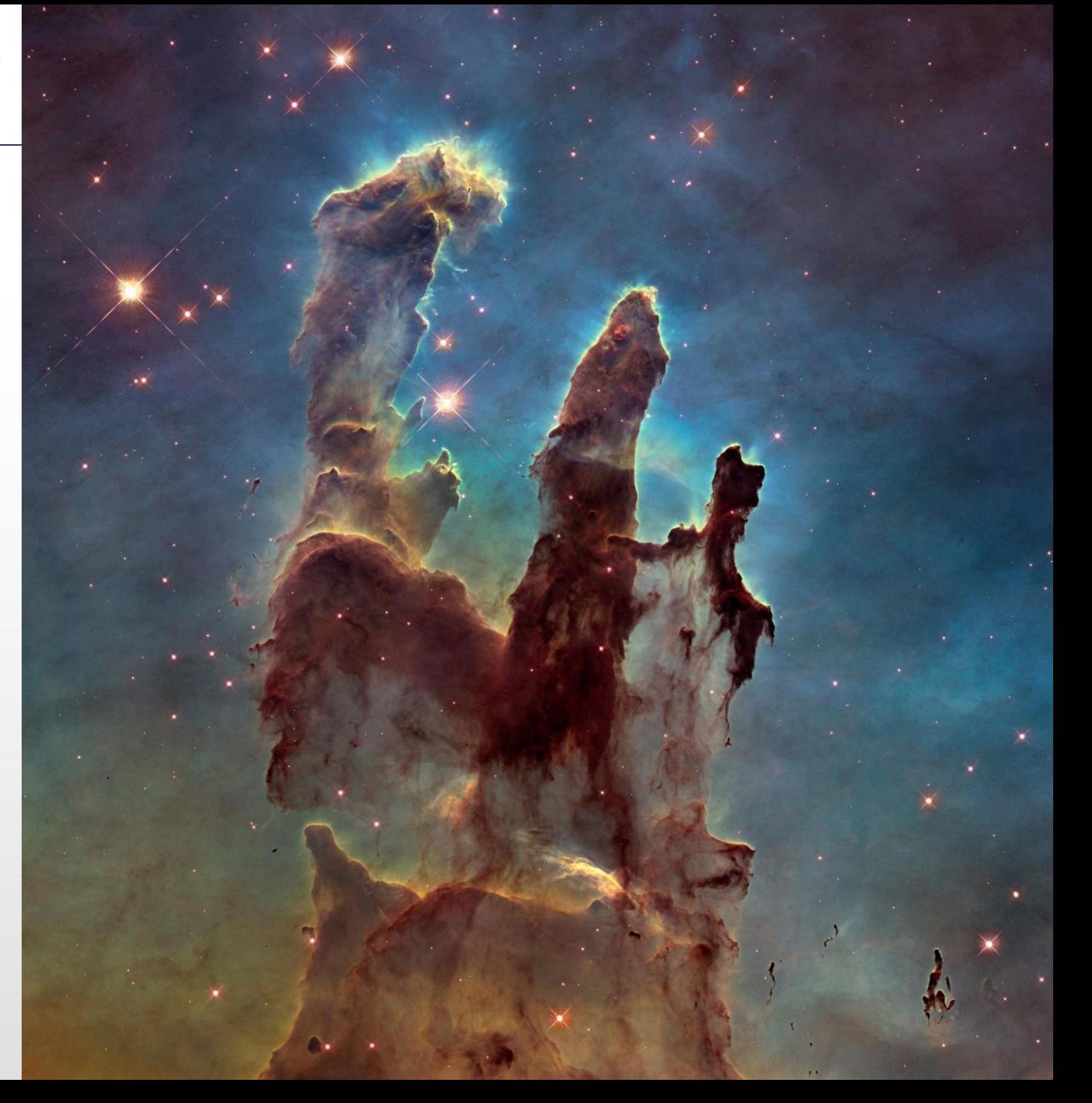

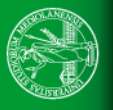
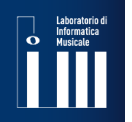

#### Non visto a lezione

## Cristalli di salsa di soia

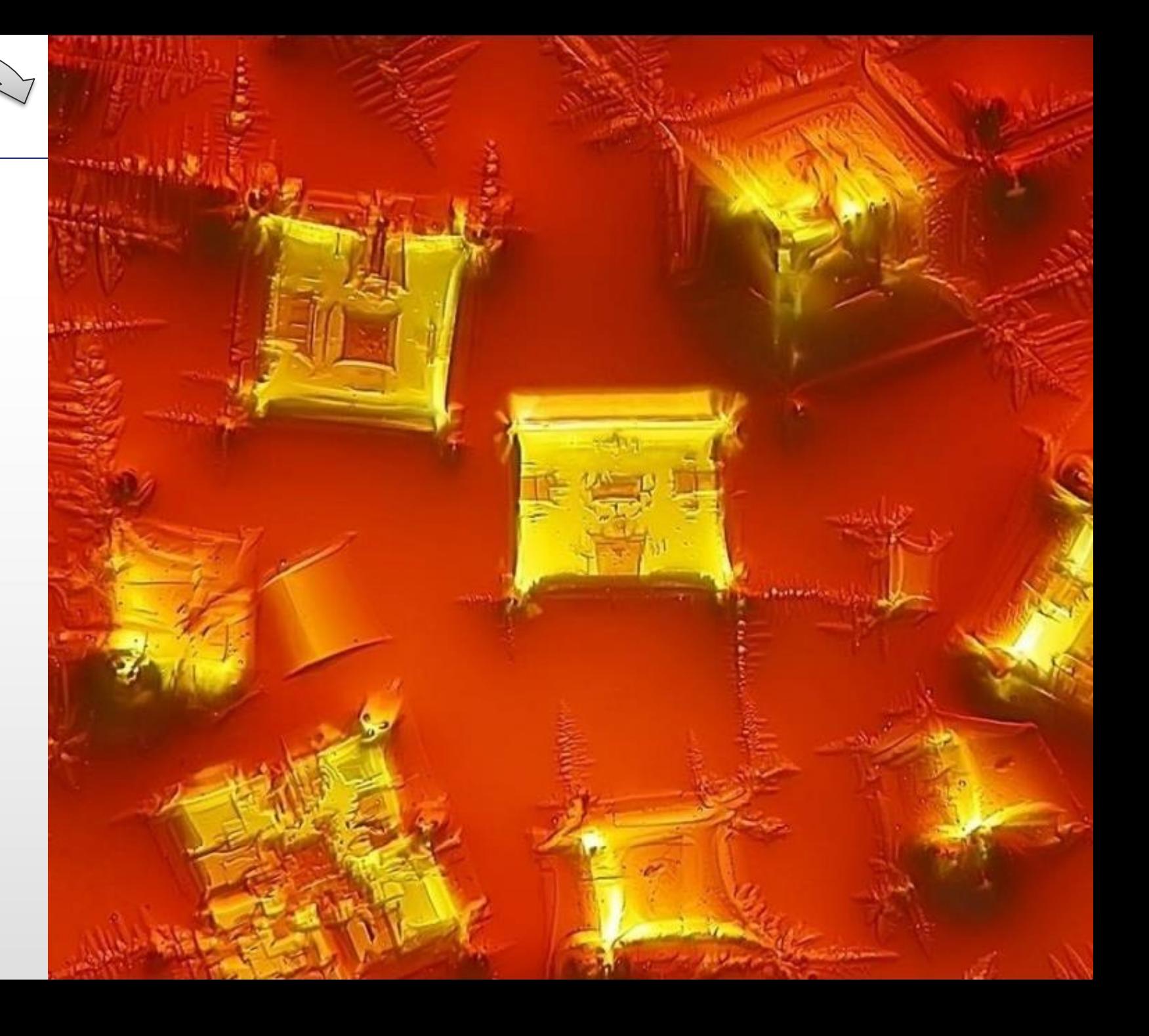

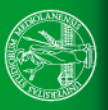

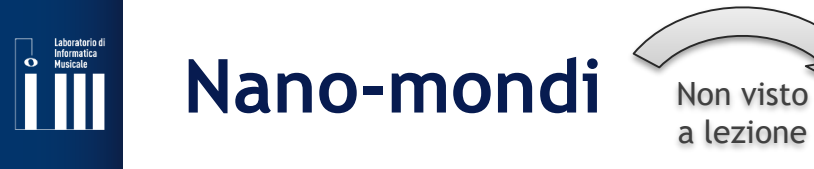

Seme di non so che pianta al microscopio elettronico

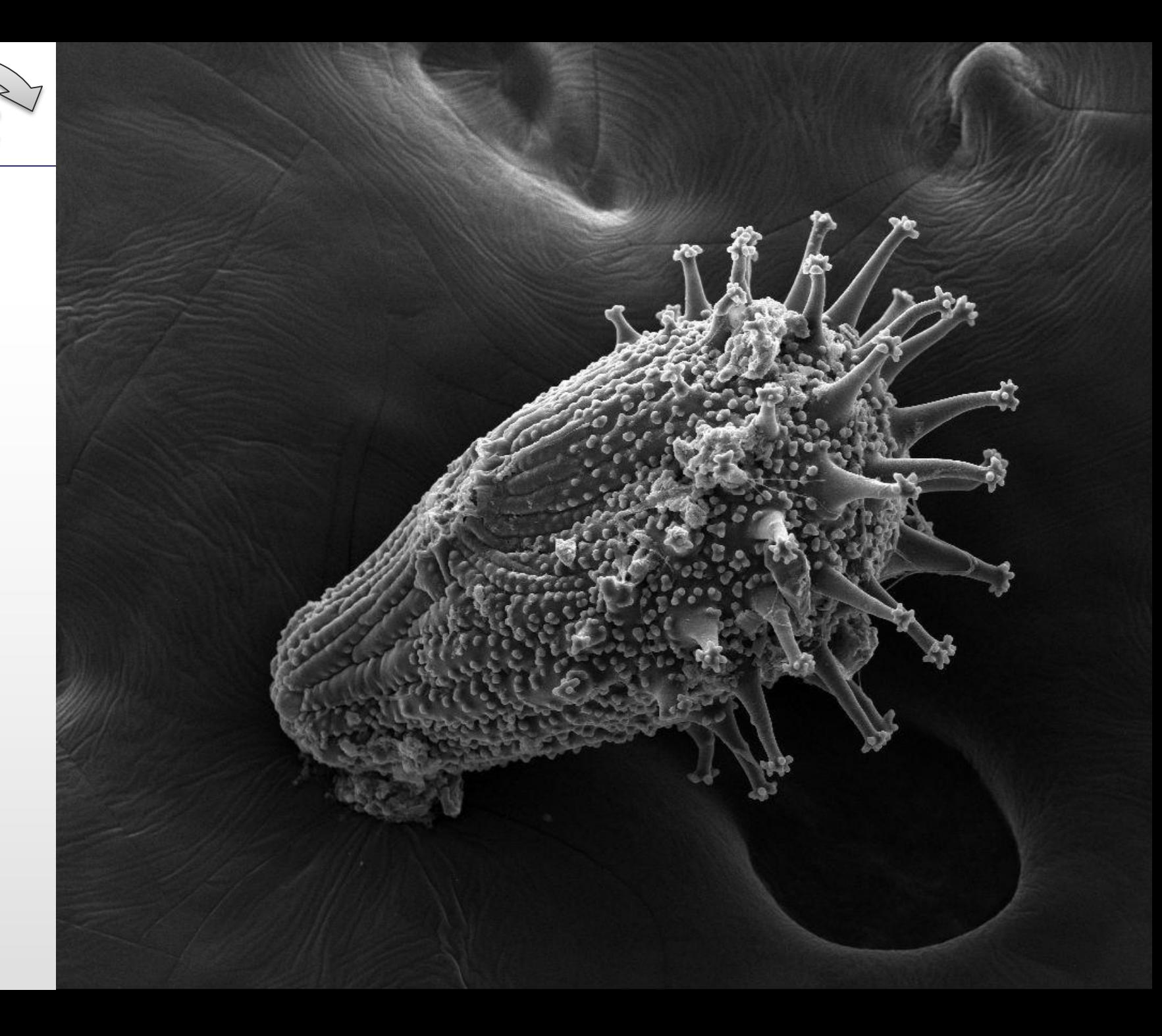

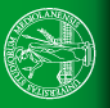

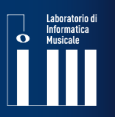

## **Earthrise**

## Earthrise William Anders, 1968 Missione Apollo 8

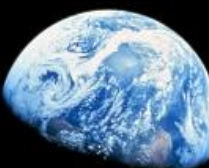

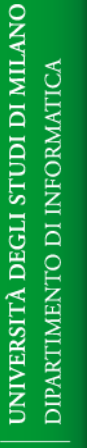

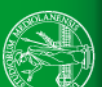

Sbarco:<https://youtu.be/uzbquKCqEQY>

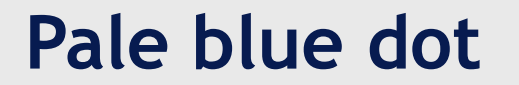

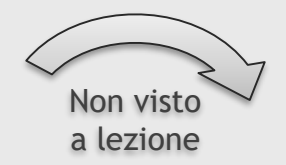

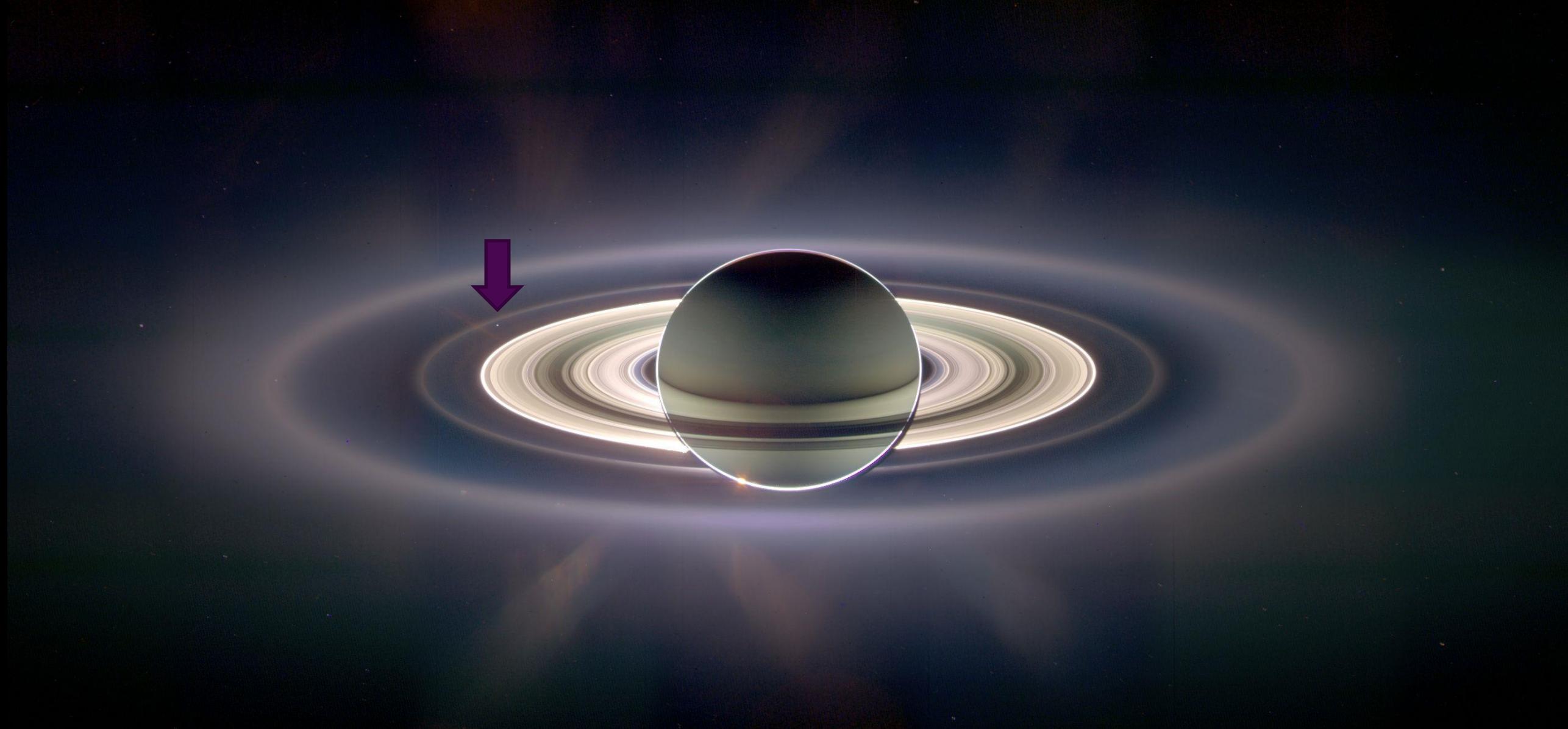

*Pale Blue Dot,* Voyager 1, 1990, Vista di saturno e della Terra

#### Laboratorio di<br>Informatica<br>Musicale **Fiori nello spettro ultravioletto** Non visto

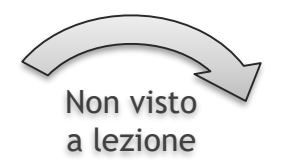

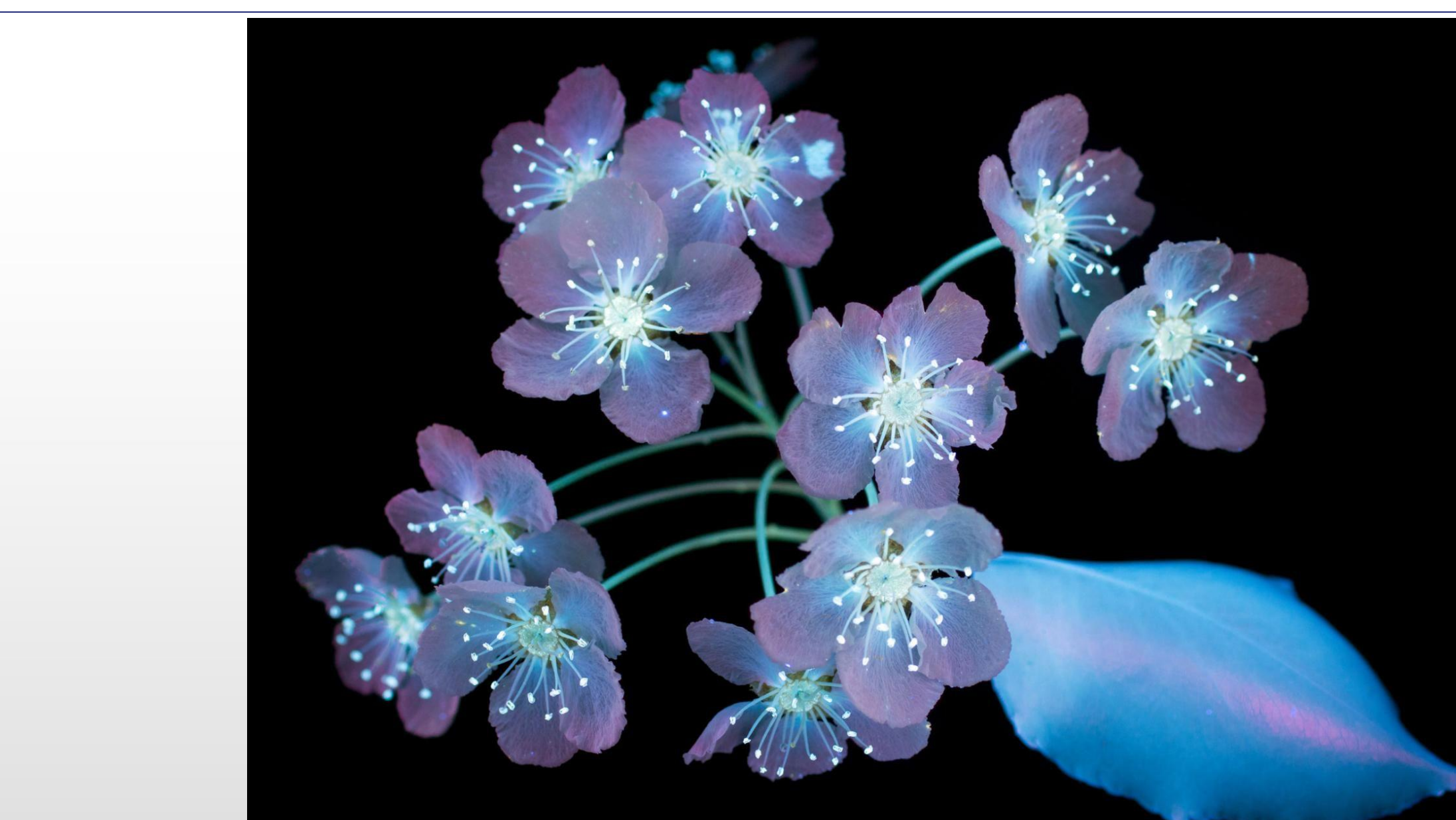

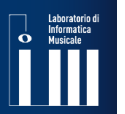

**ON AIM IG IGN** 

## **Biologia e stampa 3D** Non visto

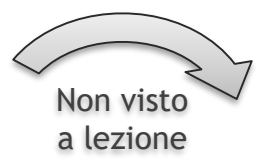

Remote Sensing, Suzanne Anker, 2016 <http://suzanneanker.com/artwork/?wppa-album=21&wppa-cover=0&wppa-occur=1>

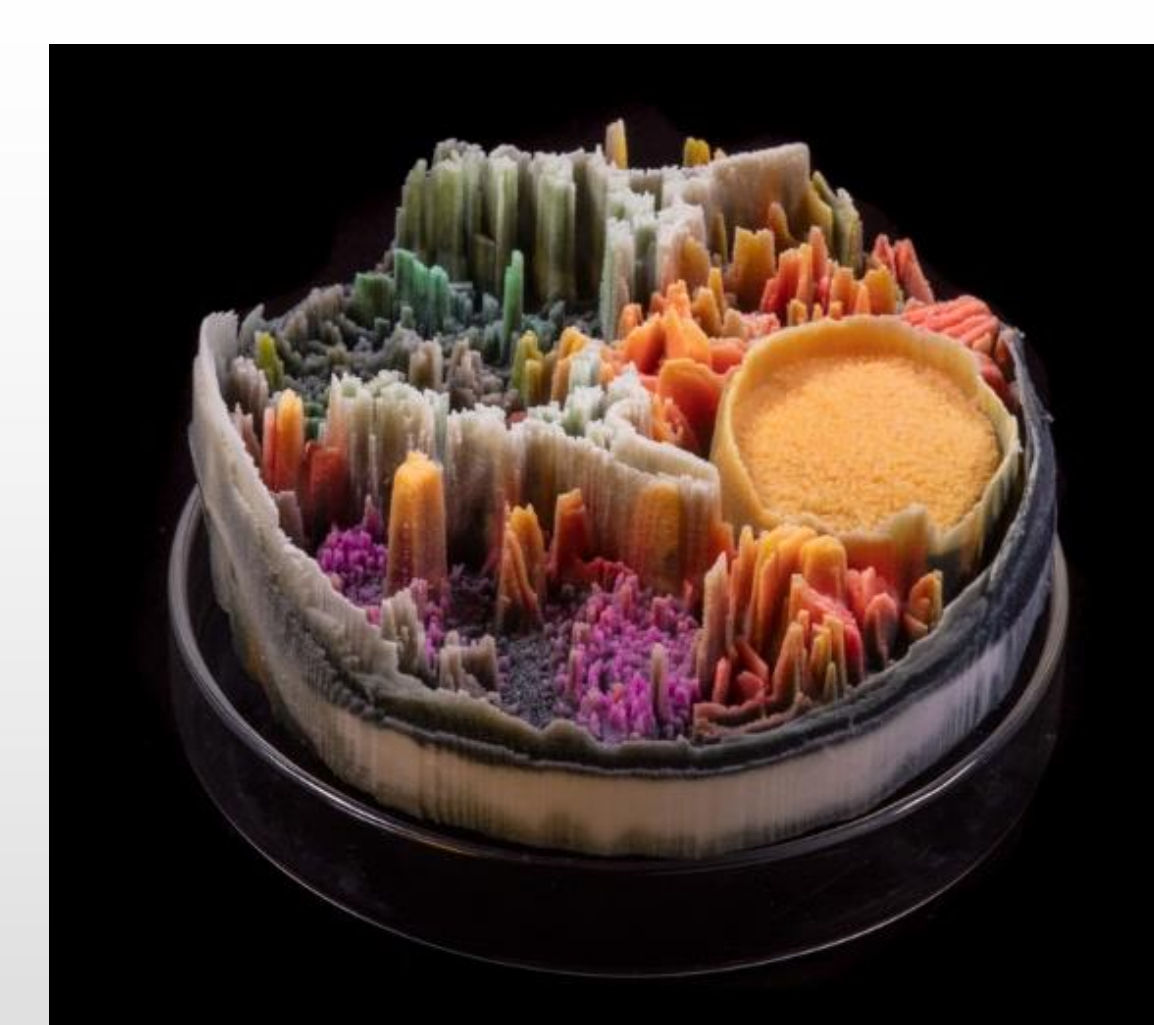

## **Scienza ispirata dall'Arte**

## Kalliroscopes, Paul Matisse, 1966

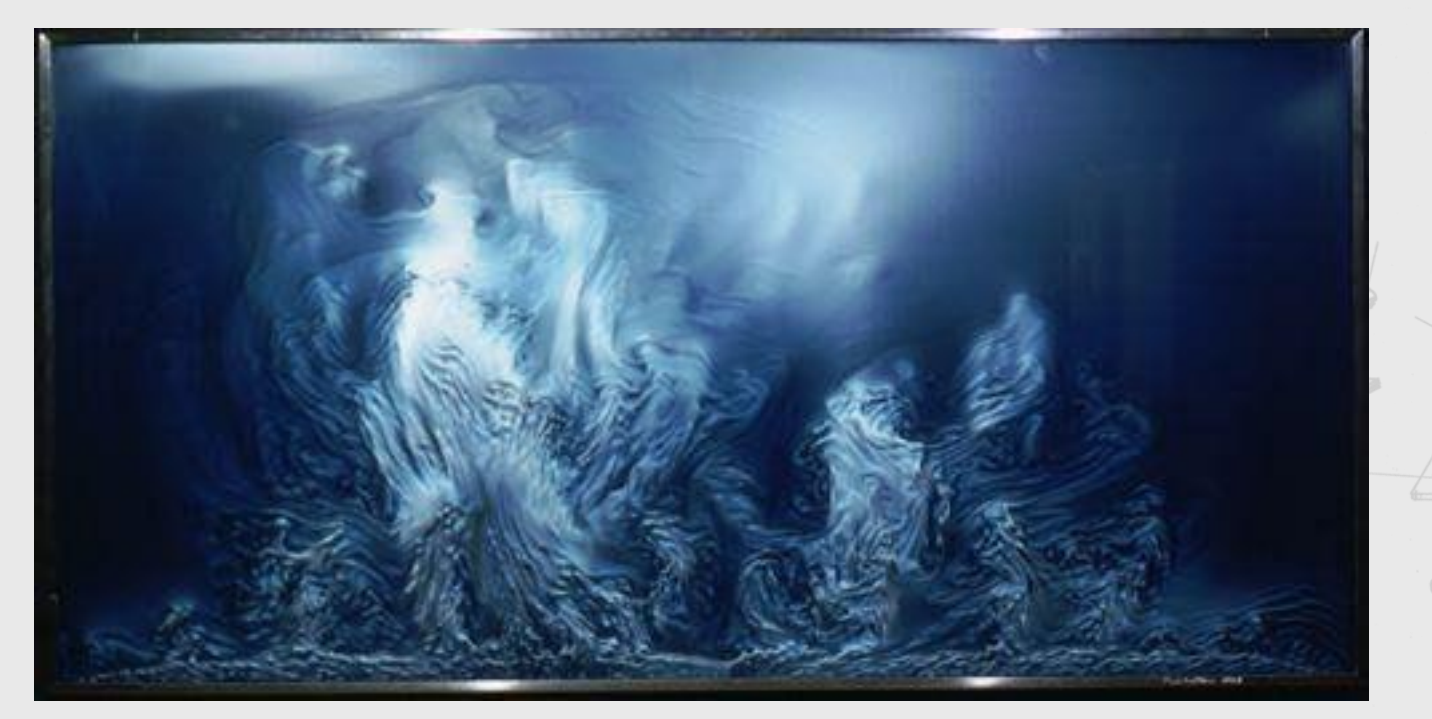

#### <http://www.paulmatisse.com/>

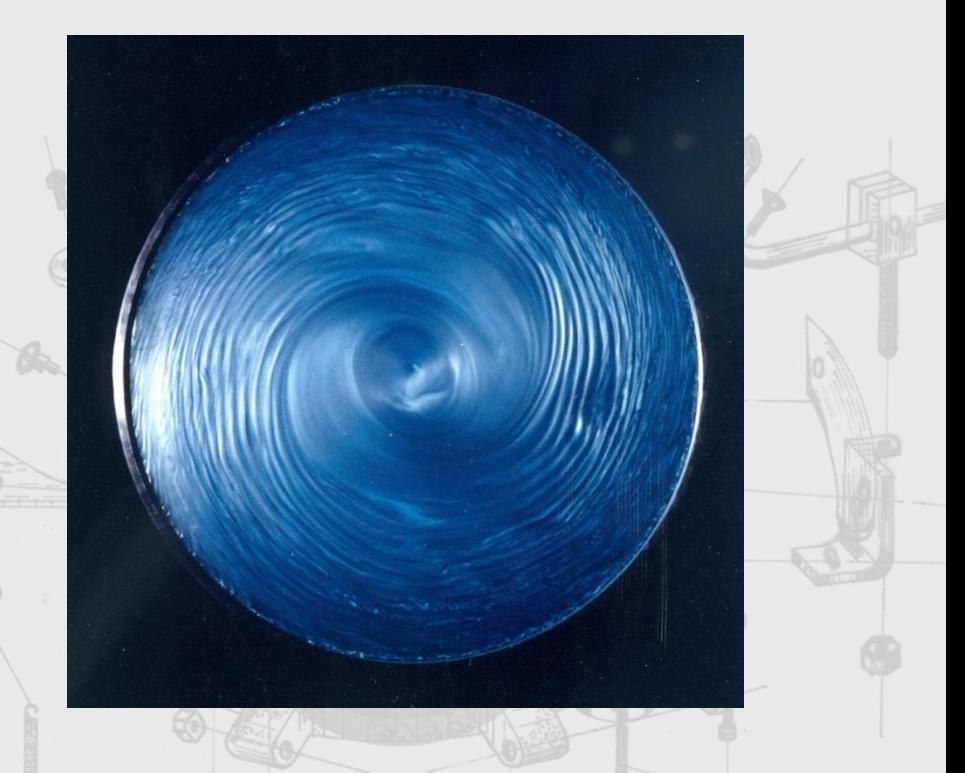

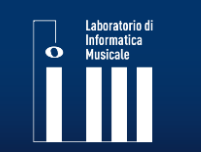

LIM: Laboratorio di Informatica Musicale www.lim.di.unimi.it

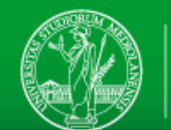

## **Nano-mondi**

Coralli illustrati da Ernst Haeckel

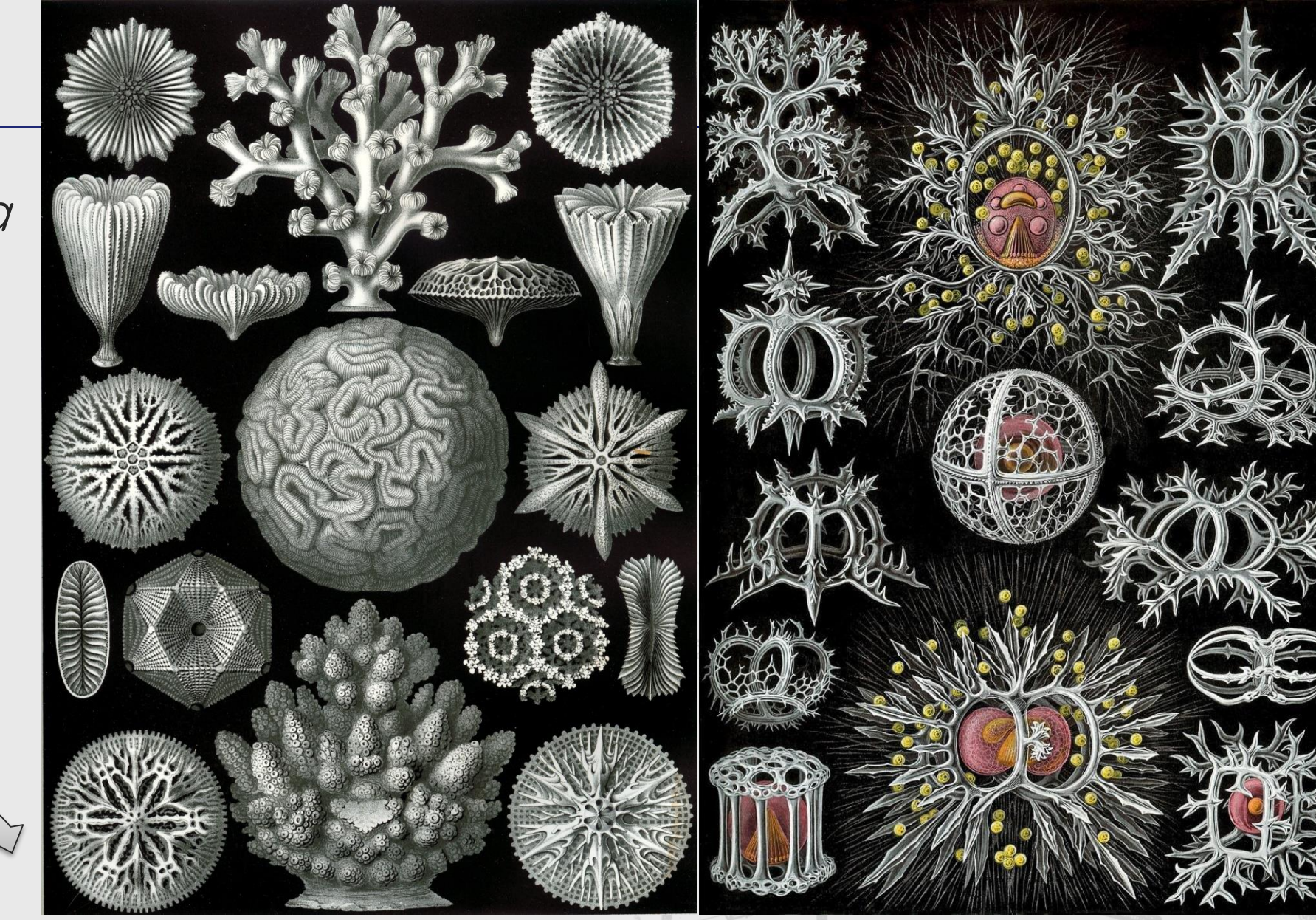

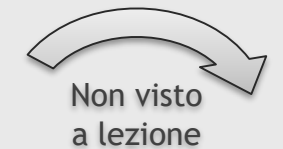

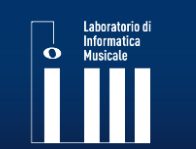

LIM: Laboratorio di Informatica Musicale www.lim.di.unimi.it

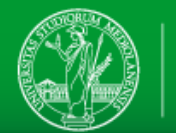

## **Anatomia e Arte**

## Vanitas, Fernando vicente, (~2015)

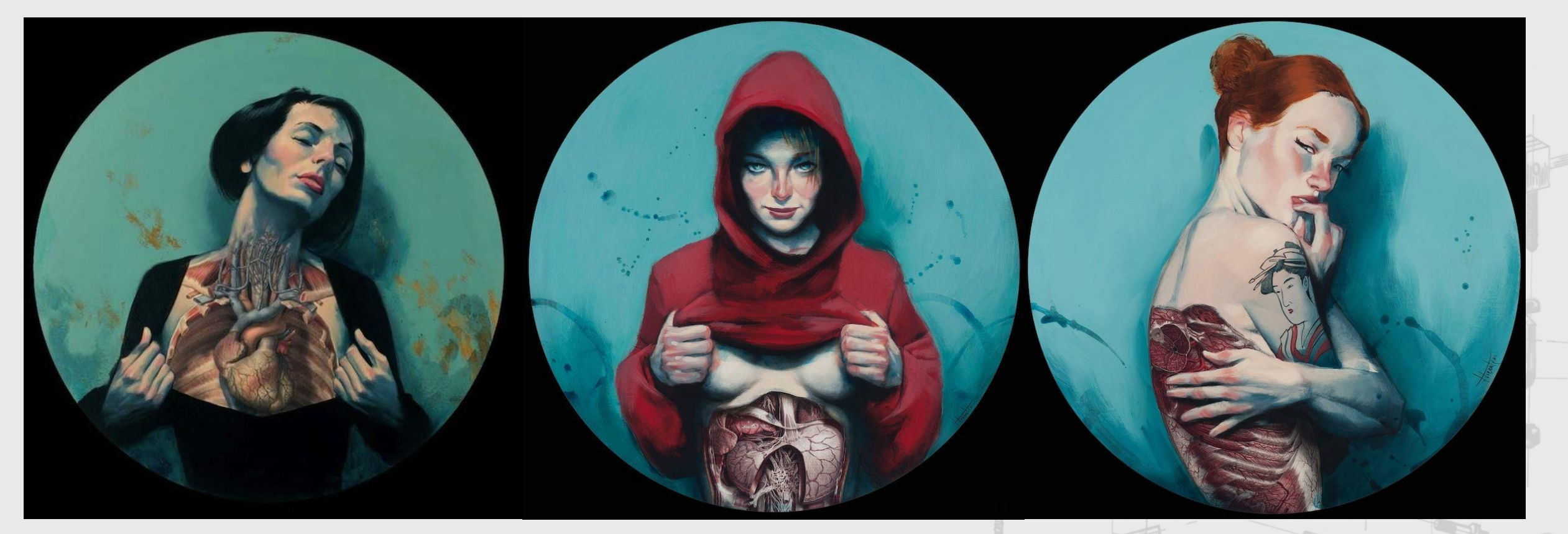

#### https[://www.ted.com/talks/vanessa\\_ruiz\\_the\\_spellbinding\\_art\\_of\\_human\\_anatomy](https://www.ted.com/talks/vanessa_ruiz_the_spellbinding_art_of_human_anatomy)

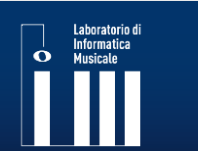

LIM: Laboratorio di Informatica Musicale www.lim.di.unimi.it

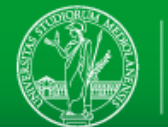

## **Architettura e informatica** Non visto

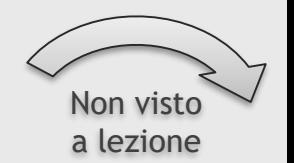

Michael Hansmeyer, architetto e programmatore (~2010)

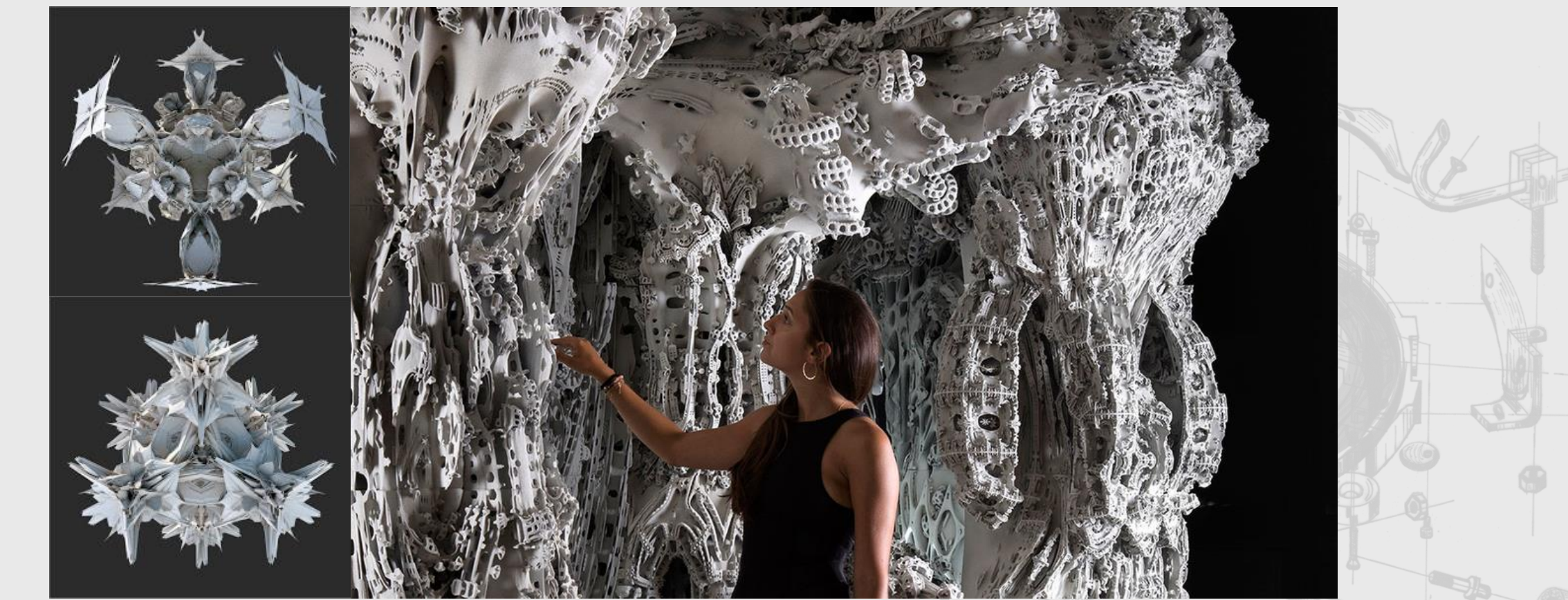

[https://www.ted.com/talks/michael\\_hansmeyer\\_building\\_unimaginable\\_shapes](https://www.ted.com/talks/michael_hansmeyer_building_unimaginable_shapes)

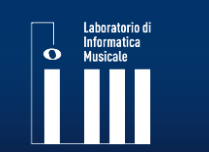

LIM: Laboratorio di Informatica Musicale www.lim.di.unimi.it

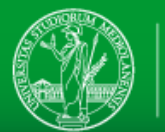

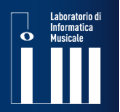

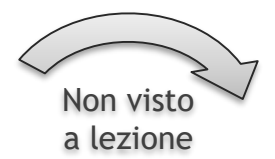

La matematica (e l'informatica) può essere vista come specchio sul mondo delle idee, delle informazioni, uno specchio sull'astratto.

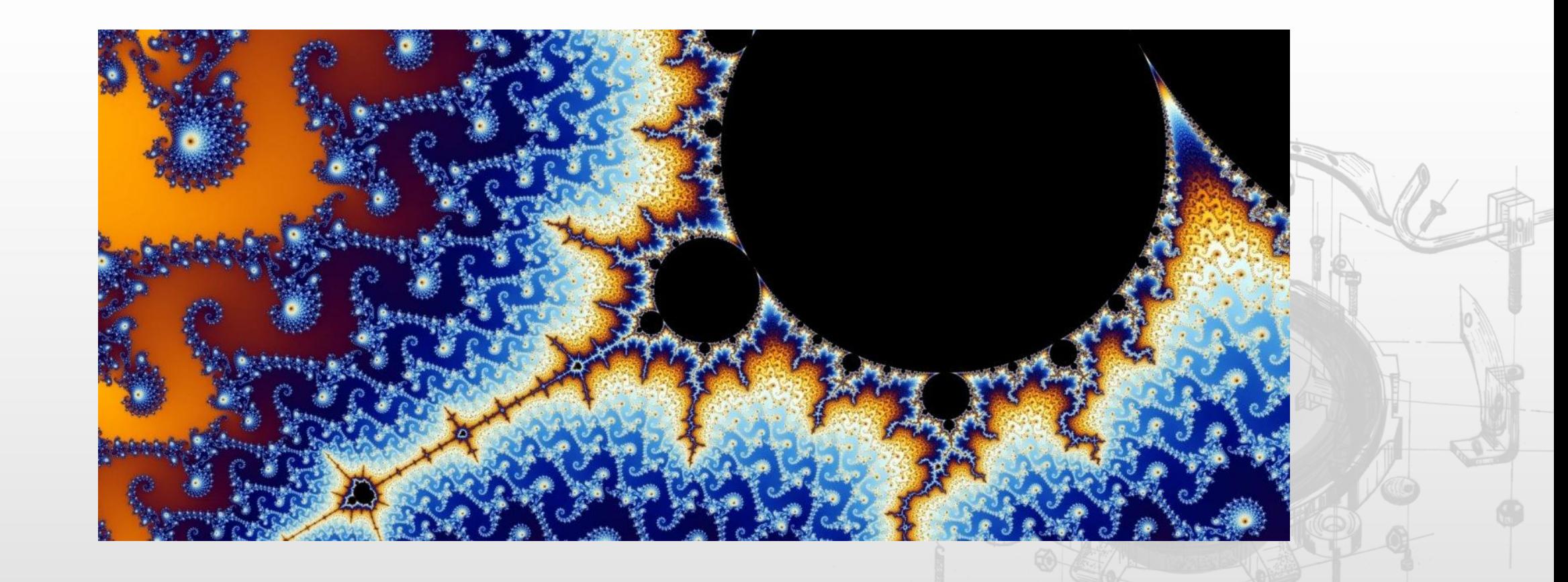

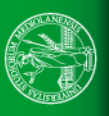

Gli scienziati spesso vogliono essere considerati artisti, gli ingegneri e i ricercatori più creativi hanno il loro senso estetico, che corrisponde a quello di artisti tradizionali con probabilità nulla.

# <sup>−</sup>Lillian Schwartz & Michael Noll, Bell Labs

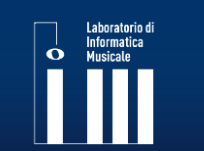

LIM: Laboratorio di Informatica Musicale www.lim.di.unimi.it

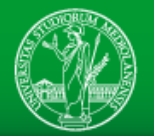

Durante le loro prime esperienze ai Bell Labs, Kenneth Knowlton e Michael Harmon lanciavano una moneta per decidere chi dovesse fare **l'ingegnere** e chi **l'artista**, quasi a voler scherzare su quanto fossero irrilevanti come etichette.

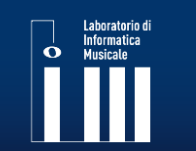

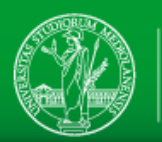

Dagli anni 60 c'è stato un lento riavvicinamento tra queste culture, alcuni esempi di residenze per artisti in centri di ricerca:

- Arte Programmata della Olivetti in Italia (1962)
- E.A.T. nei Bell Labs (1967)
- Arts at CERN (1972)
- Progetto PAIR dello Xerox PARC (1993)

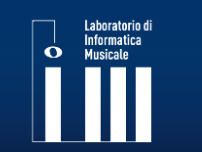

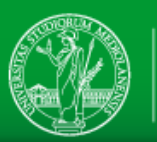

**Mae Jemison** (astronauta, medico, collezionista e ballerina) **nel 2002**  denunciava la ricaduta del problema delle *due culture*, e incitava all'attivismo per abbattere questa dicotomia.

«nel 2020 la nostra società sarà fondata sulla conoscenza e le idee che sviluppiamo oggi. Esattamente come le meraviglie di oggi, sono frutto della conoscenza e delle idee sorte negli anni '50, '60 e '70.

Come stiamo contribuendo a quell'eredità? Quando ci penso, sono preoccupata. Sono scettica sul fatto che stiamo facendo qualcosa.

Frantz Fannon disse: «Ciascuna generazione deve scoprire la propria missione, e quindi compierla o tradirla». **Penso che la nostra missione**  sia di riconciliare scienze e arti, perché ora c'è uno scisma nella cultura popolare.»

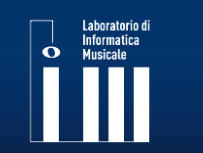

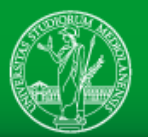